**الجمهورية الجزائرية الديمقراطية الشعبية**

République algérienne démocratique et populaire

Ministère de l'Enseignement Supérieur et de la Recherche Scientifique

Université Akli Mouhand Oulhadj – bouira -

Tasdawit Akli Muhand Olhg - Tubirett -

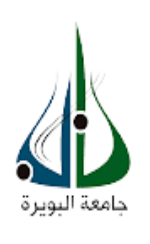

**وزارة التعليم العلي والبحث العلمي جامعة اكلي محند اولحاج** -**البويرة-**

# Faculté des sciences et des sciences appliquées \*\*\*\*\*\* département génie mécanique \*\*\*\* spécialité énergétique Mémoire pour l'obtention de diplôme Master et startup **Thème de projet :**

# **Rénovation énergétique et gestion intelligente du système de chauffage central au gaz.**

Mounir BENAMARA

Mahdi ALLOUN

 **Encadré par :** 

 $\triangleright$  Anis AGHBARI

#### réaliser par : membres des jurys

- $\triangleright$  Mr LEKHEL Rachid
- Mme BAGHDADI Fazia
- $\triangleright$  Mr AIT AKACH Samir
- Mme ChOUIREF Zahira
- $\triangleright$  Mr TAIL Hafid

**Année : 2022 /2023**

الجمعورية الجزائرية السيبقراسلية الشحبية République Algérienne Démocratique et Populaire

> وزارة التعليم العالى والبحث العلمى جاءفة أكلى ممند أولماج – البويرة

 $\mathbb{A}^*$ 

dinistère de l'Enseignement Supérieu et de la Recherche Scientifique Université Akli Mohand Oulhadj - Bouire Tasdawit Akli Mubend Ulbağ - Tubirett

> نموذج التصريح الشرفي الخاص بالالتزام بقواعد النزاهة العلمية لانحاز يحث.

انا الممضى اسفله، المسجل (ة) بكلية/ معهد الدرة جلوع والمرع المجاري المجار والمستقدم المستقدمة المستقدر المحدث المستقدر والمكلف(ة) بإنجاز اعمال بحث(مذكرة، التخرج، مذكرة ماستر، مذكرة ماجستير، اطروحة دكتوراه). Renouation energictique imagestion in telligentist du Mctive de charge age que que أصرح بشرفي اني ألتزم بمراعاة المعايير العلمية والمنهجية الاخلاقيات المهنية والنزاهة الاكاديمية المطلوبة في انجاز البحث المذكور أعلاه.

101809 09 06 : 201

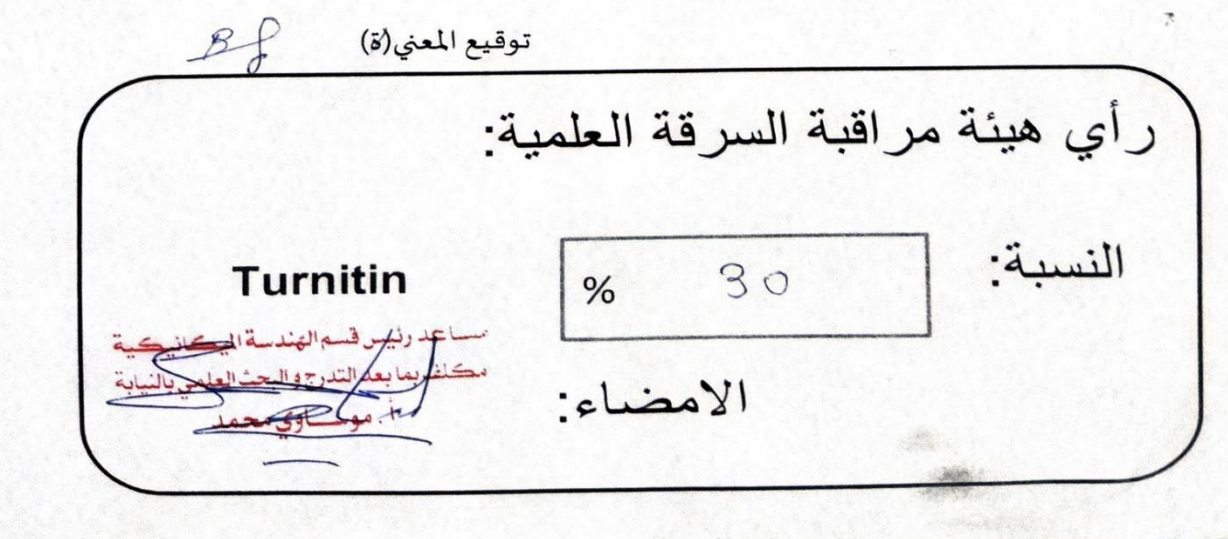

الصهورية الجراثرية السهيقراطية الشميية ocratique et Populaire République Algérienne Dé وزارة التغليم العالى و البحث العلمى nistère de l'Enseignement Supérie<br>et de la Recherche Scientifique wersité Akli Mohand Oulhadi - Bouira جامعة أكلى محند أولماح – البويرة Tasdawit Akli Mubend Ulbağ - Tubirett نموذج التصريح الشرفي الخاص بالالتزام بقواعد النزاهة العلمية لإنجاز بحث. انا الممضى اسفله، الحامل(ة) لبطاقة التعريف الوطنية: ..3. 7: 4. 1.0.3. 14. 1.0.3. والصادرة بتاريخ....كُل 1.4 / 02.2 2 02 المسجل(ة) بكلية/ملمهد...العلوم.والعلوم التطبيقياً تقسم تقتد ساً هيكلندكياً والفق بِ ثَمّ والمكلف(ة) بإنجاز اعمال بحث(مذكرة، التخرج، مذكرة ماستر، مذكرة ماجستير، اطروحة دكتوراه). m Rénouvertion energétique et gestion m intelligente du Syrteme de Charlossage centrale a gaz أصرح بشرفي اني ألتزم بمراعاة المعايير العلمية والمنهجية الاخلاقيات المهنية والنزاهة الاكاديمية المطلوبة في انجاز البحث المذكور أعلاه. التاريخ: 6.28/09/06 كى 23. توقيع المعنى(ة) لم المكم ر أي هيئة مراقبة السرقة العلمية:  $% 30'.$ النسبة: Turnitin الامضاء:

dédicace :

grace à « dieu » qui m'a tracé le chemin et m'a donné le pouvoir et le courage de continuer jusqu'à la Fin, j'ai pu réaliser ce modeste travail que je dédie :

je dédie ce modeste travail en signe de respect et de reconnaissance :

a mes parents, qui ne cessent de m'encourager et me soutenir tous les jours. qu'ils trouvent ici

l'expression de ma proFonde gratitude.

a ma sœur hassiba, son mari et sa Fille dana.

a mes Frères soFiane, mayas et hemmou .

a mon binôme qui est avant tout mon ami bennamara mounir avec qui j'ai passé une année Formidable ou l'on partager des moments de joie et de MALHEUR.

a mes chers amis partout hemmou, amar, tarik, adel ,mahdi,remdan ,haroun, ouissem ,anFal ,Feriel et tous més amies.

a mr aghbari anis, mr messei tarik, mr ait akache samir ,mme chwireF,mme boussebain et à tous ceux qui, de près ou de loin, m'ont soutenu pendant ma Formation, par leur assistance.

a tous mes collègues de la promo génie mécanique énergétique.

alloun mahdi

# DEDICACES

Je tiens à dédier ce modeste travail à tous ceux qui me sont chers :

Mes très chers parent pour qui je n'oublierai jamais leur grande affection, leur soutien et leurs encouragements tout longs de mes études.

À mes très chers frères : lamine anis et massinissa

À mes très chers amis : alloun mahdi, kechadi hamou, chalan amara,haman tarik qu'ils ont m'aide beaucoup.

À toute la famille benamara et bahloul.

À tous mes collègues de la promotion.

À tous ceux qui nous connaissent.

# MounIr bEnAMArA

## Remerciement

Tout d'abord, nous tenons à exprimer notre profonde gratitude envers le tout-puissant, ALLAH, notre Créateur, qui nous a accordé la force nécessaire pour mener à bien ce travail.

Premièrement, nous tenons à exprimer nos plus sincères remerciements à nos parents, dont les conseils et le soutien moral ont été inestimables tout au long de nos années d'études.

Nous tenons à exprimer notre gratitude la plus sincère envers Mr. Aghbari Anis, qui a été un pilier de soutien et de guidance tout au long de la rédaction de ce mémoire. Nous lui sommes reconnaissants pour la confiance qu'il nous a accordée, pour son expertise scientifique, sa patience inébranlable et ses précieux conseils qui ont grandement contribué à la réussite de ce travail.

Nous voulions ici, au terme de ce travail, en profiter pour adresser nos vifs et sincères remerciements à :

- L'Université Akli Mohend Oulhaj de Bouira, ainsi que tous les enseignants du département de Génie Mécanique, pour leur engagement envers l'excellence académique.
- Nos remerciements les plus sincères vont également à nos familles et à nos amis, dont les prières et les encouragements constants nous ont soutenus tout au long de ce parcours.
- Enfin, nous n'oublions pas de rendre hommage et d'exprimer notre profonde gratitude envers toutes les personnes, proches ou éloignées, qui ont apporté leur contribution à la réalisation de ce mémoire et à son accomplissement.

# Table des matières

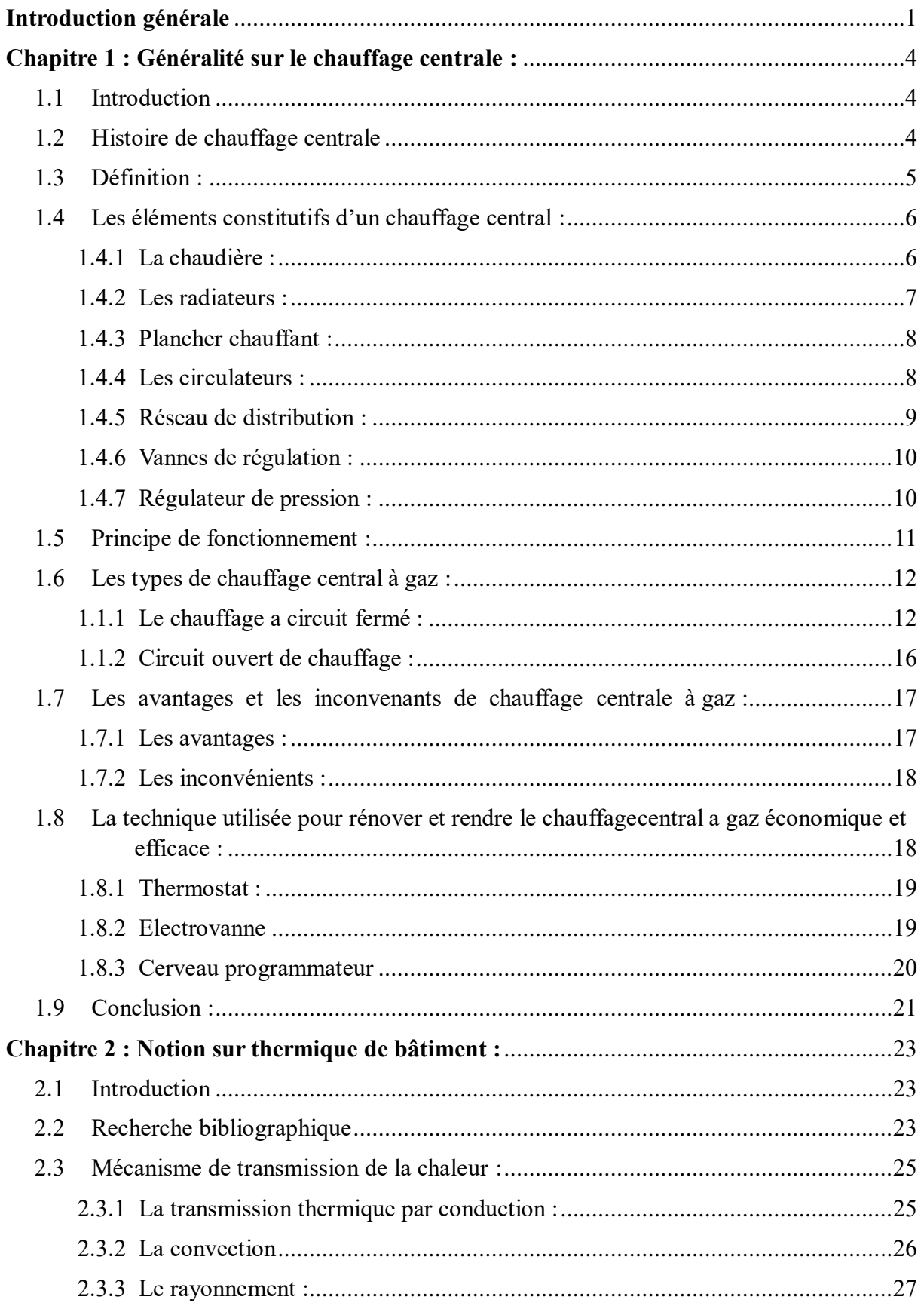

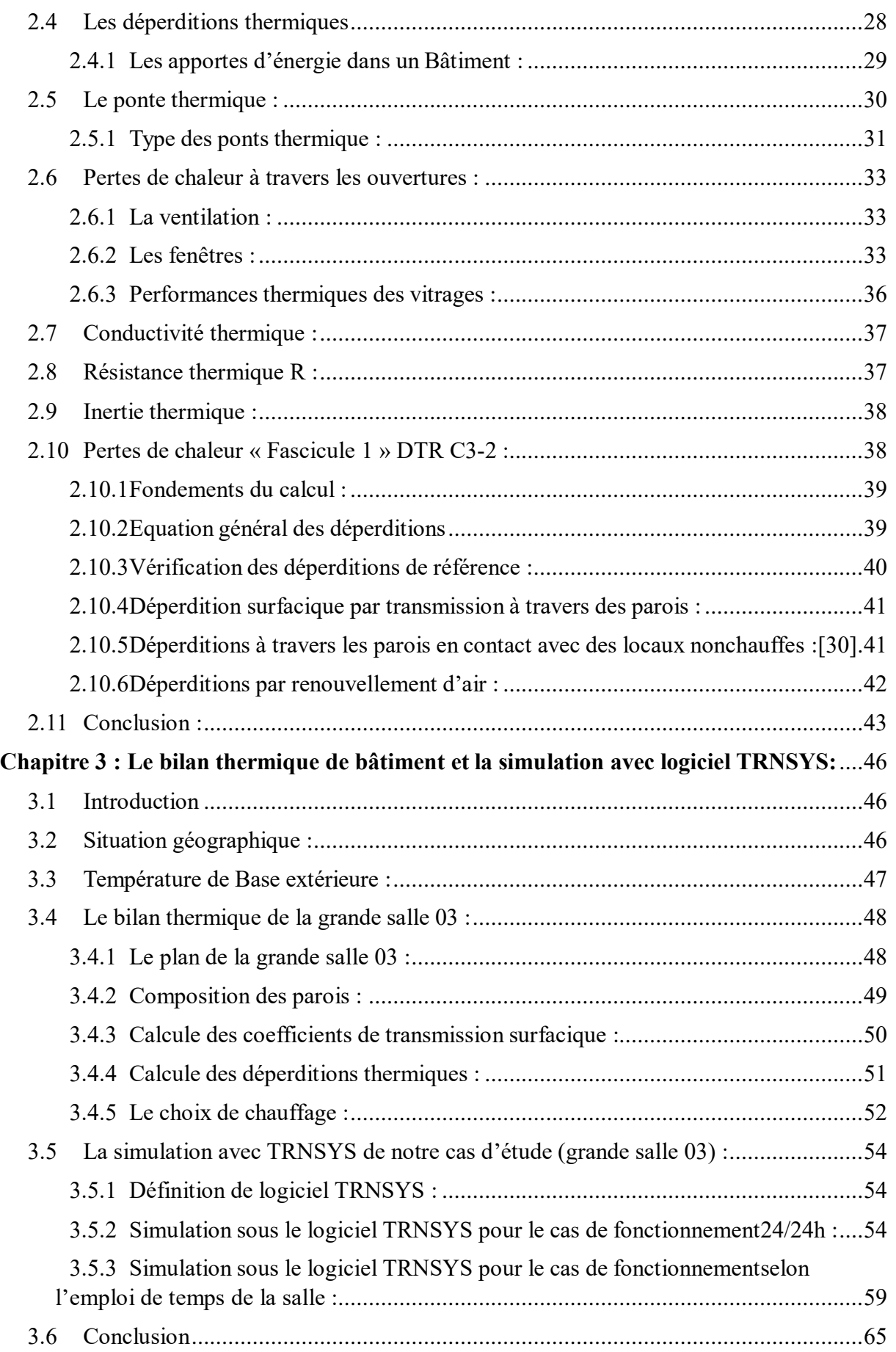

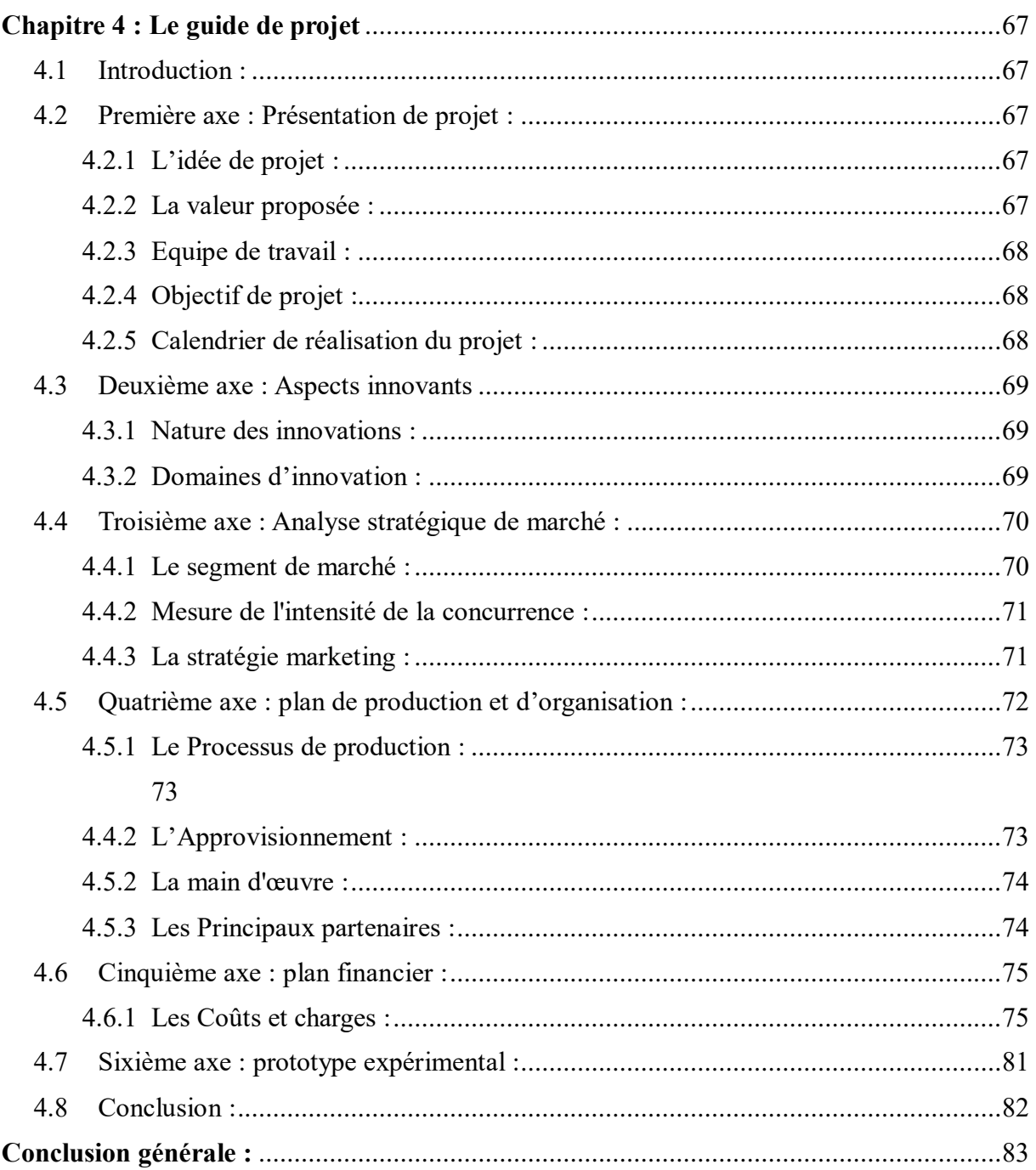

#### **Abstract :**

L'objectif de cette étude est d'examiner une nouvelle approche de chauffage central au gaz visant à réduire les pertes d'énergie subies par le système de chauffage central traditionnel installé dans notre faculté. Tout d'abord, nous avons présenté les différents éléments constitutifs de ce système de chauffage central, en détaillant leur principe de fonctionnement ainsi que les notions thermiques du bâtiment. Le logiciel TRNSYS a été utilisé pour évaluer l'efficacité du système de chauffage installé et le comparer à l'efficacité de la nouvelle stratégie de chauffage central. Ce logiciel nous a permis de mettre en évidence les différences de consommation et de confort thermique entre ces deux systèmes de chauffage. De plus, ce mémoire présente aussi un guide de projet qui étudie les différents axes nécessaires pour la réalisation d'un projet startup de la production et l'installation des systèmes de chauffage centrale fonctionnant selon cette nouvelle stratégie de chauffage, selon l'arrêté ministérielle 1275 .

#### **Summary :**

The aim of this study is to study a new method for gas central heating that aims to reduce the energy use experienced by the traditional central heating system installed in our college. First, we presented the different component elements of this central heating system, detailing their operating principle as well as the thermal concepts of the building. A specialized program was used to study heating and air conditioning systems to evaluate the efficiency of the installed heating system and compare it to the efficiency of the heating system developed by the work team. This program allowed us to highlight the differences in consumption and thermal comfort between these two heating systems. In addition, this thesis also presents a project guide that studies the different axes necessary to realize a start-up project to produce and install operating central heating systems according to this new heating strategy, in accordance with the new Ministerial Resolution 1275 for start-up enterprises that aims to make it successful.

#### **ملخص**

الهدف من هذه الدراسة هو دراسة طريقة جديد للتدفئة المركزية بالغاز يهدف إلى تقليل استخدام الطاقة الذي يعاني منه نظام التدفئة المركزية التقليدي المثبت في كليتنا. في البداية، قدمنا العناصر المكونة المختلفة لنظام التدفئة المركزية هذا، مع شرح تفصيلي لمبدأ تشغيلها باإلضافة إلى المفاهيم الحرارية للمبنى. تم استخدام برنامج متخصص في دراسة انظمة التدفئة والتكييف لتقييم كفاءة نظام التدفئة المثبت ومقارنته بكفاءة نظام التدفئة المطور من طرف فريق العمل. سمح لنا هذا البرنامج بتسليط الضوء على االختالفات في االستهالك والراحة الحرارية بين نظامي التدفئة هذين. باإلضافة إلى ذلك، تقدم هذه الأطروحة أيضًا دليل المشروع الذي يدرس المحاور المختلفة اللازمة لتحقيق مشروع ناشئ لإنتاج وتركيب أنظمة التدفئة المركزية العاملة وفقًا لاستر اتيجية التدفئة الجديدة هذه، وفقًا للقرار الوزاري الجديد 1275 الخاص بالمؤسسات الناشئة الذي يهدف إلنجاحها.

# **NOMENCLATURE**

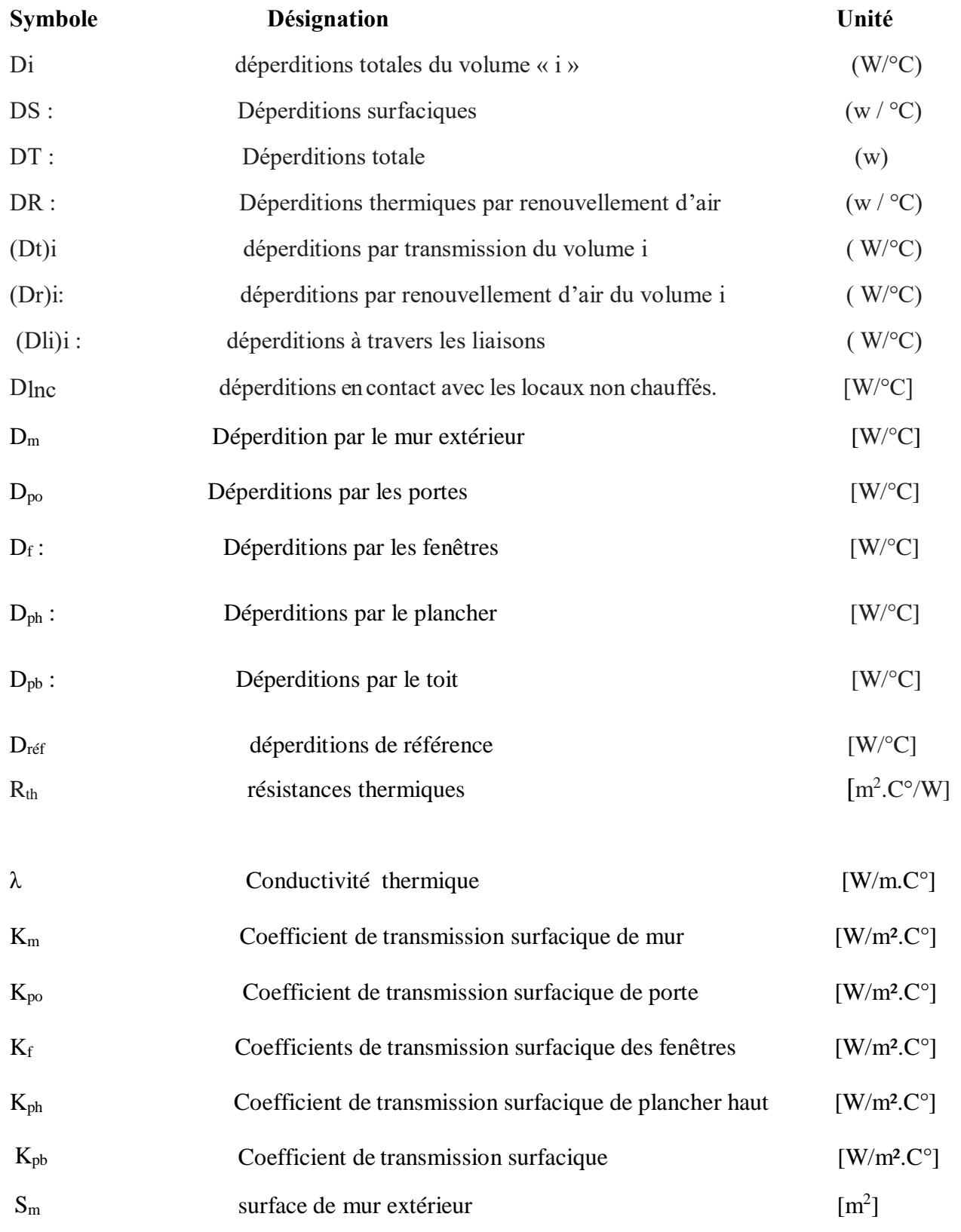

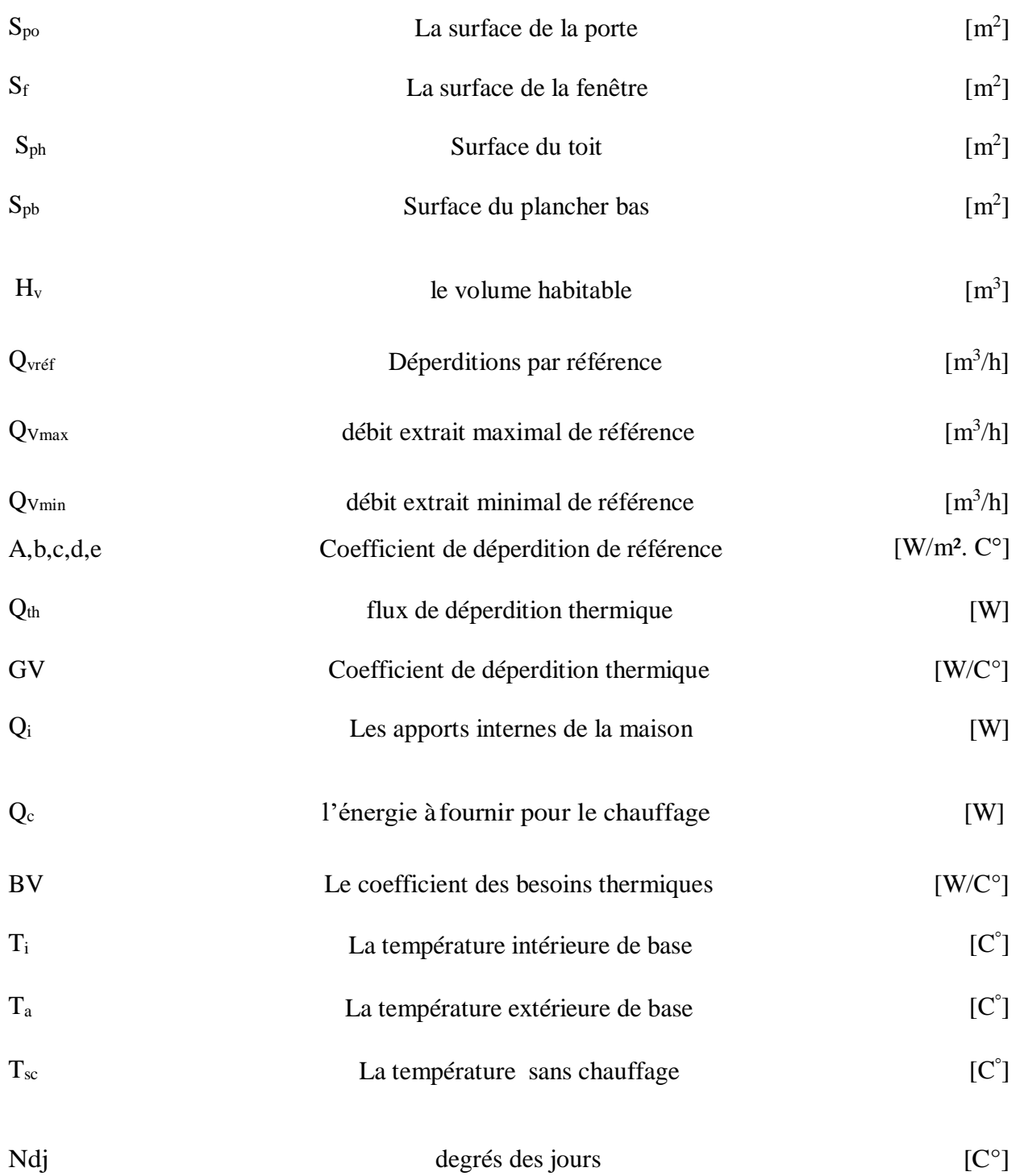

# **Liste des figures :**

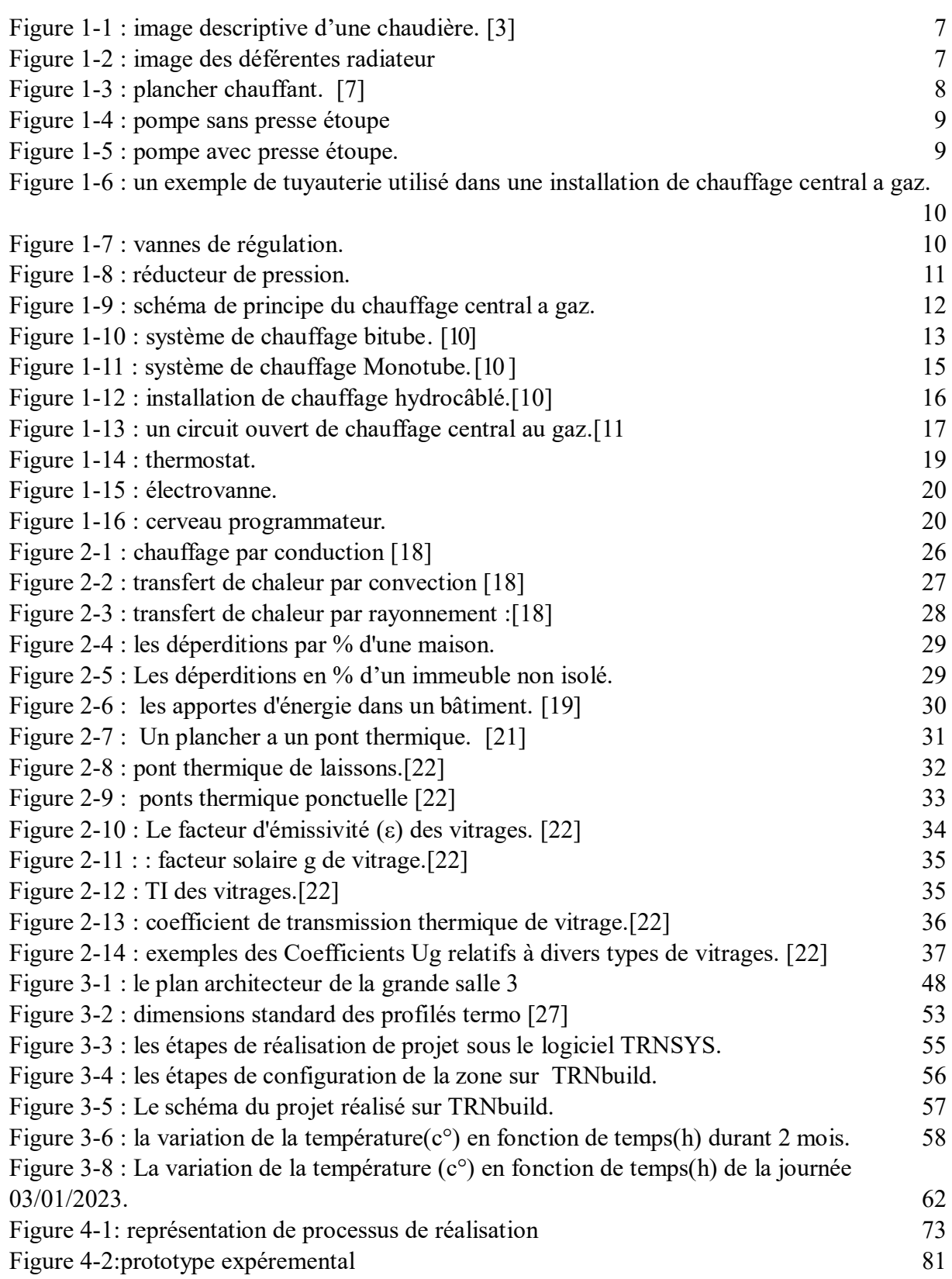

# **LISTE DES TABLEAUX**

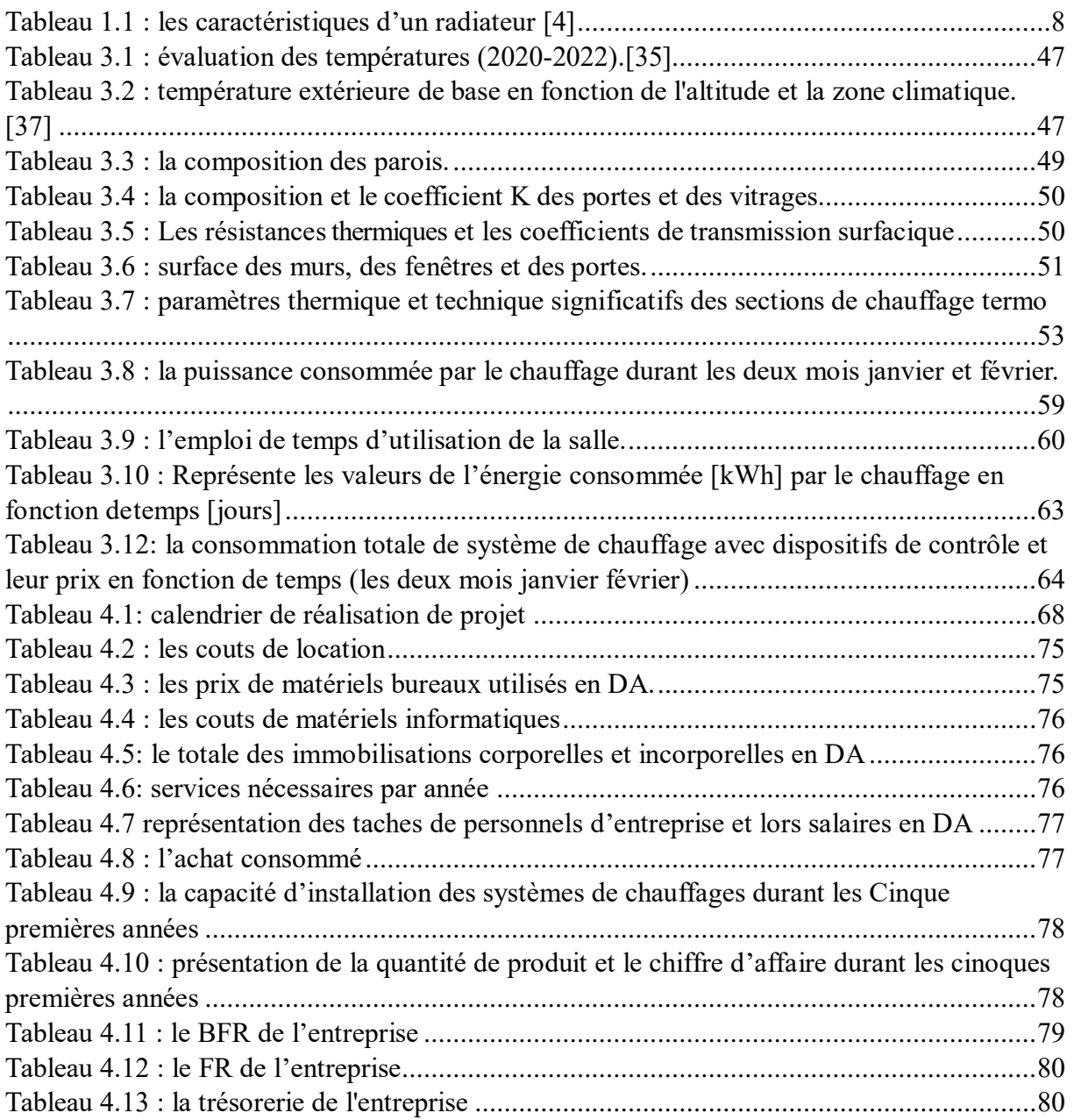

## <span id="page-16-0"></span>**Introduction générale**

L'énergie joue un rôle fondamental et crucial dans notre société moderne. Son importance est multiple et se reflète dans tous les aspects de notre vie quotidienne. L'énergie est essentielle pour soutenir le développement économique, en alimentant les industries, les transports et les infrastructures clé. Elle améliore notre qualité de vie en fournissant de la chaleur, de la lumière et en rendant possible l'utilisation de nombreux appareils qui facilitent nos tâches et augmentent notre confort. Cependant, dans un contexte mondial de transition énergétique et de préoccupation croissante pour l'impact environnemental des systèmes de chauffage, il est primordial d'analyser et d'optimiser les performances des solutions de chauffage, comme le chauffage central à gaz.

Le chauffage central à gaz est l'une des solutions de chauffage les plus répandues et appréciées dans les bâtiments résidentiels et commerciaux. Avec ses nombreux avantages, tels que l'efficacité énergétique, la fiabilité et la polyvalence, il est crucial pour assurer le confort thermique ainsi que pour la qualité de vie des occupants. Au cours des dernières années, la simulation énergétique s'est révélé être un outil précieux pour éclairer les décisions des architectes en matière de maximisation de l'efficacité énergétique des constructions. Grâce à l'étude et à la simulation des systèmes de chauffage précédents, on peut mieux comprendre leur fonctionnement, identifier les améliorations possibles et optimiser leur efficacité énergétique. Cette approche de simulation permet de prendre des décisions éclairées concernant l'installation, la gestion et l'utilisation du chauffage central à gaz, en tenant compte à la fois du confort des occupants et de l'impact environnemental.

Ce progrès significatif dans le domaine de l'efficacité énergétique des bâtiments témoigne de l'engagement croissant en faveur de la durabilité environnementale. Il ouvre la voie à une approche plus responsable de la conception architecturale, permettant de concilier confort, économies d'énergie et préservation de notre planète. En combinant les avancées technologiques et les réglementations rigoureuses, nous sommes en mesure de construire un avenir dans lequel les bâtiments jouent un rôle actif dans la transition vers une société à faible empreinte carbone. Grâce à la simulation énergétique et à l'optimisation des systèmes de chauffage, nous pouvons continuer à promouvoir des solutions de chauffage durables et efficientes, contribuant ainsi à la transition énergétique et à la préservation de notre environnement. Cela permet de construire un avenir avec lequel les bâtiments deviennent des

2

#### **Introduction générale :**

acteurs clé dans la réduction des émissions de carbone et dans la promotion d'un mode de vie plus respectueux de l'environnement.

Dans le cadre de ce mémoire, nous nous penchons sur le chauffage central à gaz, en analysant en détail ses différents composants, son mode de fonctionnement, ainsi que ses répercussions sur l'écosystème. Nous nous efforçons de comprendre ce système pour pouvoir proposer des stratégies d'optimisation visant à améliorer son efficacité énergétique, tout en conservant un niveau de confort thermique élevé.

Pour concrétiser cette étude, notre projet de fin d'études et se concentre sur une simulation thermique d'une pièce située au sein de la faculté des sciences appliquées à l'université de Bouira. Pour cela, nous avons choisi d'utiliser le logiciel TRNSYS, qui nous a permis d'intégrer toutes les caractéristiques spécifiques de notre bâtiment grâce à l'outil TRNbuild.

Nous avons ensuite procédé à une comparaison entre deux scénarios de chauffage : d'une part, le système classique qui fonctionne de manière continue tout au long de l'hiver, et d'autre part, un système rénové utilisant des électrovannes et des cerveaux programmeurs. Ce dernier système fonctionne selon un emploi du temps spécifique adapté aux besoins de notre pièce d'étude.

L'intention de cette comparaison vise à examiner les points forts et les limites de chaque approche en termes d'efficacité énergétique, de confort thermique et d'impact environnemental.

Notre mémoire se compose de quatre chapitres, chacun abordant un aspect spécifique du chauffage central. Le premier chapitre examine l'historique du chauffage central, les éléments constitutifs du système, le principe de fonctionnement et différents types de chauffage central au gaz. Le deuxième chapitre aborde la thermique des bâtiments, en se concentrant sur les pertes thermiques et les méthodes de calcul associées. Le troisième chapitre est consacré à la simulation à l'aide du logiciel TRNSYS, avec l'étude de deux cas d'étude : le chauffage fonctionnant en continu et le chauffage fonctionnant selon un emploi du temps spécifique. Enfin, le quatrième chapitre est un guide de projet qui présente six axes principaux, notamment la présentation du projet, les aspects innovants, l'analyse stratégique du marché, le plan de production et l'organisation, le plan financier et le prototype, avec une utilisation du Business Modèle Canevas (BMC). Cette structure complète offre une approche globale du chauffage central, en couvrant l'histoire, les concepts théoriques, la simulation et les aspects pratiques liés à la réalisation d'un projet startup selon l'article 1275, on est terminé par une conclusion générale.

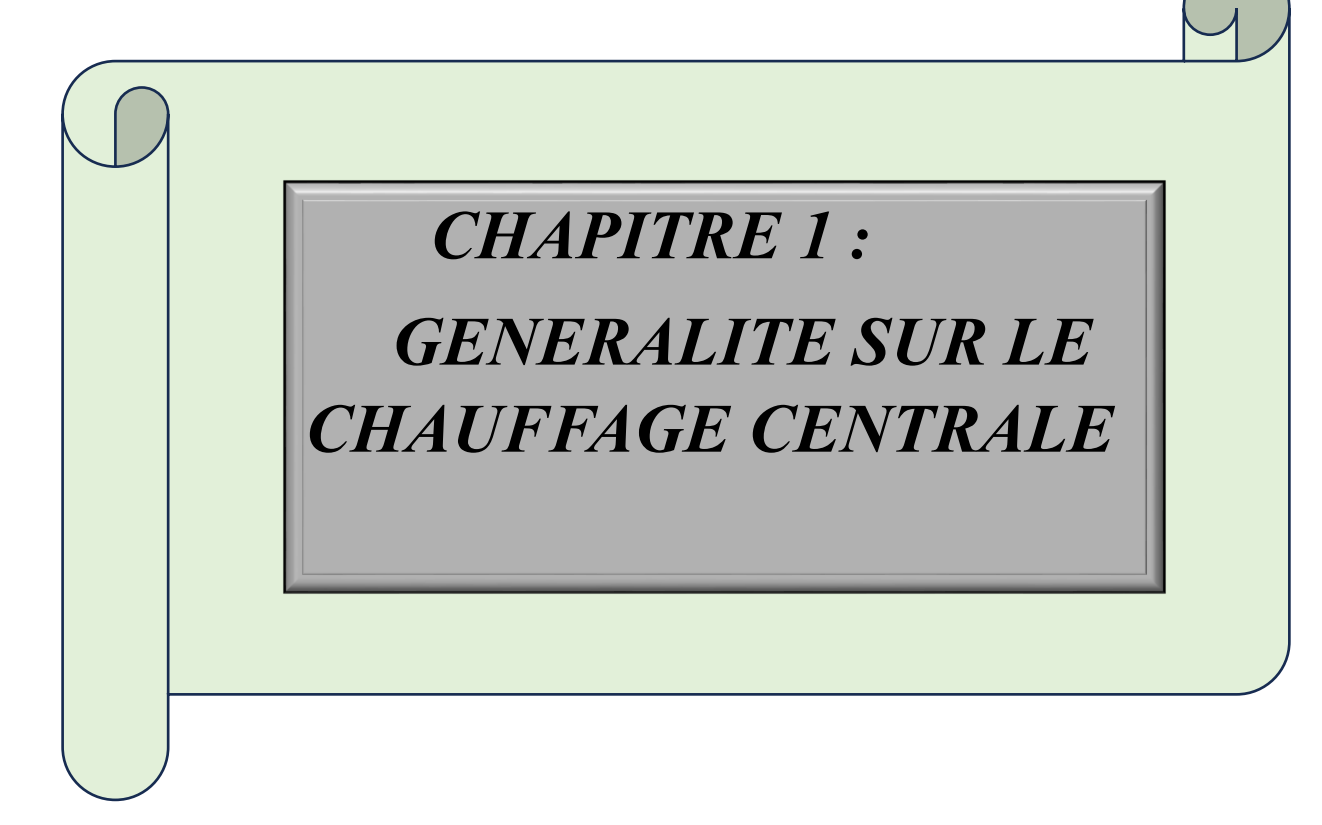

## <span id="page-19-1"></span><span id="page-19-0"></span>**1 Chapitre 1 : Généralité sur le chauffage centrale :**

## **1.1 Introduction**

Le système de chauffage central est largement utilisé pour chauffer divers locaux d'un bâtiment ou d'une université à partir d'un emplacement central, généralement une chaudière. Pour assurer cette fonction, une ou plusieurs chaudières sont installées dans la chaufferie en fonction des besoins du bâtiment. Dans la plupart des cas, les chaudières sont reliées aux radiateurs ou aux convecteurs par des tuyaux, qui sont ensuite placés dans les différentes pièces à chauffer.

Les chaufferies sont des installations énergivores qui jouent un rôle essentiel dans les installations industrielles et les bâtiments publics, produisant de la vapeur ou de l'eau chaude. L'énergie thermique peut être générée de différentes manières, que ce soit par combustion de combustibles solides, liquides ou gazeux.

Une chaudière est un appareil conçu pour transférer en continu de l'énergie thermique à un fluide caloporteur, généralement de l'eau. Cela est réalisé grâce à des accélérateurs, qui sont des organes permettant d'accélérer la circulation de l'eau. L'énergie thermique transférée peut provenir de la chaleur dégagée par la combustion de charbon, de fioul, de gaz, etc.

Dans ce chapitre, nous évoquons l'histoire d'un chauffage central a gaz, le principe de fonctionnement de ce chauffage, les déférentes installation de chauffage centrale a gaz ainsi que les avantages et les inconvénients de ce dernier.

## <span id="page-19-2"></span>**1.2 Histoire de chauffage centrale**

L'histoire du chauffage démarre avec la domestication du feu. Les dernières études archéologiques datent la découverte du feu à 790 000 ans avant Jésus-Christ, sur les rives du Jourdain. En plus de la protection contre les animaux sauvages et la cuisson des aliments, la maîtrise du feu sert aussi à se chauffer. Deux techniques ancestrales pour faire advenir le feu :la percussion d'un silex contre du minerai de fer, et la friction de deux morceaux de bois dontla sciure échauffe des brindilles sèches.

[L'hypocauste,](https://fr.wikipedia.org/wiki/Hypocauste) inventé par les grecs et amélioré par les romains, est l'ancêtre du chauffage central. Alimenté au charbon de bois, cette installation produit de l'air chaud circulant en sous-sol. Son invention est attribuée à Caius Sergius Orata. Ce système est perfectionné par les Romains pour chauffer le caldarium des thermes. La majorité des « salles de bains » desriches villa et domus romaines étaient dotées d'hypocaustes.

Ces procédés furent abandonnés à l'époque gallo-romaine au bénéfice de la cheminée. Composée de conduits en tuiles positionnés dans les murs, la cheminée émet une chaleur rayonnante. L'invention de la cheminée va permettre les premiers recensements de population : un foyer de cheminée correspond à dix personnes. Cette époque voit aussi l'apparition des poêles en céramique impulsant les chauffages à inertie.

#### **Renaissance et époque moderne**

La cheminée et les poêles demeurent les principaux systèmes de chauffage. Au XVIIIème siècle, les premières machines à vapeur apparaissent, utilisant trois types de combustible : le charbon de bois, le charbon de tourbe et la coke-charbon de houille. En 1855, Franz San Galli Karlovich invente le radiateur en fonte pour chauffer l'eau.

#### **Époque contemporaine**

Les chaudières à vapeurs dont s'équipent les immeubles d'habitation dès le XIXème siècle sont remplacées rapidement par des systèmes de chauffage central à eau chaude. Si la première installation d'un chauffage central en France remonte à 1877 (Château du Pecq), sa généralisation n'intervient que dans les années 30, à partir des années 50, le chauffage centralse démocratise, avec les chaudières au fioul puis au gaz. L'invention de radiateur permettant de réguler la température fait progresser le confort. Le chauffage électrique se développe dansles années 1960. Les chocs pétroliers des années 1970 augmentent le prix du fioul au profit del'électricité.

Enfin, la prise de conscience environnementale dans les années 1990 stimule l'innovation. Des modes de chauffage plus doux et répondant davantage aux préceptes du développement durable apparaissent : panneaux photovoltaïques, énergie géothermique basée sur les sources de chaleur issue de la croûte terrestre, granulés à bois provenant du compactage des résidus de scierie, méthanisation, etc… Les procédés de réutilisation de l'énergie produite, par exemple par les data centres, pour chauffer des bâtiments constitue une piste d'avenir pour limiter le gaspillage de nos ressources.

### <span id="page-20-0"></span>**1.3 Définition :**

Le chauffage central, c'est le nom des systèmes de chauffage avec des chaudières au fioul ou au gaz qui distribuent un réseau bitube pour alimenter des radiateurs ou encore des planchers chauffants pour les appartements individuels d'une maison ou d'un immeuble.

La définition du chauffage central est généralement attribuée à une maison qui est chauffée par de l'eau chaude fournie par une chaudière. Cependant, le chauffage urbain peut être utilisé pour

chauffer des bureaux ou des applications d'enseignement supérieur : hôtels, lycées, etc. Dans le cas de bâtiments collectifs, le chauffage central peut être assuré par plusieurs chaudières. Dans ce cas, elles fonctionnent la plupart du temps en série pour optimiser le rendement de production de chaque chaudière. Si la chaufferie dessert également la demande d'eau chaude sanitaire collective, une petite chaudière sera dédiée au fonctionnement ECS, de sorte qu'en été cette chaudière fonctionne et les autres s'arrêtent.

Dans les installations de chauffage central, la chaudière peut être remplacée ou raccordée à un groupe électrogène (pompe à chaleur par exemple) ou à un raccordement au réseau de la ville. Généralement, à partir d'une alimentation en eau chaude à basse température inférieure à 105 °C, cette installation est considérée comme du chauffage central.

## <span id="page-21-0"></span>**1.4 Les éléments constitutifs d'un chauffage central :**

#### **1.4.1 La chaudière :**

<span id="page-21-1"></span>Les chaudières sont des équipements indispensables pour le chauffage des habitations et des bâtiments. Les chaudières modernes fonctionnent grâce à différents types de combustibles, notamment le gaz, le fioul, le bois. Elles se composent d'un échangeur dans lequel circule le fluide à chauffer, d'un foyer où a lieu la combustion, d'une enveloppe isolant l'échangeur de l'extérieur, et d'un brûleur qui fournit l'air et le combustible important à la combustion. Pour les chaudières fonctionnant avec des combustibles solides, Grâce à leur conception, les chaudières permettent de chauffer efficacement et de manière économique les habitations et les bâtiments, en fournissant une chaleur constante et agréable. En fonction du type de combustible utilisé, elles peuvent également être plus respectueuses de l'environnement et contribuer à la réduction des émissions de CO2.

Le rendement global de la chaudière est légèrement inférieur au rendement de la combustion à cause des déperditions thermiques Qext. Il est égal au rapport de l'énergie totale produite par la chaudière sur l'énergie disponible dans le combustible brûlé. Le rendement thermique des chaudières peut s'exprimer de deux manières : la méthode directe et la méthode indirecte. [2]

$$
\eta = \frac{chaleur \; utulisée}{chaleur \; fournie} = \frac{Qu}{PCI}
$$
\n
$$
\eta = \frac{chaleur \; fournie - chaleur \; perdue}{chaleur \; fournie} = \frac{PCI - (Qch + Qimb + Qext)}{PCI}
$$

$$
\eta = 1 - \frac{Qch + Qimb + Qext}{PCI}
$$

**Qch** et la chaleur perdue par la chambre de combustion **Qext** et la chaleur perdue a l'extérieur **Qimb** est la chaleur perdue par les imbrulés

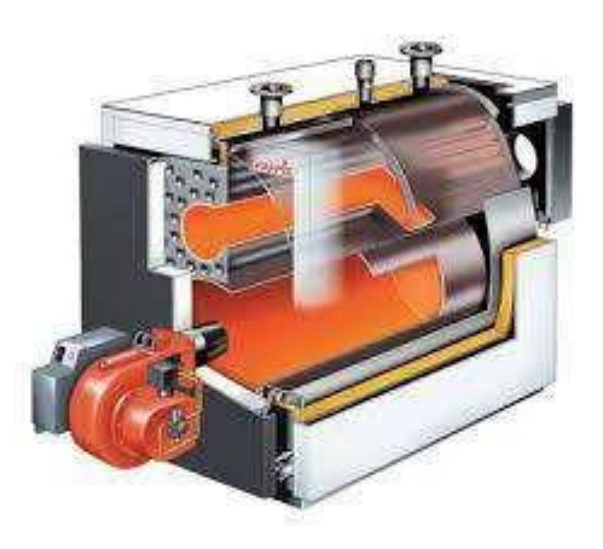

 **Figure 1-1 : image descriptive d'une chaudière. [3]**

#### **1.4.2 Les radiateurs :**

<span id="page-22-1"></span><span id="page-22-0"></span>Fabriqué essentiellement en fonte, en acier et en aluminium, ils sont positionnés ont allégédes fenêtres, car c'est dans cette position que la température de l'air intérieur est le plus uniforme. [4], [5]

<span id="page-22-2"></span>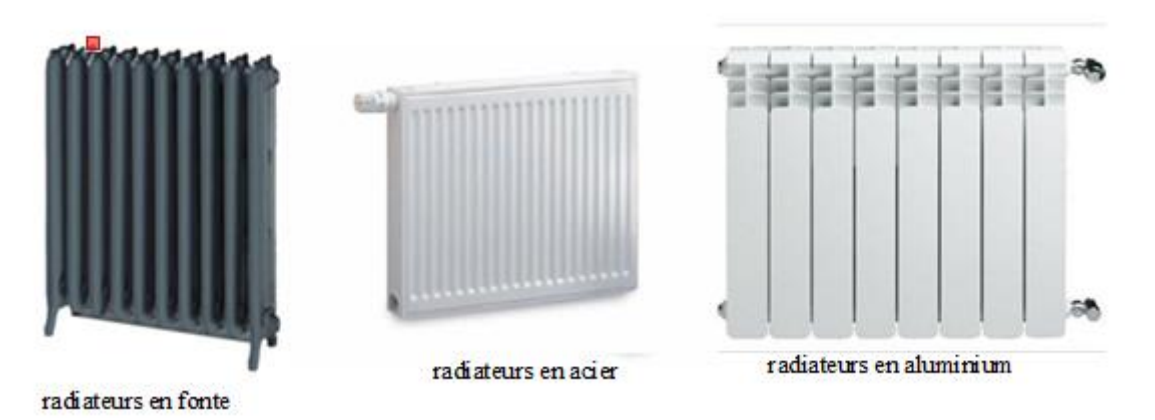

 **Figure 1-2 : image des déférents radiateurs.**

Leurs principales caractéristiques sont :

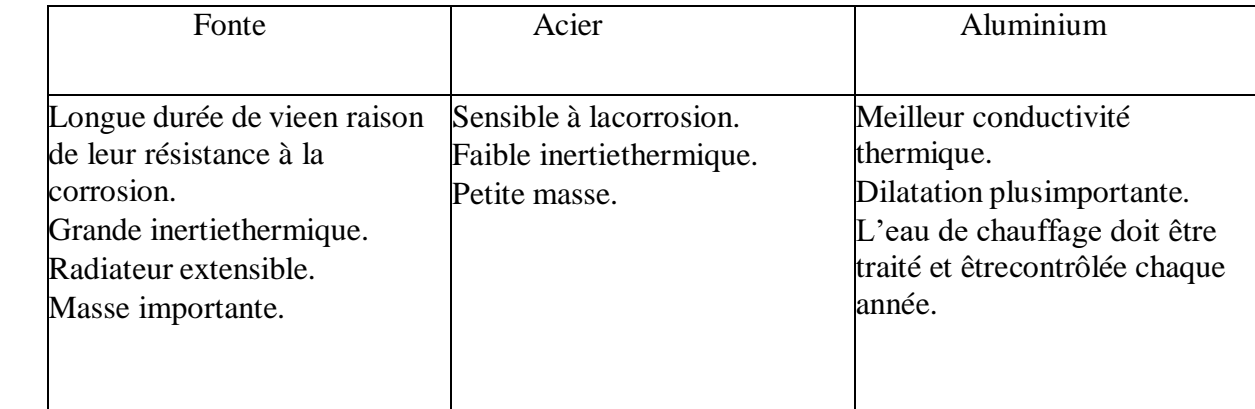

<span id="page-23-3"></span>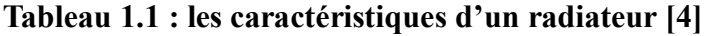

## **1.4.3 Plancher chauffant :**

<span id="page-23-0"></span>Dans cette structure de chauffage, le corps de chauffe est intégré, ce qui implique que la température du fluide doit être maintenue à un niveau relativement bas, d'environ 50 °C, afin d'éviter des températures de surface trop élevées. Cette technique de chauffage est souvent considérée comme étant à basse température, ce qui la rend particulièrement adaptée aux systèmes fonctionnant à l'énergie solaire ou aux pompes à chaleur. En effet, cesdernières fonctionnent de manière optimale à des températures relativement faibles, ce qui en fait un choix judicieux pour des applications à faible consommation d'énergie. Il est donc important de bien prendre en compte ces facteurs lors du choix d'un système de chauffage pour garantir son efficacité optimale.

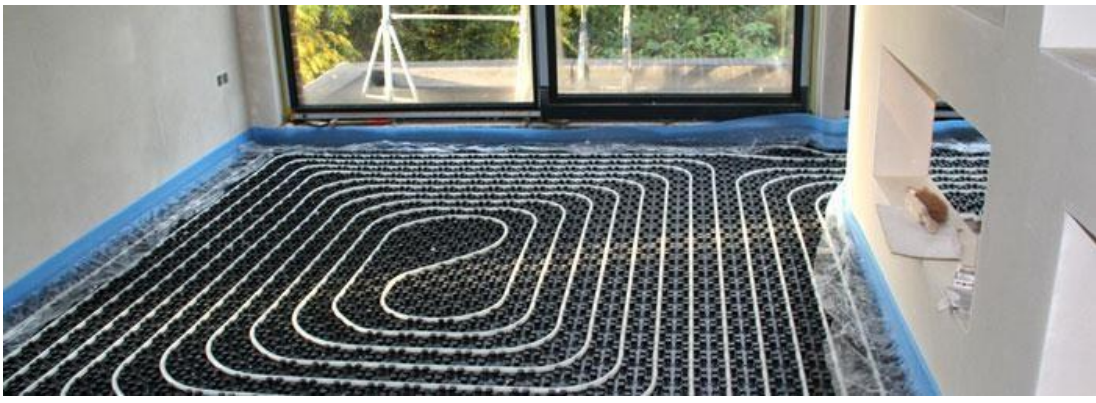

 **Figure 1-3 : plancher chauffant. [6]**

## **1.4.4 Les circulateurs :**

<span id="page-23-2"></span><span id="page-23-1"></span>Les installations de chauffage central ont considérablement évolué au fil du temps. Les anciens

systèmes à thermosiphon ont cédé la place aux systèmes de chauffage accéléré, offrant une circulation plus efficace du fluide et une meilleure régulation de la température. Ces avancées technologiques ont permis d'améliorer le confort et l'efficacité énergétique dessystèmes de chauffage, répondant ainsi aux besoins actuels en matière de chauffage résidentiel et commercial.

On a deux types des pompes utilisé dans le chauffage central :

Pompe sans presse-étoupe (Axial) :

Ces appareils sont montés directement sur la tuyauterie, en général par deux. Ils sont monoblocs, la turbine de propulsion de l'eau est montée directement en bout d'arbre du moteur électrique. Quant à la lubrification, elle est assurée par l'eau de l'installation [2].

Les chauffages centraux individuels sont équipés d'appareils extrêmement performants, conçus pour fonctionner à des températures maximales comprises entre 105 et 120°C. Ces systèmes de chauffage offrent un niveau de confort optimal tout en maintenant une discrétionabsolue.

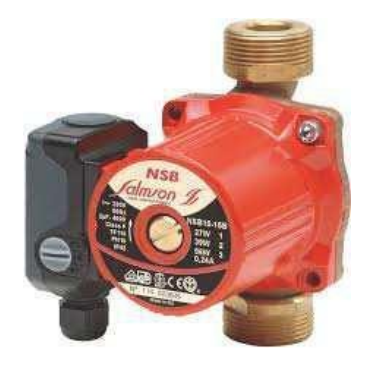

 **Figure 1-4 : pompe sans presse étoupe.** 

Pompe avec presse-étoupe :

Lorsqu'il s'agit d'installations d'envergure nécessitant une puissance motrice considérable, ce type de matériel est indispensable. Cependant, même pour les installations de plus petite envergure, il est courant d'utiliser au moins deux pompessur le réseau, dont l'une fait office de pompe de secours.

<span id="page-24-2"></span><span id="page-24-1"></span>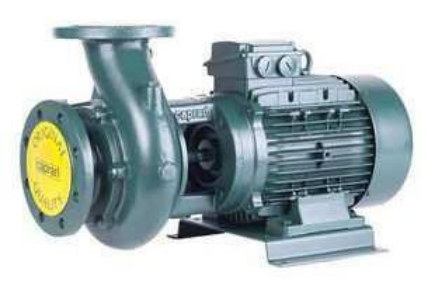

 **Figure 1-5 : pompe avec presse étoupe.**

## **1.4.5 Réseau de distribution :**

<span id="page-24-0"></span>Constitué de tuyaux d'acier ou de cuivre (petite installation), voir matière plastique(PPR, PVC, etc…), raccordé par soudure ou à l'aide des raccords spéciaux.

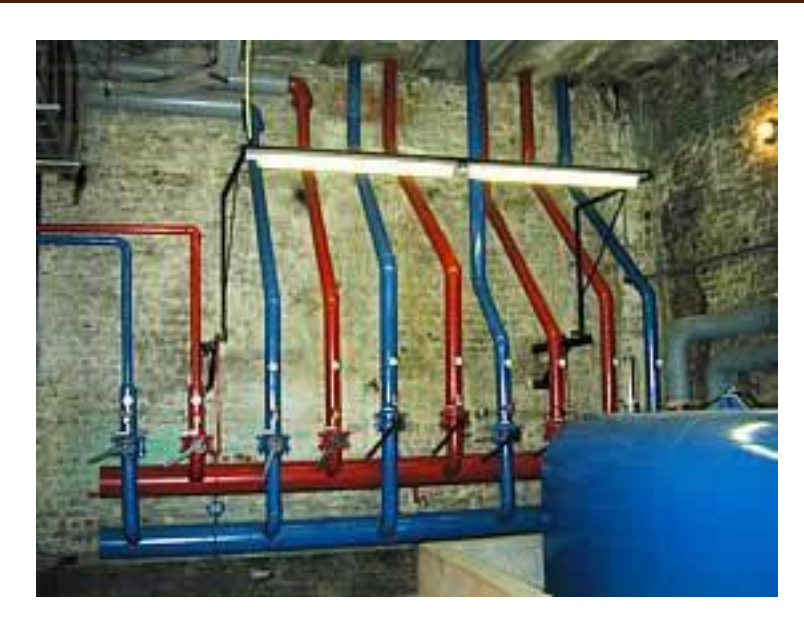

#### <span id="page-25-2"></span>**Figure 1-6 : un exemple de tuyauterie utilisé dans une installation de chauffage central a gaz.**

## **1.4.6 Vannes de régulation :**

<span id="page-25-0"></span>Ces vannes permettent de contrôler le débit de l'eau chaude circulante dans le système. Elles sont généralement utilisées pour équilibrer la distribution de la chaleur entre différentes zones ou radiateurs.

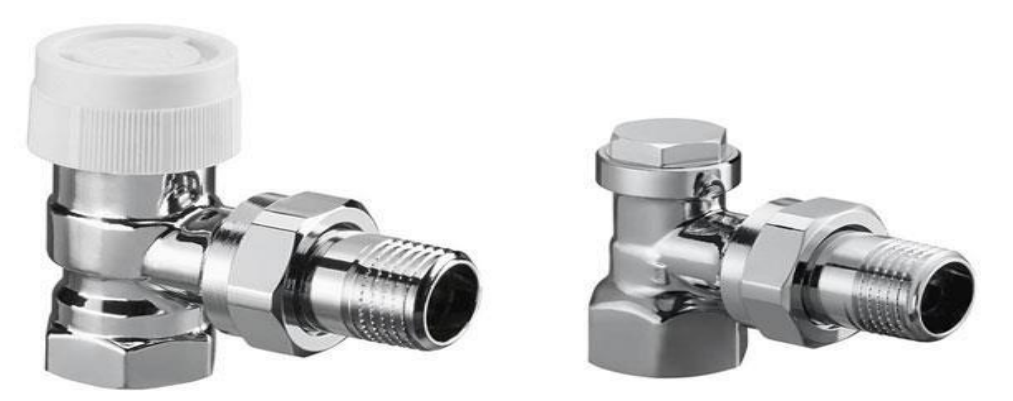

 **Figure 1-7 : vannes de régulation.**

## **1.4.7 Régulateur de pression :**

<span id="page-25-3"></span><span id="page-25-1"></span>Cette pièce contrôle la pression de l'eau dans le système, ce qui est important pour assurer un fonctionnement sûr et efficace de la chaudière et des autres composants.

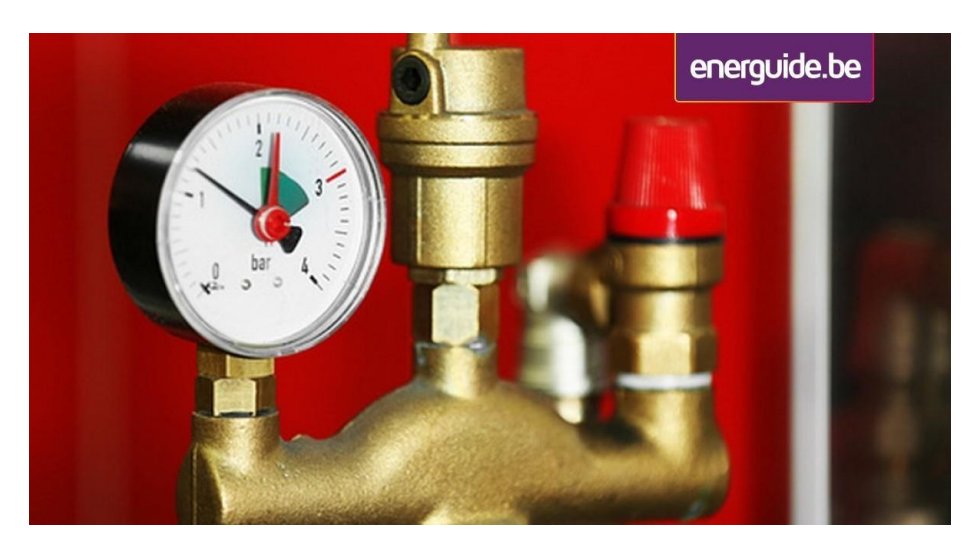

 **Figure 1-8 : réducteur de pression.**

## <span id="page-26-0"></span>**1.5 Principe de fonctionnement :**

<span id="page-26-1"></span>Le chauffage central au gaz est un appareil qui chauffe une habitation grâce à deux composants :

- Le générateur de chaleur ;
- Le réseau de distribution et de régulation du chauffage ;

Le système de chauffage est largement utilisé dans les habitations. Ce système utilise une chaudière à gaz comme générateur de chaleur pour produire de l'eau chaude qui sera distribuée dans toute la maison via un réseau de tuyaux, ce réseau est connecté soit à une source de gaz de ville soit à une citerne de propane. Le thermostat permet de contrôler la température de la maison en régulant la chaudière et les émetteurs de chaleur, tels que les radiateurs ou les planchers chauffants, répartissent la chaleur dans chaque pièce. Ce système de chauffage est très efficace et peut être facilement adapté à différents types de bâtiments. [7]

Le fonctionnement de la chaudière à gaz classique est relativement simple. Elle utilise un brûleur pour chauffer le combustible dans un corps de chauffe, qui permet de chauffer l'eau stockée dans un réservoir. L'eau chaude est ensuite passée à travers une tuyauterie de distribution pour chauffer les radiateurs et les émetteurs de chaleur dans chaque pièce de notre local. Bien que ce système de chauffage soit considéré comme relativement efficace, il est important de noter que les chaudières à température faible affichent une efficacité énergétique inférieure à celui des chaudières à condensation, qui récupèrent la chaleur latente de la vapeur d'eau pour chauffer l'eau de manière plus efficace.

La chaudière à condensation est une innovation relativement récente dans le monde du chauffage au gaz. Contrairement aux chaudières traditionnelles qui brûlent le gaz pour générer de la chaleur, la chaudière à condensation utilise la vapeur d'eau contenue dans les fumées de combustion pour réchauffer l'eau de retour du circuit de chauffage. Cette technique permet de récupérer de la chaleur latente et d'obtenir ainsi un rendement énergétique supérieur à celui des chaudières classiques. En effet, la chaudière à condensation permet de consommer moins de gaz pour produire la même quantité de chaleur, ce qui la rend plus économique et plus écologique. Cette technologie de pointe est particulièrement adaptée aux bâtiments de grande taille ou aux maisons avec des besoins élevés en chauffage, mais elle peut également être utilisée dans des habitations de taille plus modeste.

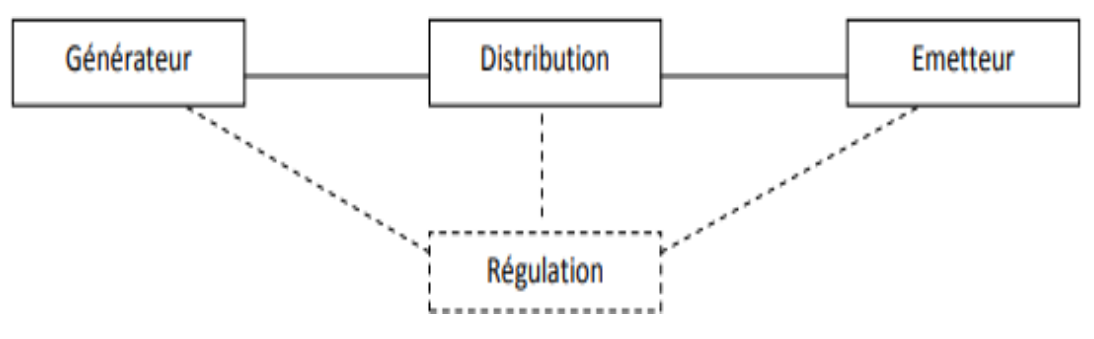

<span id="page-27-2"></span> **Figure 1-9 : schéma de principe du chauffage central a gaz.**

## <span id="page-27-0"></span>**1.6 Les types de chauffage central à gaz :**

Il existe plusieurs installations de chauffage central à gaz qui permet de chauffer un local et parmi ces installations :

#### **1.1.1 Le chauffage a circuit fermé :**

<span id="page-27-1"></span>Le circuit de distribution dans un système de chauffage central au gaz est une partie essentielle du système. Il s'agit d'un réseau fermé en boucle dans lequel l'eau chaude est pompée depuis la chaudière et distribuée à travers les tuyaux pour atteindre les radiateurs ou autres émetteurs de chaleur. Une fois qu'elle a libéré sa chaleur dans la pièce, l'eau refroidie est renvoyée à la chaudière pour être réchauffée à nouveau. Ce système permet une distribution efficace et uniforme de la chaleur dans toute la maison ou le bâtiment. En fonction des besoins de chaque pièce, des vannes de régulation peuvent être installées pour ajuster la quantité d'eau chaude qui circule danschaque radiateur. Le réseau de distribution peut être de différentes tailles et formes, selon la taille et la configuration de la propriété. Les tuyaux peuvent être en acier, en cuivre ou en PVC, et peuvent être en fouis dans le sol, cachés dans les murs ou placés en surface.

L'installation de chauffage en circuit fermé, C'est-à-dire qu'il n'y a plus d'introduction d'eau à partir du moment où le réseau est : [8]

- Entièrement rempli d'eau
- Purgé de l'air qui se trouvait à l'intérieur
- Mis en pression
- Chauffage centrale Bitube

Un chauffage bitube est un système de chauffage central à eau utilisée le plus souvent en habitation individuelle ou collective. De l'eau de chauffe est produite grâce à une chaudière, une pompe à chaleur ou un chauffe-eau solaire puis distribué via un réseau de tuyaux dans des radiateurs à eau répartis dans le logement [9].

Notez qu'un système de chauffage bitube peut permettre d'alimenter un [plancher chauffant,](https://www.choisir.com/energie/articles/104490/la-consommation-electrique-du-plancher-chauffant)un chauffage bitube est constitué de deux circuits principaux :

- Un circuit principal qui transporte l'eau chaude depuis la chaudière jusqu'auxradiateurs.
- Un circuit de retour, qui permet de récupérer l'eau refroidie qui a été utilisée pour chauffer les différentes pièces de la maison. Ce circuit récupère l'eau tiède en sortiedes radiateurs et la renvoie à la chaudière pour qu'elle soit à nouveau chauffée.

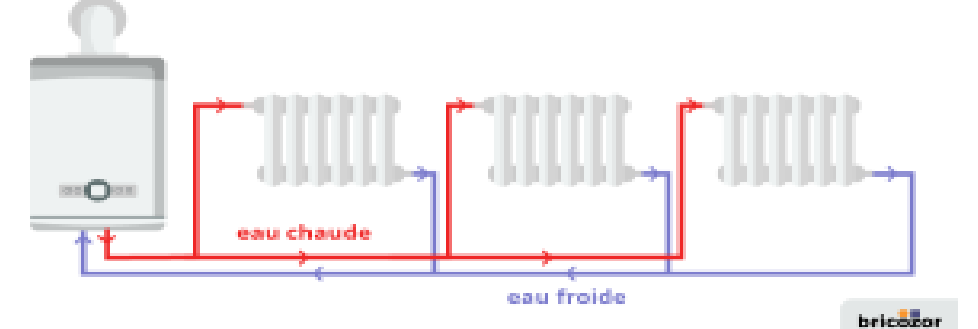

<span id="page-28-0"></span>**Figure 1-10 : système de chauffage bitube.** [10]

#### **Chauffage centrale Monotube**

Le système de chauffage monotube utilise une seule boucle de tuyaux pour transporter l'eau chaude dans toute la maison. L'eau est chauffée en un seul point par une chaudière, puis est transportée par un circuit hydraulique jusqu'au premier radiateur. L'eau chaude traverse ensuite le radiateur de part en part, libérant de la chaleur dans la pièce, avant de poursuivre son chemin jusqu'au radiateur suivant et ainsi de suite, jusqu'à ce qu'elle revienne à son pointde départ en formant une boucle complète.

En passant dans un radiateur, qui se comporte comme un [échangeur de chaleur,](https://www.choisir.com/energie/articles/120207/le-role-de-lechangeur-thermique) l'eau chaude

perd quelques degrés avant de reprendre sa course dans le réseau de distribution. Le pouvoir calorifique de ce type d'installation décroît donc à mesure qu'on s'éloigne du générateur de chaleur, obligeant à bien dimensionner les radiateurs et à chauffer l'eau à une température suffisamment élevée pour que le système puisse continuer à chauffer convenablement le logement même en bout de circuit.[9]

Il existe trois principales méthodes pour installer un chauffage monotube, à savoir :

- Le chauffage monotube en série : Le système de chauffage en série est une solution de montage simple, mais peu performante. Les radiateurs sont reliés directement les uns aux autres par un réseau de tubes. L'eau chaude parcourt intégralement chaque radiateur avant de retourner à la chaudière. Ce système ne permet pas de régulation dela chaleur pièce par pièce et est soit ouvert, soit fermé, ce qui peut causer des écarts detempérature importants entre le début et la fin du circuit si son montage n'a pas été bien calculé.
- Le chauffage monotube dérivé : Dans un système, les radiateurs sont reliés au circuit de distribution d'eau chaude par des dérivations individuelles. Cela permet à chaque radiateur de recevoir uniquement la quantité d'eau nécessaire pour chauffer la pièce correspondante. Le reste de l'eau chaude continue de circuler à travers les autres radiateurs du circuit. Cette méthode offre une meilleure efficacité énergétique que les systèmes en série
- Le chauffage monotube parallèle : c'est le troisième type d'installation pour le chauffage central. Dans ce système, chaque radiateur est alimenté en eau chaude parun tube de distribution unique, mais l'eau revient dans le circuit de distribution après Avoir traversé chaque radiateur. Cela peut entraîner une perte de chaleur, car l'eau refroidit en circulant dans les radiateurs ultérieurs. Le système ne permet pas non plus de réguler la température de chaque pièce individuellement, car tous les radiateurs sontalimentés en continu en eau chaude. Cependant, ce système est plus simple et moins coûteux à installer que les autres types de montage, car il nécessite moins de tuyaux et de raccords.

Les trois types de montage de radiateurs ont des performances différentes. Le premier type est presque obsolète, car il n'est pas économique et les résultats ne sont pas fiables. Ce système nécessite une température élevée pour que l'eau chaude conserve suffisamment de chaleur jusqu'à la fin du circuit. Les deux autres types de montage offrent une meilleure efficacité et un confort thermique optimal, parce qu'ils permettent de réguler indépendamment la température de chaque pièce.

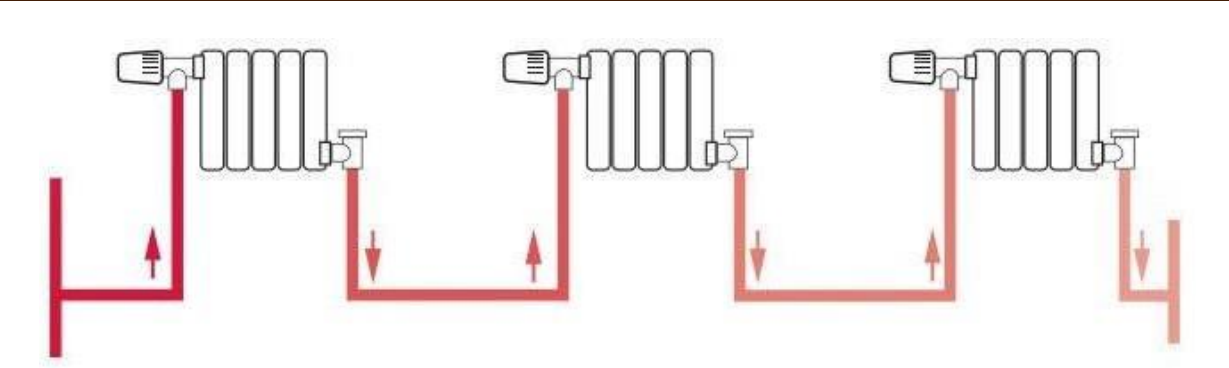

<span id="page-30-0"></span>**Figure 1-11 : système de chauffage Monotube.** [10]

#### **Chauffage central hydro câblée :**

Le chauffage pieuvre, ou chauffage hydro câblé, est un système de chauffage central à eau dans lequel chaque radiateur dispose de son propre réseau de distribution et de récupération d'eau chaude. Ce système est connecté à un collecteur, qui est raccordée au système de chauffage central tel qu'une chaudière, une pompe à chaleur ou un chauffe-eau solaire. Le principe de fonctionnement est assez similaire à celui d'un système de chauffage bitube traditionnel, à la différence qu'ici, chaque radiateur est alimenté par son propre circuit d'alimentation depuis la nourrice, ce qui assure que l'eau chaude distribuée à chaque radiateur est exactement à la même température et à la même pression. Ensuite, l'eau tiède est récupérée à la sortie de chaque radiateur via un circuit indépendant et est redirigée vers une seconde nourrice, appelée nourrice de récupération, où elle est collectée en un seul point. Cette eau tiède est ensuite renvoyée vers le système de chauffage central pour être à nouveau chaufféeet redistribuée. Ce système permet non seulement une régulation individuelle de la température de chaque radiateur, mais également une réduction des pertes de charge et des déperditions de chaleur, ce qui en fait un système énergétiquement plus efficace qu'un système de chauffage bitube traditionnel.

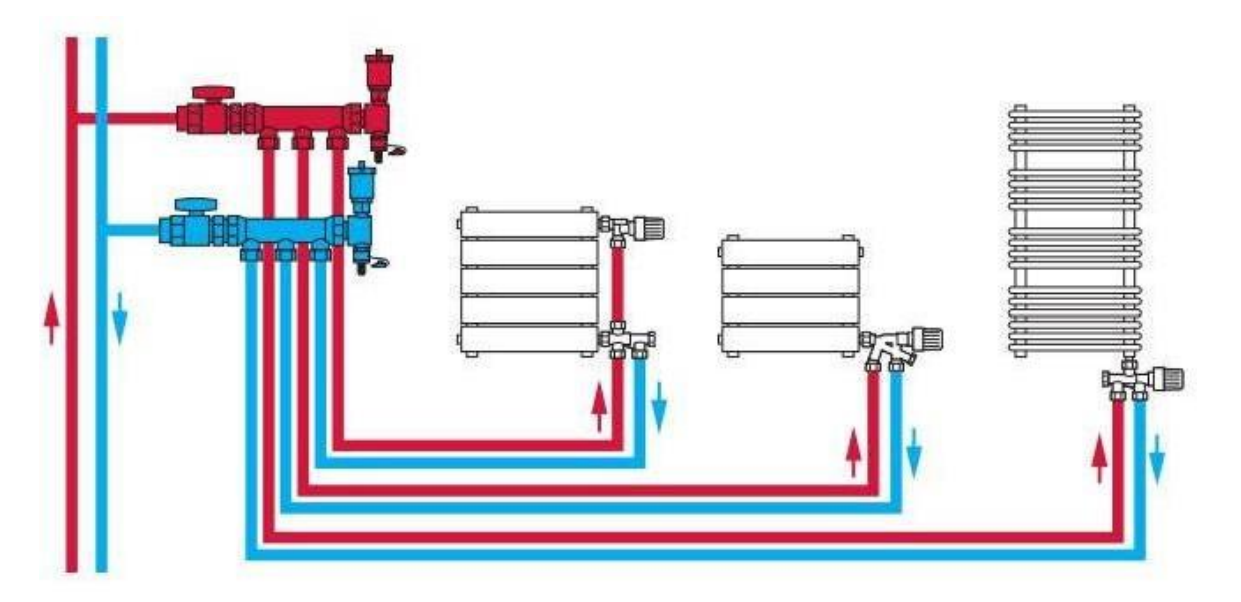

<span id="page-31-1"></span> **Figure 1-12 : installation de chauffage hydrocâblé. [10]**

### **1.1.2 Circuit ouvert de chauffage :**

<span id="page-31-0"></span>Un circuit dit « ouvert ». C'est-à-dire que dès qu'il y a un tirage d'eau chaude dans un appartement (ouverture d'un robinet), la quantité d'eau consommée est perdue. Elle est alors immédiatement remplacée par la même quantité d'eau froide qui est introduite dans le réseau.[8]

L'illustration au-dessous présente le principe d'un réseau de distribution d'eau chaudecollective :

- 1. Le ballon chauffe l'eau qui est ensuite envoyée dans le réseau de canalisation (en rouge). Contrairement au réseau chauffage, il n'y a pas besoin de pompe pour mettre l'eau en mouvement. C'est la pression du réseau d'eau froide qui « pousse » l'eau chaude vers la sortie, c'est-à-dire, vers les robinets.
- 2. Si un résident tire de l'eau chaude, la quantité d'eau consommée est perdue (elle sort définitivement du réseau). De l'autre côté, de l'eau froide est automatiquement introduitedepuis le réseau d'eau de la ville (en vert).
- 3. Le ballon réchauffe le volume d'eau et le maintien à une température comprise entre 50 et60°C.
- 4. Le réseau d'eau chaude d'un logement fonctionne de cette manière. Dans un circuit ouvert, levolume global de l'installation reste le même. Par contre, d'un côté de l'eau chaude sort du réseau et de l'autre, on fait rentrer de l'eau froide à réchauffer.

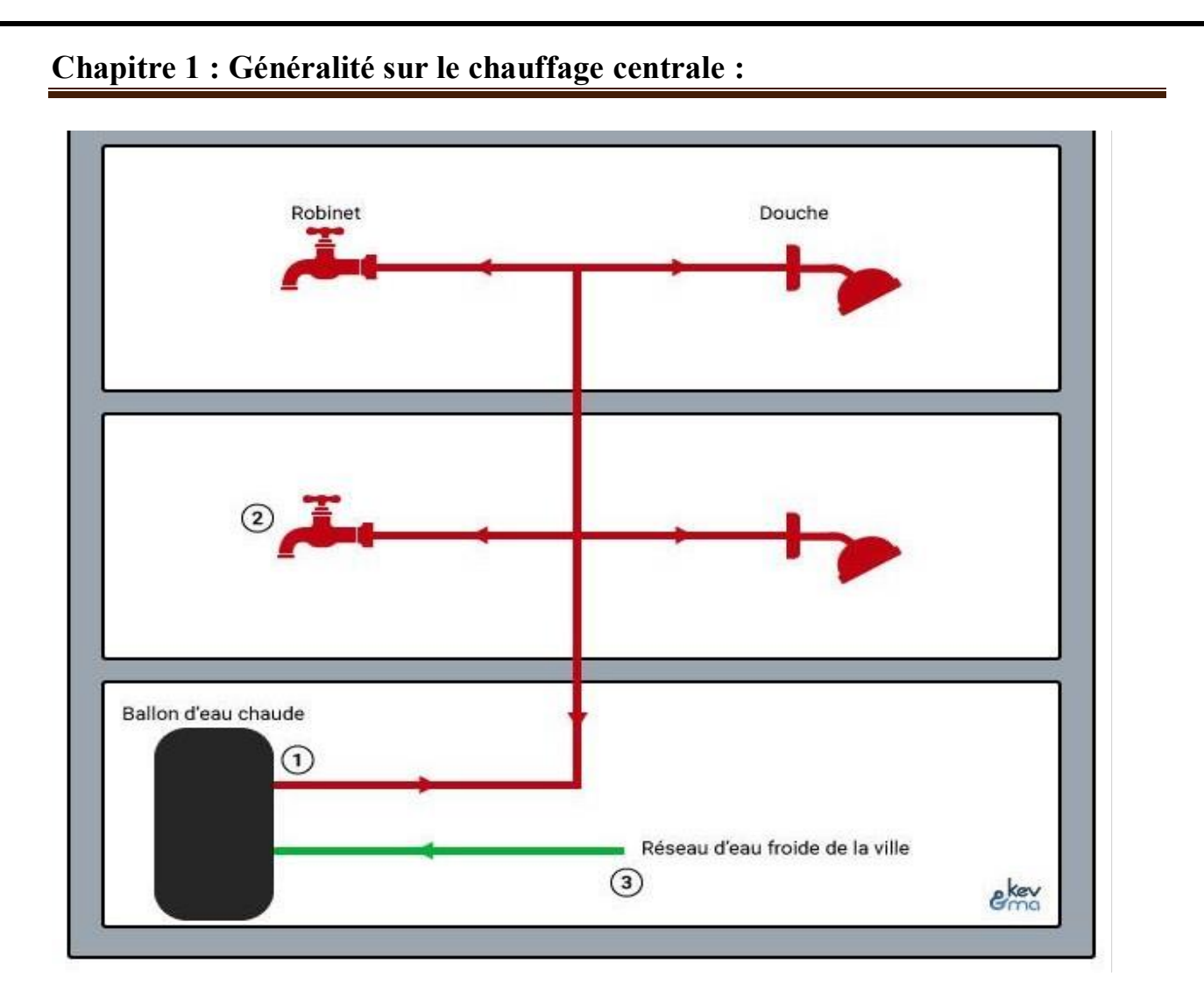

**Figure 1-13 : un circuit ouvert de chauffage central au gaz.[11]**

# <span id="page-32-2"></span><span id="page-32-0"></span>**1.7 Les avantages et les inconvenants de chauffage centrale à gaz : 1.7.1 Les avantages :**

<span id="page-32-1"></span>Le chauffage central au gaz présente plusieurs avantages, notamment :

- Le prix : le coût du gaz est souvent moins élevé que celui de l'électricité ou du fioul, ce qui peut rendre le chauffage central au gaz rentable sur le long terme.
- Le confort thermique : le chauffage central au gaz permet de chauffer rapidement et uniformément toutes les pièces d'une maison ou d'un appartement, offrant ainsi un confort thermique optimal.
- La disponibilité : contrairement au chauffage électrique, le chauffage central au gaz n'est pas tributaire des coupures de courant, garantissant une chaleur constante même en cas de panne d'électricité.

L'efficacité énergétique : avec une chaudière à condensation, la consommation degaz peut être réduite, ce qui permet de limiter les émissions de CO2 et donc de préserver l'environnement.

Les offres de gaz vert : de nombreux fournisseurs proposent des offres de gaz vert, comme le bio méthane, qui est neutre en carbone et n'émet donc pas de CO2. Opter pour une offre de gaz verte est un moyen de soutenir la transition énergétique et de protéger l'environnement.

#### <span id="page-33-0"></span>**1.7.2 Les inconvénients :**

Le chauffage central au gaz présente également quelques inconvénients. En voici quelques-uns :

- Dépendance au gaz : Le chauffage central au gaz dépend de l'approvisionnement en gaz naturel, ce qui peut être problématique en cas de pénurie ou de hausse des prix du gaz.
- Coûts d'installation élevés : L'installation d'un système de chauffage central au gaz peut être coûteuse, en particulier si vous devez installer une nouvelle chaudière ou un nouveau réseau de tuyauterie.
- Entretien régulier : Une chaudière à gaz nécessite un entretien régulier pour garantir son bon fonctionnement et sa sécurité. Cela peut impliquer des coûts supplémentaires. Risques d'accidents : Les systèmes de chauffage central au gaz peuvent présenter des risques d'accidents, tels que des fuites de gaz ou des explosions, s'ils ne sont pas installés ou entretenus correctement.
- Émissions de gaz à effet de serre : Bien que les chaudières à condensation réduisent les émissions de gaz à effet de serre, le chauffage central au gaz reste un moyen de chauffage ayant un impact sur la qualité de l'air et le changement climatique.

# <span id="page-33-1"></span>**1.8 La technique utilisée pour rénover et rendre le chauffage central a gaz économique et efficace :**

On a constaté une importante perte d'énergie due au fonctionnement continu du chauffage pendant toute la période hivernale. Pour résoudre ce gaspillage considérable d'énergie, une solution a été élaborée sous la forme d'un système de chauffage contrôlable et programmable. Ce système ajuste automatiquement la chaleur en fonction des besoins spécifiques, tels que les heures d'étude ou de travail dans chaque endroit. Il prend également en compte les températures intérieure et extérieure de chaque espace. De plus, pour éviter les pertes d'énergie, nous avons apporté des améliorations aux anciens systèmes de chauffage central au gaz. Plutôt que de remplacer entièrement le système, nous avons ajouté des dispositifs spéciaux. L'objectif de notre innovation est de réaliser des économies d'énergie significatives en éliminant les pertes inutiles tout en maintenant un niveau de confort thermique optimal.

Les dispositifs spécieux ajoutés sont comme suit :

#### **1.8.1 Thermostat :**

<span id="page-34-0"></span>Un thermostat est un dispositif conçu pour maintenir une température constante ou stable dans un système de chauffage radiateur.

Il est important d'installer le thermostat à une hauteur d'environ 1,50 mètre du sol, tout en le plaçant à distance de toute source de chaleur susceptible d'affecter son fonctionnement.

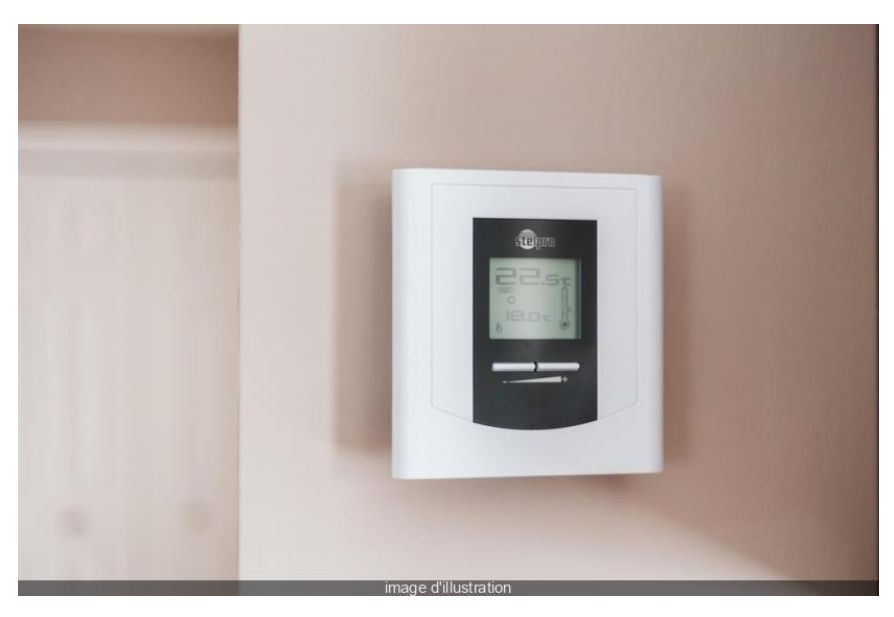

 **Figure 1-14 : thermostat.**

#### **1.8.2 Electrovanne**

<span id="page-34-2"></span><span id="page-34-1"></span>L'électrovanne joue un rôle fondamental dans un système de chauffage central à gaz en contrôlant le passage de l'eau dans le circuit de chauffage. En réponse aux commandes émises par le cerveau programmeur, l'électrovanne peut ouvrir ou fermer le passage de l'eau chaude circulant à travers le radiateur, le plancher chauffant ou le système de distribution. Lorsque la température ambiante nécessite une hausse de chaleur, l'électrovanne s'active pour permettre le flux d'eau chaude, transmettant la chaleur générée par la chaudière. Une fois que la température souhaitée est atteinte, l'électrovanne se ferme, stoppant l'écoulement d'eau chaude et interrompant le processus de chauffage.

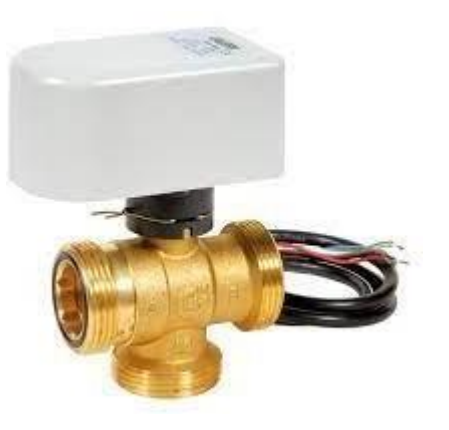

 **Figure 1-15 : électrovanne.**

#### **1.8.3 Cerveau programmateur**

<span id="page-35-1"></span><span id="page-35-0"></span>Le cerveau programmateur d'un système de chauffage central à gaz, également connu sous le nom de système de régulation ou de contrôle, joue un rôle essentiel en coordonnant et en gérant un système électrovannes.

Le fonctionnement d'un programmateur d'électrovanne consiste en un processus de contrôle automatisé pour réguler l'ouverture et la fermeture d'une électrovanne selon un horaire prédéfini ou des conditions spécifiques.

<span id="page-35-2"></span>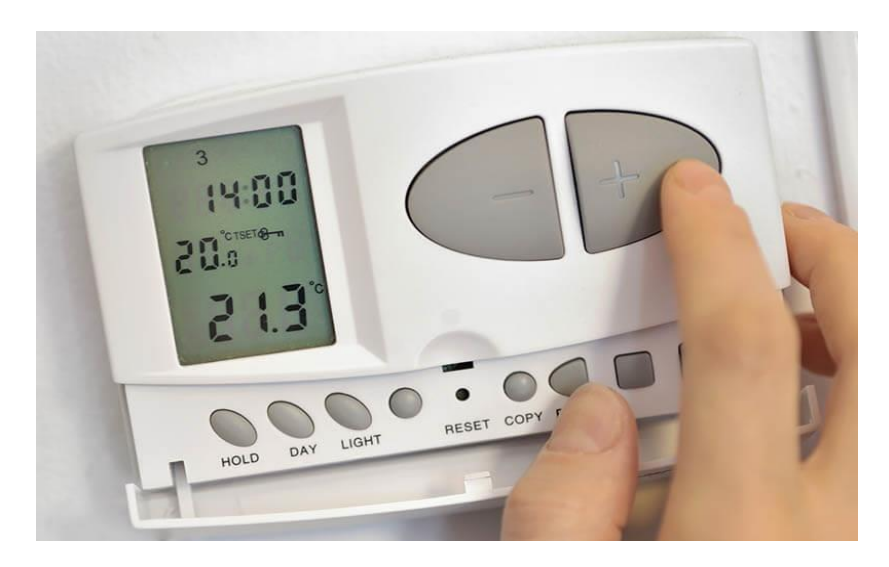

 **Figure 1-16 : cerveau programmateur.**
# **Chapitre 1 : Généralité sur le chauffage centrale :**

# **1.9 Conclusion :**

On peut conclure que le chauffage central à gaz est un système de chauffage efficace, économique et pratique. Il fonctionne en brûlant du gaz naturel ou du propane pour produire de la chaleur qui est ensuite distribuée dans tout le bâtiment via un réseau de tuyaux et des radiateurs.

Les avantages du chauffage central à gaz sont nombreux, notamment son coût relativement faible par rapport aux autres systèmes de chauffage, sa capacité à fournir de la chaleur constante et uniforme dans tout le bâtiment, et sa facilité d'utilisation et de maintenance.

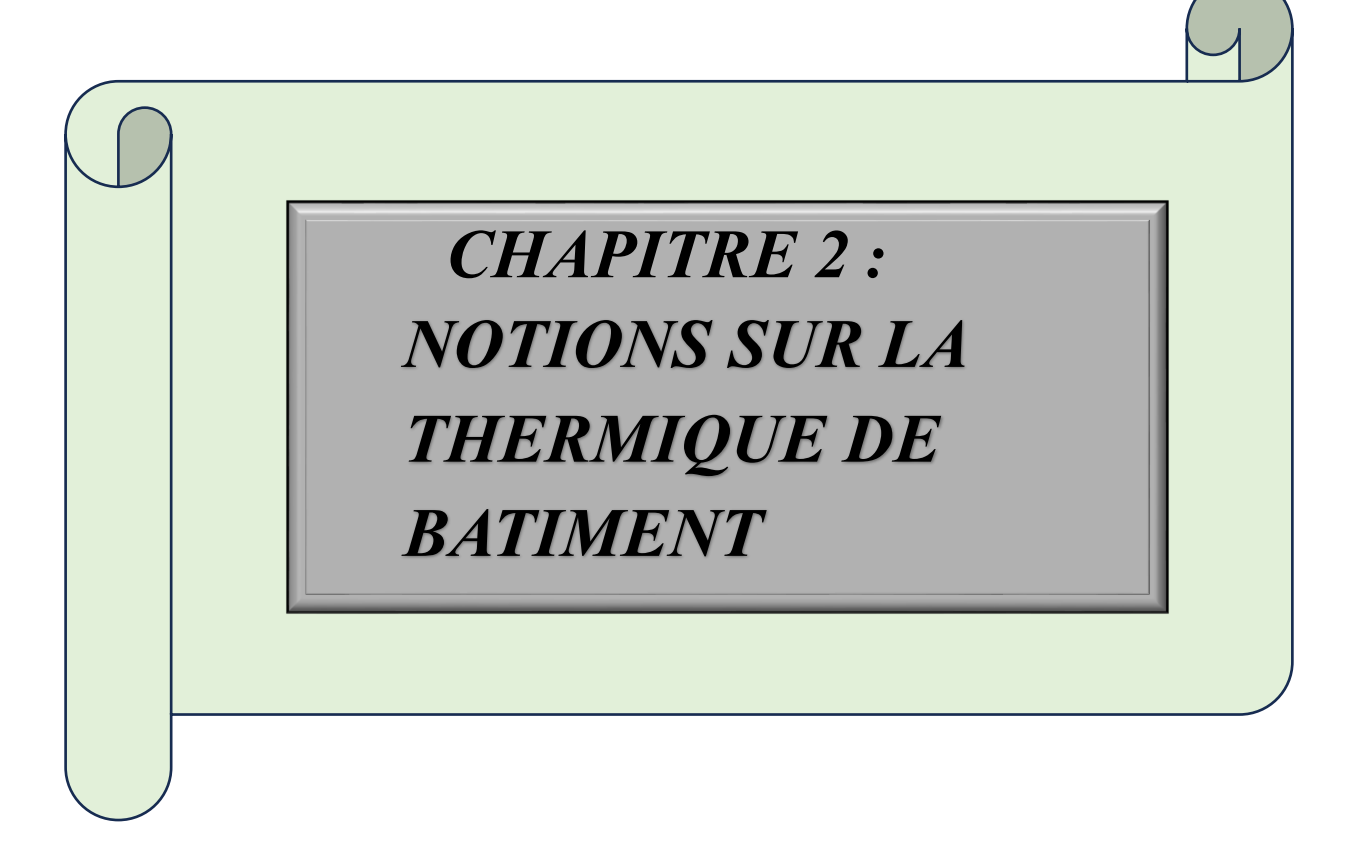

# **2 Chapitre 2 : Notion sur thermique de bâtiment :**

### **2.1 Introduction**

Nous allons parler dans cette section les pertes de chaleur, les ponts thermiques. Ensuite nous discuterons brièvement des divers mécanismes de transfert de chaleur dans un bâtiment et à la fin, nous allons parler sur les déperditions calorifiques.

### **2.2 Recherche bibliographique**

#### **C. Hanmer : [12]**

Cet article parle sur le désire de gouvernement Britannique Pour à réduire les émissions de carbone de 80% par rapport aux niveaux de 1990 d'ici à 2050, il sera nécessaire d'opérer un changement radical dans les pratiques de chauffage domestique, actuellement dominées par le chauffage central au gaz, installé dans 82% des foyers britanniques (Palmer et Cooper, 2014).

En utilisant une analyse des systèmes sociotechniques basée sur la théorie de l'acteur-réseau, cet article examine ce que l'on peut apprendre des transitions passées dans le domaine du chauffage, en particulier la série de changements qui ont conduit de la majorité des foyers britanniques chauffés au charbon ouvert au milieu du XXe siècle à une proportion très élevée de chauffage central au gaz à la fin du siècle. Deux étapes de transition sont étudiées : l'expansion de l'utilisation du chauffage central dans les années 1950 et au début des années 1960, initiée par le développement de nouvelles technologies par l'industrie du charbon, suivie de l'augmentation spectaculaire de l'utilisation du gaz pour le chauffage domestique avec la conversion de l'approvisionnement en gaz de la mer du Nord à la fin des années 1960 jusqu'aux années 1970.

#### **Daire McCoy : [13]**

Cet article était bien écrit par M. Daire McCoy, pour mieux comprendre le potentiel des améliorations politiques et technologiques pour aider à la réduction des émissions de carbone,il est utile de disposer d'informations historiques à long terme sur la trajectoire de transition des combustibles traditionnels vers des combustibles plus propres. Cet élément est relativement peu étudié dans la littérature sur le changement de combustible, tant dans les économies développées que dans les économies émergentes. Cette recherche contribue à cette littérature en examinant la trajectoire temporelle d'adoption du réseau de gaz en tant que combustible de chauffage. Nous combinons un ensemble de données unique sur le déploiement progressif du réseau de gaz au fil du temps avec d'autres données géocodées, et nous utilisons une technique des variables instrumentales

pour modéliser simultanément l'offre et la demande. Les résultats indiquent une relation non linéaire entre la proportion de ménages utilisant le gaz comme principal moyen de chauffage central et la durée pendant laquelle le réseau a été en place dans chaque zone. La proximité du réseau de gaz, les tourbières et les zones où la consommation de charbon bitumineux est interdite affectent également les raccordements au gaz. Les variations dans les caractéristiques socioéconomiques et du logement au niveau des zones peuvent aussi aider à expliquer les raccordements au réseau de gaz. Une meilleure compréhension de cette variation est cruciale pour concevoir des politiques ciblées et peut faciliter les décisions d'extension du réseau.

#### **Chen Chengmin : [14]**

Cette étude propose une méthode complète pour évaluer l'impact environnemental et les avantages économiques des systèmes de chauffage central. Trois types de systèmes de chauffage résidentiel sont comparés en termes d'utilisation d'énergie sur une année d'exploitation, notamment le système de pompe à chaleur des eaux usées, le système de chaudière au charbon et le système de chaudière au gaz.

Le système, situé dans la ville de Tianjin en Chine, est conçu pour les bâtiments résidentiels. La comparaison est réalisée en termes de coût, d'impact environnemental et d'évaluation intégrée. Les résultats indiquent que, selon la structure actuelle de l'alimentation électrique, sile COP (Coefficient de Performance) de la pompe à chaleur atteint 2,5 mais est inférieur à 3, le système de pompe à chaleur présente de meilleures performances environnementales, mais gaspille plus d'argent que les systèmes de chauffage à chaudière. Si le COP de la pompe à chaleur est supérieur à 3, le système de chauffage par pompe à chaleur aurait la meilleure performance intégrée, c'est-à-dire qu'il aurait un coût inférieur et un impact environnemental moindre que les autres systèmes.

#### **Jones D.R.H :[15]**

Cet article commence par résumer les principaux mécanismes par lesquels les composants des systèmes de chauffage central peuvent se corroder, et indiquent les facteurs qui peuvent augmenter ou diminuer les taux de corrosion. Les principes de base sont ensuite appliqués à l'analyse de trois études de cas de défaillance due à la corrosion dans les systèmes de chauffage : la rouille prématurée des radiateurs en acier doux après seulement 2 ans de service, la corrosion par piqûres prématurée des tubes échangeurs de chaleur en aluminium, et la corrosion externe des tuyaux d'eau en acier doux.

#### **L. Peeters : [16]**

Cet article écrit par Mr L.piters pour bien expliquer pourquoi Le chauffage est le consommateur d'énergie le plus important pour les ménages en Belgique. La consommation d'énergie primaire d'un système de chauffage est déterminée par la demande nette en énergie du bâtiment, mais également par l'efficacité de l'équipement et la manière dont il est utilisé par les habitants.

Ainsi que Pour estimer les économies potentielles d'énergie primaire, il convient d'analyser d'abord la situation actuelle. Pour cela, les résultats de deux enquêtes sont combinés afin de décrire les pratiques actuelles en Belgique. Les systèmes les plus courants en Europe occidentale, à savoir les chaudières à gaz associées à des radiateurs, sont ensuite simulés pour tester leurs performances dans des logements avec une qualité d'isolation variable. Les gains de chaleur internes typiques et les profils de température programmés sont inclus, mais comment les résidents se comportent peut avoir un impact sur l'efficacité de chauffage n'est pas étudiée en tant que telle.

A la fin, les résultats montrent que les pratiques actuelles entraînent d'importantes pertes d'énergie, ce qui se traduit par des rendements globaux aussi bas que 30 %, mais des améliorations sont possibles en utilisant des régulateurs intelligents. Cependant, il est toujours nécessaire de dimensionner correctement la chaudière et d'assurer une combinaison judicieuse du contrôle de la chaudière et de l'émetteur de chaleur pour garantir des rendements élevés du système de chauffage, notamment pour les bâtiments mieux isolés avec un rapport de bilan thermique élevé.

### **2.3 Mécanisme de transmission de la chaleur :**

Dans le contexte actuel de l'industrie de la construction, il est essentiel de prendre en compte les différents modes de transmission de la chaleur, à savoir la conduction, la convection et le rayonnement. Ces trois processus jouent un rôle crucial dans les échanges thermiques.

#### **2.3.1 La transmission thermique par conduction :**

Il s'agit du passage de la chaleur a travers un matériau opaque sans qu'il y ait de déplacement de matière, sous l'effet d'une différence de température.

Le transfert de chaleur par conduction a l'intérieur d'un objet se produit grâce deux mécanisme distinct :

Le premier implique la vibration des atomes ou des molécules, tandis que le second implique la

transmission par les électrons libres.[17]

La théorie de la conduction repose sur l'hypothèse de Fourier : la densité de flux est proportionnelle au gradient de température

 $\varnothing = -\lambda$  grad T en W. $m^{-2}$ 

Ou sous forme algébrique :  $\varphi = -\lambda S \frac{\partial T}{\partial x}$  en (W) et avec λ en W.K<sup>-1</sup>.m<sup>-1</sup>

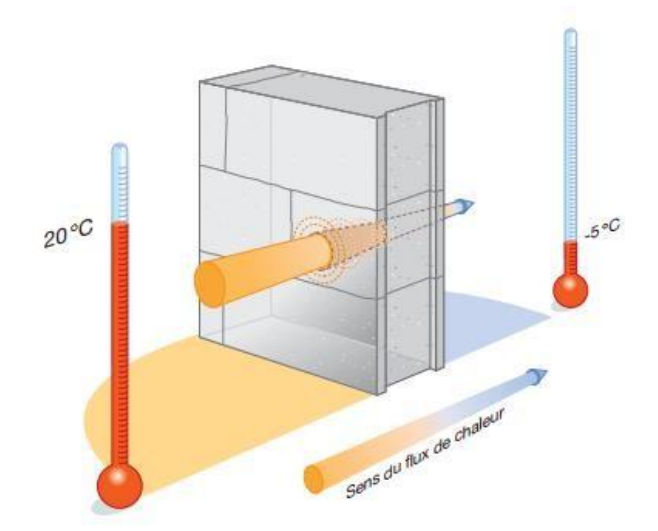

 **Figure 2-1 : chauffage par conduction [18]**

### **2.3.2 La convection**

Les phénomènes de convection interviennent dans la transmission de la chaleur chaque fois qu'un fluide se déplace par rapport à des éléments fixes. Lorsque se produisent au sein du fluide des courants du simplement aux différences de densité résultantes des gradients de température, on dit que la convection est naturelle ou libre. Par contre, si le mouvement du fluide est provoqué par une pompe ou un ventilateur, le processus est appelé convection forcée.[18]

Principe lié à la convection : Il s'agit du transfert de chaleur entre un solide et un fluide, où l'énergie est transférée par le déplacement du fluide. Ce processus est régulé par la loi de Newton :

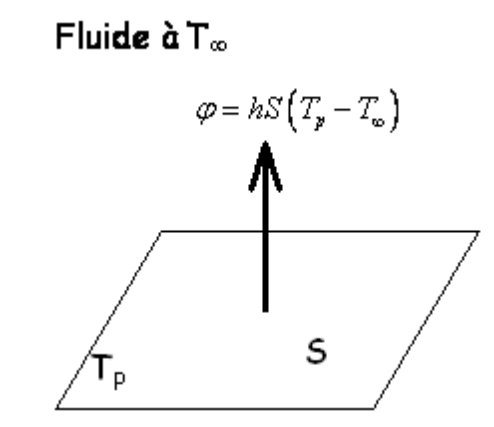

 $\phi=h$  (Tp-Tf) en W.m-2  $\varphi = h s(Tp - Tf)$  en W

 $\phi$  est la densité de flux thermique exprimée en watts par mètre carré  $W/m2$ ;

**φ** est le flux thermique total exprimée en watts W ;

**h** le coefficient d'échange thermique en W⋅m−2⋅K−1 ;

**S** est la surface d'échange considérée (m2) ;

**Tp** est la température du fluide à la surface de la paroi (°C ou K) ;

**Tf** est la température du fluide (°C ou K).

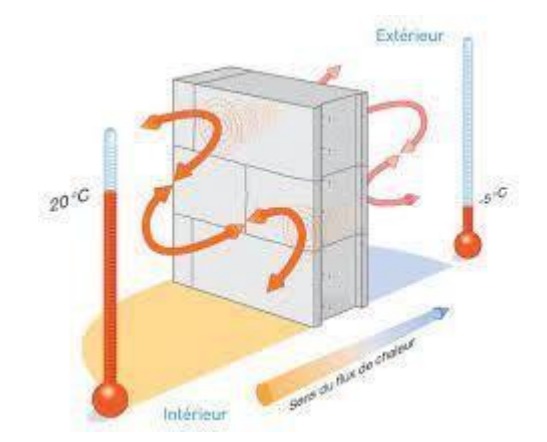

 **Figure 2-2 : transfert de chaleur par convection [18]** 

#### **2.3.3 Le rayonnement :**

Dans la transmission de chaleur par rayonnement, le transfert thermique s'effectue par des vibrations électromagnétiques entre deux surfaces (même dans le vide). Sans aucun contact entre eux, par le déplacement d'ondes dans l'espace qui se propage en ligne droite sans aucun support de matière [18]

Transfert d'énergie due au rayonnement : C'est un transfert d'énergie entre deux surfaces ( même dans le vide).Entre un solide et le milieu environnant, on a la relation suivante :

$$
\emptyset = \sigma.\varepsilon.S(T_p^4 - T_\infty^4)
$$

Avec

- ∅ : le flux de chaleur transmis par rayonnement
- **σ** : constante de Stephan : 5,67.10–8W⋅m−2⋅K<sup>-1</sup>
- **ε** : facteur d'émission de la surface.

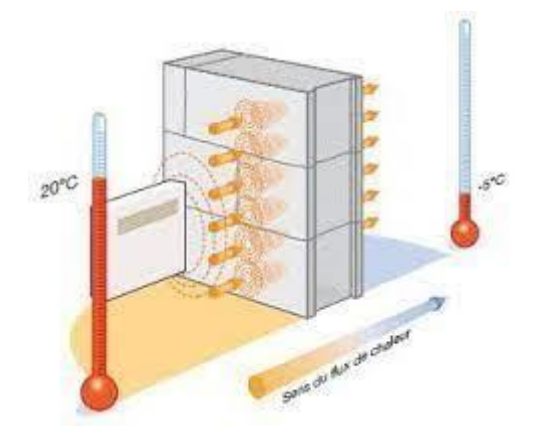

 **Figure 2-3 : transfert de chaleur par rayonnement :[18]**

# **2.4 Les déperditions thermiques**

Les pertes thermiques se réfèrent à la quantité de chaleur perdue par l'enveloppe d'un bâtiment. Ces pertes dépendent les propriétés de la structure, les matériaux employés et le contexte environnementale ou se situe bâtiment (climat, obstacles environnants, orientation, etc.). Elles sont particulièrement prononcées dans les bâtiments non isolés ou insuffisamment isolés.

Les déperditions thermiques pour une structure sont passées :

- $\checkmark$  Par la toiture en contact avec l'extérieur.
- $\checkmark$  À travers les murs.
- $\checkmark$  Par le plancher bas.
- $\overrightarrow{A}$  travers les portes et les fenêtres.
- $\checkmark$  Par renouvellement d'air et les fuites.
- $\checkmark$  Au niveau des ponts thermiques.

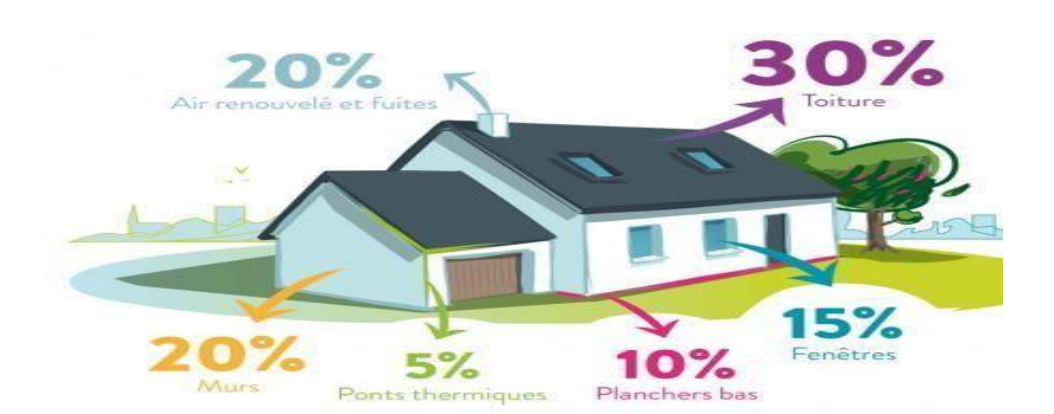

**Figure 2-4 : les déperditions par % d'une maison.**

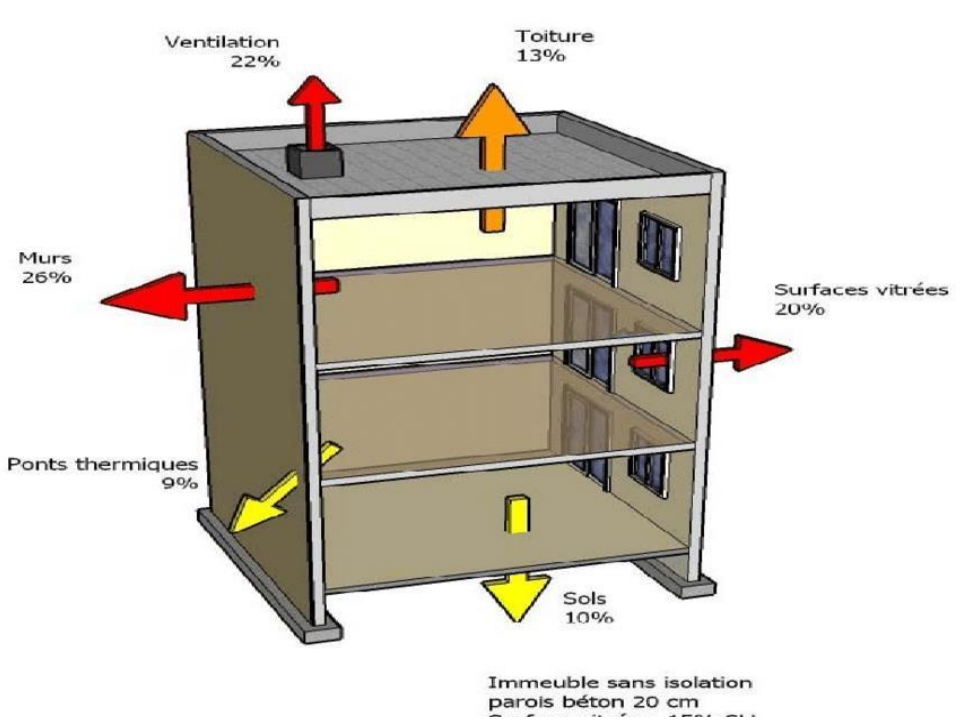

**Figure 2-5 : Les déperditions en % d'un immeuble non isolé.**

# **2.4.1 Les apportes d'énergie dans un Bâtiment :**

#### **Les apportes intérieur :**

La question du chauffage et de son impact énergétique revêt une importance capitale dans le contexte actuel. En effet, le chauffage constitue une source significative des apports intérieurs en

matière d'énergie. Par conséquent, il est primordial de se pencher attentivement sur le rendement énergétique du système de chauffage que l'on utilise.

La respiration et le rayonnement corporel, ainsi que les appareils électroménagers et les dispositifs multimédias représentent également des sources d'apport énergétique potentielles.[19]

#### .**Les apports extérieurs :**

L'énergie provenant du soleil joue un rôle essentiel dans notre approvisionnement énergétique. Ainsi, l'orientation et le choix des fenêtres revêtent une importance capitale dans lagestion de l'énergie. Il existe différents types d'apports solaires :

- $\triangleright$  Apporte solaire directe : il s'agit des rayonnements solaires qui proviennent des bais vitrés ou des fenêtres. Ceux –ci constituent une charge thermique très importante : 1,5 m² de surface au soleil équivalent à un radiateur. Pour se prémunir de ces risques, une seule solution (les protections solaires).[20]
- $\triangleright$  Les apports solaires indirects : ils correspondent les apports solaires indirects aux rayonnements qui pénètrent par les murs extérieurs et par les autres éléments constructifs du logement (pont thermique notamment). [19]

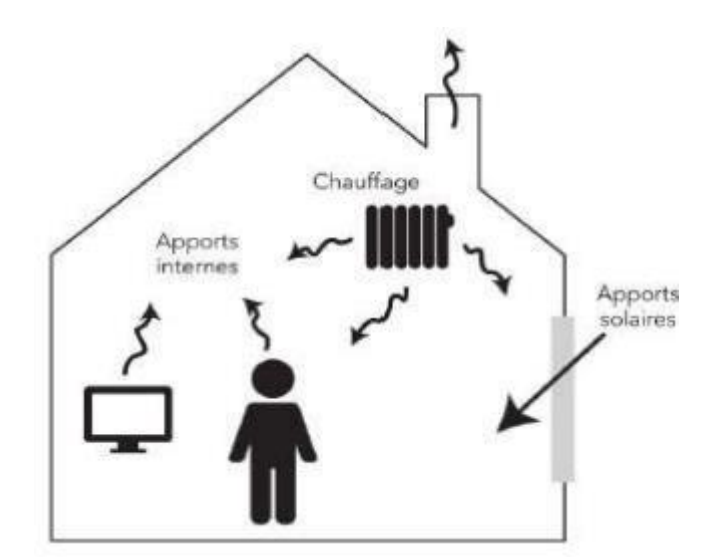

 **Figure 2-6 : les apportes d'énergie dans un bâtiment. [19]**

# **2.5 Le ponte thermique :**

Un pont thermique est formé lorsque la continuité de la couche isolante est interrompue. Ils'agit d'un emplacement où la résistance thermique est affaiblie. À proximité d'un courant d'air, les lignes de flux se concentrent et se rétrécissent, entraînant une déformation des isothermes qui s'éloignent

l'une des autres.

Les composants d'enveloppe assurant l'isolation thermique (murs, plafonds et Planchers, ainsi que les fenêtres et les portes) doivent envelopper entièrement le volume chauffé. Les espaces non chauffés peuvent être inclus dans le volume chauffé. Les jardins d'hiver et vérandas doivent être l'objet d'une attention particulière.[20]

Les ponts thermiques entraînent des déperditions de chaleur supplémentaires par rapport aux déperditions à travers les parois du bâtiment. Dans un bâtiment non isolé,les ponts thermiques représentent de faibles déperditions (en général inférieures à 15%), car les déperditions totales par les parois sont très élevées. En revanche, dès lors que les parois sont fortement isolées, le pourcentage de déperditions dû aux ponts thermiques devient important. Il est de plus de 30 %. Mais, les déperditions globales sont très faibles. Les principaux ponts thermiques d'un bâtiment se situent aux jonctions des façades et planchers, façades et refends, façades et toitures, façades et planchers bas. [21]

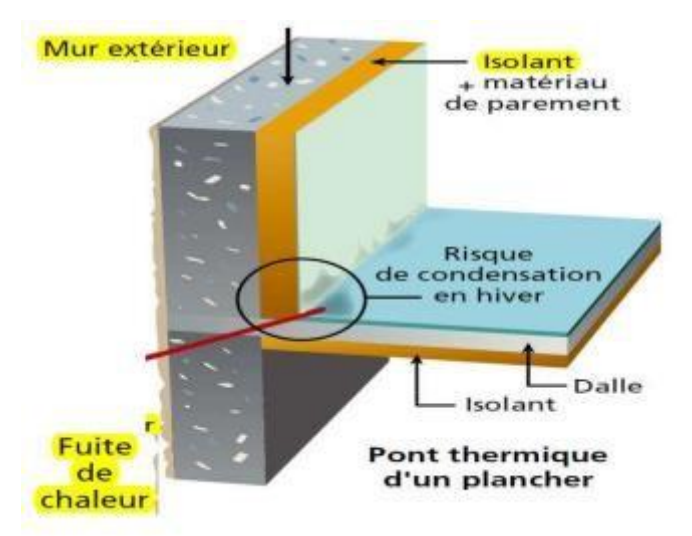

 **Figure 2-7 : Un plancher a un pont thermique. [21]**

Le choix du mode de construction doit viser à minimiser autant que possible la présence de défauts thermique. Les défauts thermiques résiduels doivent toujours être pris en considération lors du calcul du coefficient de transmission thermique. [20]

#### **2.5.1 Type des ponts thermique :**

Les ponts thermiques peuvent être catégorisés en deux types : les discontinuités liées à la géométrie, comme les angles et les coins, ainsi que les défauts thermiques liés au passage d'un matériau conducteur de chaleur à travers la couche d'isolation. De plus, les ponts thermiques peuvent être catégorisés comme des ponts linéaires, qui couvrent une certaine distance, et les ponts ponctuels, avec lequel la rupture de la couche isolante reste limitée à une zone précise.

Lorsqu'il y a une courbure dans la couche isolante ou dans la paroi, on parle de pont thermique géométrique. Dans ce cas, les isothermes doivent suivre la courbure de la paroi, etles lignes de flux, quisont perpendiculaires aux isothermes, se rapprochent vers l'intérieur dela courbure.

Il y a deux types principaux de ponts thermiques :

 $\triangleright$  Ponts thermiques des liaisons : ils se trouvent à la jonction de deux parois de l'enveloppe du bâtiment (mur, toiture ou mur, fenêtre), ou bien au niveau des changements de plan (vertical / horizontal).

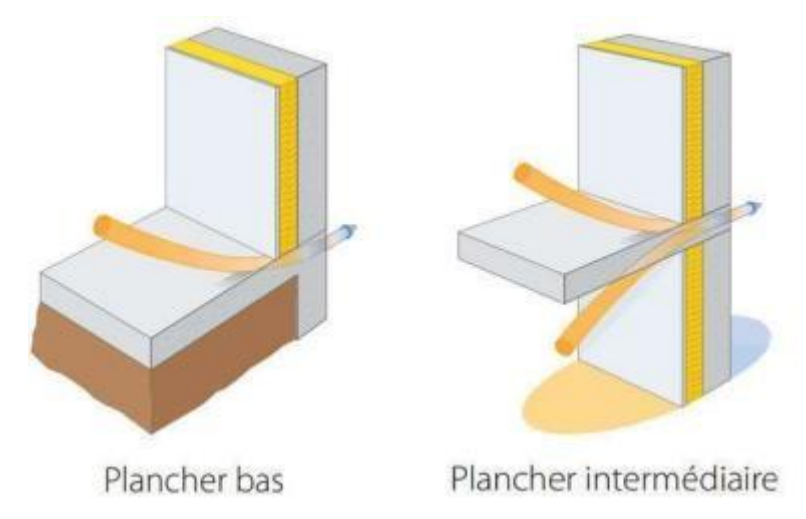

 **Figure 2-8 : pont thermique de laissons.[22]**

 $\triangleright$  Pont thermique ponctuelle : La construction d'une paroi nécessite l'assemblage de différents éléments on collage, l'assemblage mécanique. Lorsque la planification de ces assemblages (ossature métallique, appuis…) n'est pas réalisée correctement, ils peuvent engendrer des légères discontinuités thermiques dans des systèmes. Cette difficulté peut également apparaitre pendant l'installation des matériaux isolants. En général, les ponts thermiques géométriques n'ont pas d'effets majeurs sur les pertes thermiques, car la couche isolante n'est pas interrompue, mais seulement déformée. Cependant, dans des conditions critiques, Une baisse de température sur la surface intérieure peut promouvoir l'apparence de moisissure. Il est donc essentiel de prendre en compte ces aspects lors de la conception et de l'installation des parois. C'est pourquoi il est crucial d'intégrer ces considérations à la fois dans la phase de conception et dans celle de la mise en place des parois., afin de garantir une isolation efficace et de prévenir les problèmes liés à l'humidité et aux moisissures.

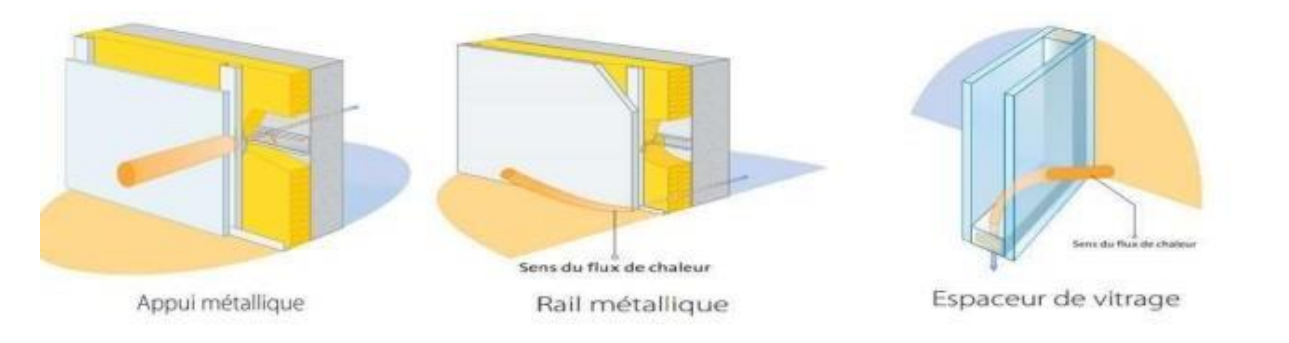

 **Figure 2-9 : ponts thermique ponctuelle [22]**

Pertes de chaleur au sein d'une paroi solide :

On distingue deux catégories de pertes de chaleur à travers les parois solides :

- $\checkmark$  Pertes thermiques de surface : elles englobent les pertes de chaleur au niveau des surfaces.
- $\checkmark$  Pertes thermiques linéaires : elles englobent les pertes de chaleur au niveau des intersections des éléments de la structure.

### **2.6 Pertes de chaleur à travers les ouvertures :**

Pour maintenir un niveau d'humidité proche celle de l'air extérieur et éviter la formation d'humidité à domicile. il est essentiel d'assurer un renouvellement constant et régulier de l'air. Les moyens de ventilation jouent un rôle crucial à cet égard. L'une des méthodes consiste à extraire la chaleur de l'habitation., car il renferme la majeure partie de la vapeur d'eau produite à l'intérieur de la maison. Ce processus permet de se débarrasser de l'humidité indésirable, spécifiquement en ce qui concerne les ponts thermiques. En favorisant une extraction de l'air humide, on évite la condensation et la formation de moisissures. Ainsi, en mettant en place des systèmes de ventilation adéquats, on assure un environnement intérieur sain et préserve la qualité de l'habitat.

#### **2.6.1 La ventilation :**

- $\checkmark$  Le premier type, la ventilation a pour but de retirer l'air contaminé des habitations et de le remplacer par de l'air frais.
- $\checkmark$  Le deuxième type, c'est l'aération mécanique s'applique à tous les mécanismes d'évacuation d'air frais motorisés.

#### **2.6.2 Les fenêtres :**

« Dans le temps », les fenêtres avaient aussi pour rôle d'assurer le renouvellement de l'air dans les pièces pour la respiration, pour extraire l'humidité de la cuisine, et les fenêtres sous les portes extérieures apportaient l'air pour le poêle ou la cheminée. Maintenant que les portes et fenêtres sont

parfaitement étanches, on y installe des ouïes dans le châssis, ou dans les battants, pour assurer ce renouvellement d'air. Mais cet air est froid puisqu'il provient directement de l'extérieur. [23]

Les ouvertures sont nécessaires dans un bâtiment pour le confort, pour bénéficier des apports solaires et pour l'aération, Les fenêtres constituent un véritable gain énergétique en hiver, mais ils représentent entre 10 et 15% des déperditions thermiques d'un bâtiment. La résistance thermique d'une fenêtre est en effet 10 fois plus faible que celle d'une proie. Plusieurs paramètres pour améliorer la performance thermique des vitrages et menuisiers :[22]

**Émissivité des vitrages :** L'émissivité est un terme technique utilisé pour décrire la capacité d'un matériau, en l'occurrence un vitrage, à absorber et à réémettre de la chaleur par rayonnement. Lorsqu'on parle de vitrage, il est préférable d'avoir un faible facteur d'émission,ce quisignifie que le vitrage absorbe moins de chaleur et la réémet moins.

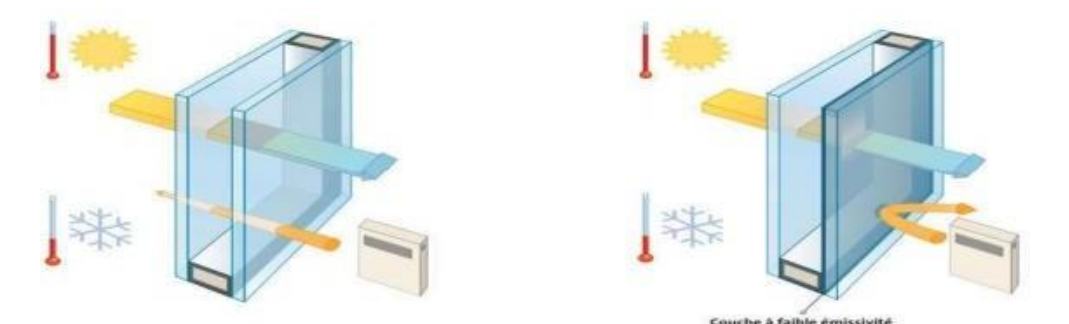

 **Figure 2-10 : Le facteur d'émissivité (ε) des vitrages. [22]**

L'illustration ci-dessus représente la comparaison entre deux doubles vitrages du transfert par rayonnement avec deux facteurs d'émission différents.

- Éviter les menuiseries métalliques : le métal est un bon conducteur thermique.Privilégiez le bois ou le menuisier en PVC.
- Facteur solaire g : Le facteur solaire g est le rapport entre l'ensoleillement reçu et la somme des énergies transmise par le vitrage.

En effet, plus le vitrage à un coefficient solaire plus élevé, plus le vitrage est capable à transmettre de l'énergie solaire au bâtiment.

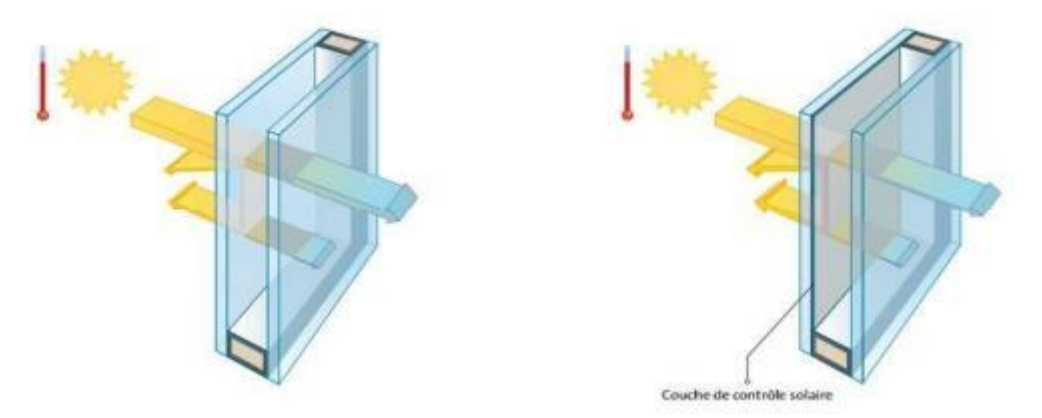

**Figure 2-11 : facteur solaire g de vitrage.[22]**

La figure ci-dessus est une comparaison entre deux doubles vitrages du transfert par rayonnement avec deux facteurs solaire différents « un double vitrage ordinaire et un double vitrage à couche de contrôle solaire ».

 **Transmission lumineuse Tl :** La transmission lumineuse est la fraction de rayonnement solaire transmise par le vitrage (la lumière). Plus la transmission lumineuse est importante, plus le vitrage laisse passer la lumière et par conséquent confort visuel plus performant.

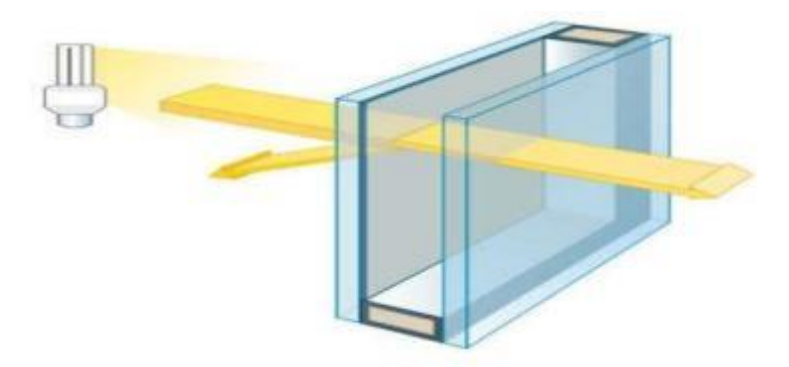

**Figure 2-12 : TI des vitrages.[22]**

 Coefficient de transmission thermique du vitrage : Il représente la quantité de chaleur qui s'échappe à travers une surface de vitrage de 1 m² pour une différence de températures de 1°, mesurée en W /m2·K.

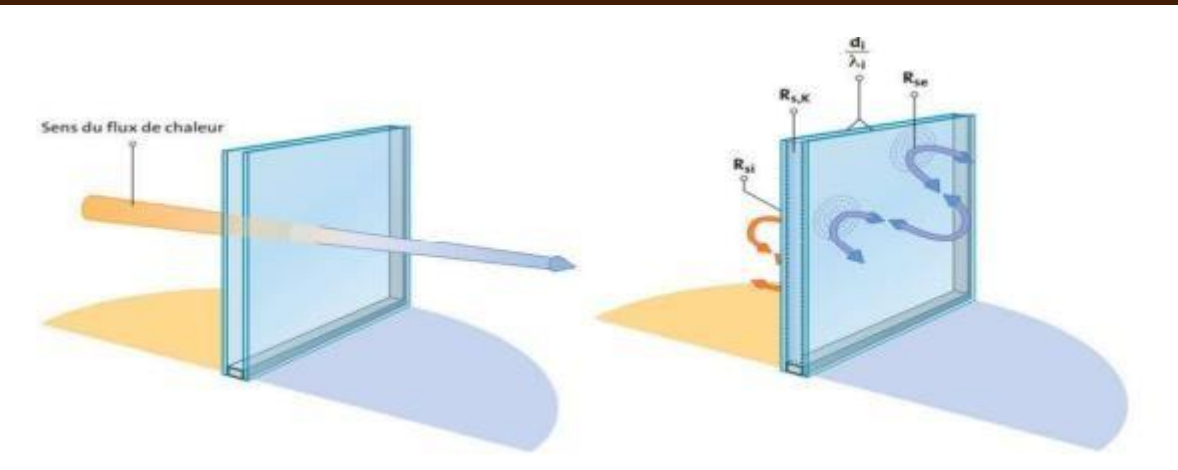

**Figure 2-13 : coefficient de transmission thermique de vitrage.[22]**

 Calcul du Coefficient de transfert thermique des vitrages tient compte de divers éléments constitutifs, tels que la résistance superficielle du vitrage, la présence d'une couche d'air ou d'un gaz., et d'autres facteurs. Le coefficient de transfert thermique du vitrage est donc influencé par plusieurs paramètres cruciaux. Tout d'abord, Les dimensions et la conductivité thermique du verre jouent un rôle crucial dans ce calcul. Ensuite, dans le cas d'un double vitrage, la résistance thermique de la lame d'air entre les deux vitres est également prise en compte. Tous ces éléments contribuent à déterminer l'efficacité énergétique du vitrage en termes de transmission de chaleur. Il est donc essentiel de considérer ces paramètres lors de laconception et du choix des vitrages, afin d'assurer une isolation thermique optimale et de réduire les pertes de chaleur à travers les fenêtres.

#### **2.6.3 Performances thermiques des vitrages :**

L'efficacité isolante des fenêtres est principalement déterminée par le type de vitrage utilisé, qu'il s'agisse de simple, double ou triple vitrage. Le coefficient Ug caractérise le type de vitrage, qui indique ses performances en termes de transfert thermique. Cet indice constitue une excellente référence pour choisir des vitrages plus isolants, afin de limiter les pertes de chaleur à travers les fenêtres, les portes-fenêtres et autres ouvertures. En optant pour des vitrages ayant un coefficient **Ug** plus faible, vous améliorez La performance énergétique de votre habitation en réduisant Les échanges thermiques non désirés. Ainsi, en choisissant desfenêtres dotées de vitrages performants, vous contribuez à créer un environnement intérieur confortable tout en réduisant votre consommation d'énergie et vos coûts de chauffage.

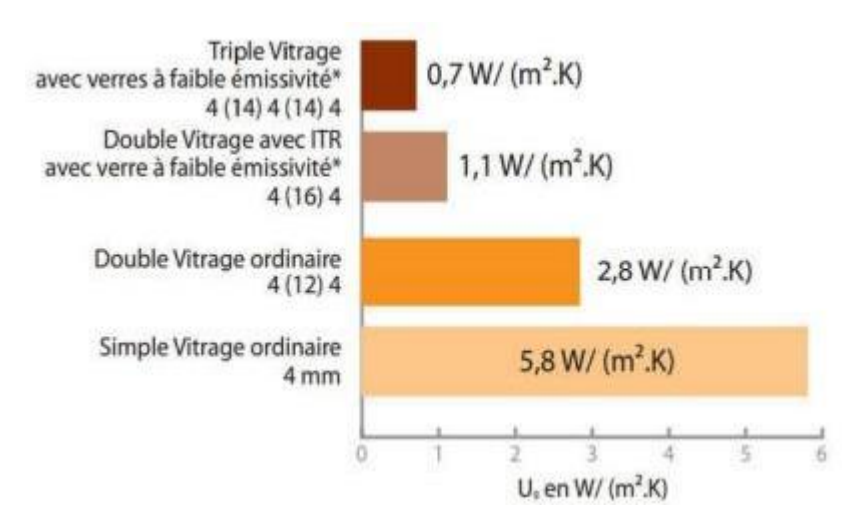

 **Figure 2-14 : exemples des Coefficients Ug relatifs à divers types de vitrages. [22]**

### **2.7** Conductivité thermique **:**

La conductivité thermique est une propriété essentielle des matériaux qui mesure leur capacité à conduire la chaleur. Elle est définie comme la quantité de chaleur qui se propage à travers un matériau donné par unité de temps, de surface et de différence de température. La conductivité thermique est présentée en watts par mètre-kelvin (W/(m·K)).

Plus la conductivité thermique d'un matériau est élevée, plus il est efficace pour conduire la chaleur.Les matériaux à haute conductivité thermique, tels que les métaux, sont souvent utilisés dans des applications où une transmission rapide de la chaleur est souhaitée, comme les radiateurs.

$$
\Lambda = \phi \frac{e}{\Delta T} [w/mK]
$$
 (2.1)

# **2.8 Résistance thermique R :**

La résistance thermique (R) est une mesure de la capacité d'un matériau à résister à la conduction thermique. Elle est utilisée pour évaluer l'efficacité d'isolation d'un matériau ou d'un assemblage de matériaux, elle est déterminée par l'épaisseur et la conductivité thermiquedu matériau. On calcule en prenant l'épaisseur du matériau et en la divisant par sa conductivité thermique. L'unité mesure couramment utilisée pour la résistance thermique est le mètre carré kelvin par watt (m²·K/W), Plus la résistance thermique d'un matériau est élevée, plus il est efficace pour ralentir le transfert de chaleur à travers lui.

$$
R = \frac{e}{\Lambda} \left[ m^2 k / w \right] \tag{2.2}
$$

# **2.9 Inertie thermique :**

La capacité d'inertie thermique d'un objet est souvent décrite en tant que sa capacité à stocker la chaleur à libérer graduellement par la suite. Cette caractéristique dépend notamment du poidset de la compacité du matériau. Ainsi, un matériau lourd et dense présente une inertie thermique plus élevée. Par exemple, une habitation construite en bloc de béton a une inertie thermique importante, tandis que l'habitation à ossature de bois a très peu.

Tout mur joue un rôle d'amortisseur et de déphasage dans le flux de chaleur généré par les conditions extérieures telles que la température et l'ensoleillement. L'amortissement et le déphasage sont d'autant plus prononcés lorsque la masse surfacique de la paroi est élevée, cequi correspond à une forte inertie thermique.

Lorsqu'une construction présente une faible inertie thermique, la température intérieure sera étroitement liée aux variations de la température extérieure. Cela peut avoir des conséquences significatives : en été, il est possible que la température intérieure atteigne des niveaux élevés pendant la journée, Cependant, en hiver, il peut faire froid à l'intérieur pendant la nuit.

En revanche, lorsque l'inertie est significative, elle peut se révéler bénéfique en été en maintenant la température intérieure plus fraîche que celle de l'extérieur pendant la journée. Cependant, il est essentiel de noter que la température intérieure peut être plus élevée que celle de l'extérieur pendant la nuit.

L'effet d'inertie peut être compromis par des revêtements de murs ou de sol tels que la moquette, les plafonds acoustiques, ou encore une isolation installée du côté intérieur, entre autres. [24]

### **2.10 Pertes de chaleur « Fascicule 1 » DTR C3-2 :**

Le présent manuel du document technique sur la réglementation aborde les problématiques de la thermique des bâtiments dans un contexte spécifique. Il apporte une première solution aux défis rencontrés dans ce domaine.

Son objectif principal est de fournir aux professionnels des méthodes d'évaluation thermique des logements, en particulier pour le problème spécifique de l'hiver. La réglementation sur laquelle repose ce DTR exigé de limiter les pertes de chaleur des logements en fixant un seuil à respecter, appelé "déperditions de référence".

 En respectant ce seuil, il est estimé qu'une économie d'énergie de 20 à 30% peut être réalisée pour le chauffage des logements, tout en préservant le confort des occupants, ses objectifs sont :

Évaluation des pertes de chaleur des bâtiments : Le manuel propose des méthodes détaillées

pour déterminer les déperditions calorifiques des bâtiments. Il met à disposition des professionnels des outils et des procédures afin de quantifier ces pertes et d'identifier les zones les plus critiques.

 Vérification de la conformité réglementaire : Une attention particulière est portée à la conformité des bâtiments aux normes et réglementations thermiques en vigueur. Des directives sont fournies pour effectuer des vérifications approfondies, afin de s'assurer que les constructions respectent les exigences en matière de performance énergétique.

 Dimensionnement des systèmes de chauffage : Le guide fournit des recommandations pour dimensionner de manière optimale les installations de chauffage des bâtiments. Il prend en compte différents paramètres tels que la surface habitable, l'isolation, la localisation géographique, afin de garantir un système de chauffage efficace et adapté aux besoins spécifiques du bâtiment.

 Conception thermique des bâtiments : L'ouvrage aborde également les principes fondamentaux de la conception thermique des bâtiments. Il met l'accent sur l'importance d'une conception efficace en termes d'isolation, de ventilation, d'utilisation des matériaux à haute performance énergétique, et d'intégration de solutions durables pour optimiser la performance thermique globale du bâtiment.

#### **2.10.1 Fondements du calcul :**

En se référant au DTR, tout concepteur est tenu de :[20]

Établir les zones thermiques.

 Calculer les pertes par transmission et les pertes par renouvellement d'air pour chaque volume thermique.

- S'assurer que les pertes par transmission du logement sont inférieures aux pertes de référence.
- Si nécessaire, effectuer le calcul des pertes de base pour déterminer les besoins en chauffage.

#### **2.10.2 Equation général des déperditions**

Déperdition totale d'un logement

$$
\mathbf{D} = \Sigma \mathbf{Di} \left[ \mathbf{W} / \mathbf{C} \right] \tag{2.3}
$$

Di [W/°C] représente les déperditions totales du volume « i ».

Déperditions par transmission d'un volume :(w/c)

$$
(DT)i = (Ds)i + (Dli)i + (Dsol)i + (Dlnc)i \qquad (2.4)
$$

**Déperdition par renouvellement d'air :( w/c)**

$$
Dr)i = (Drv)i + (Drs)i \qquad (2.5)
$$

#### **2.10.3 Vérification des déperditions de référence :**

$$
Dt \leq 1.05 \times Dr\acute{e}f \tag{2.6}
$$

# **Le calcul des déperditions de référence :**  $Dr\acute{e}f = a \times S1 + b \times S2 + c \times S3 + d \times S4 + e \times S5$  (2.7)

Les S en  $[m^2]$  représentent les surfaces des parois en contact avec l'extérieur.

-S1 la toiture, S2 le plancher bas, y compris les planchers bas sur locaux non chauffés, S3 les murs, S4 les portes, S5 les fenêtres et les portes fenêtres. S1, S2, S3 sont comptées de l'intérieur des locaux, S4 et S5 sont comptées en prenant les dimensions du pourtour del'ouverture dans le mur

La puissance de chauffage : la puissance de chauffage installée il faut toujours être supérieur aux déperditions de base calculé.

On calcul La puissance de chauffage Q pour un logement par :

$$
Q = [The - Tbi] \times [[[1 + max[[cr; cin]] DT]] + [[((1 + cr) = \times DR]]]] \qquad [W]
$$
\n(2.8)

- **Tbi : [°C]** indique la température intérieure de référence.
- **Tbe : [°C]** indique la température extérieure de référence.
- **DT[W/°C]** représente les pertes par transmission.
- **DR [W/°C]** représente les pertes par renouvellement d'air.

**- Cr :** (sans unité) est un coefficient estimatif qui exprime les pertes de chaleur potentielles résultant du réseau de tuyauteries.

**- Cin :** (sans unité) désigne un coefficient de surpuissance.

#### **2.10.4 Déperdition surfacique par transmission à travers des parois :**

Paroi séparant deux ambiances à température déférents :

$$
\mathbf{D}\mathbf{s} = \mathbf{K} \times \mathbf{A} \quad [\mathbf{W}/^{\circ}\mathbf{c}] \quad (2.9)
$$

**- K [W/m<sup>2</sup> . °C]** est le coefficient de transmission surfacique.

**-A [m<sup>2</sup> ]** c'est la surface intérieure de la paroi.

### **2.10.5Déperditions à travers les parois en contact avec des locaux nonchauffes : [20]**

Un local non chauffé désigne tout espace où le chauffage n'est pas installé ou risque d'être interrompu pendant de longues périodes, ainsi que tout local chauffé de manière intermittente.

Les pertes de chaleur à travers une paroi en contact avec un local non chauffé sont ajustées par un coefficient Tau, sans unité, appelé "coefficient de réduction de température". La valeur de Tau se situe entre 0 et 1. Voici la formule qui exprime ce type de pertes : [W/°C].

$$
\text{Dinc} = \text{Tau} \times [\Sigma(\text{K} \times \text{A})] + \Sigma(k_l \times \text{L})] \tag{2.10}
$$

-**K [W/m<sup>2</sup> . °C]** représente le coefficient de transmission surfacique de chaque composant.

**-A [m<sup>2</sup> ]** est la surface intérieure de chaque composant surfacique.

**-kl [W/m°C]** est le coefficient de transmission linéique de chaque jonction.

-**L [m]** est la longueur intérieure de chaque jonction.

**- Tau** est le coefficient de réduction de température, Tau est calculé par la formule suivante :

$$
Tau = \frac{ti - tn}{ti - te}
$$
 (2.11)

**- ti** est la température intérieure.

- **tn** est la température de l'espace non chauffé.

**- te** est la température extérieure.

#### **2.10.6 Déperditions par renouvellement d'air :**

Lorsqu'il s'agit de concevoir les installations de chauffage pour les locaux d'habitation, il est important de tenir compte des pertes thermiques causées par le renouvellement d'air.

Cependant, ces pertes ne doivent être prises en compte qu'au moment du dimensionnementinitial. Dans ce contexte, seules les valeurs moyennes, c'est-à-dire les plus probables, sont considérées.

Le renouvellement d'air est un processus essentiel pour assurer la qualité de l'air à l'intérieurdes habitations. Cependant, chaque fois que de l'air frais pénètre dans un bâtiment et que del'air vicié en est extrait, il y a une perte de chaleur associée. C'est cette perte thermique par renouvellement d'air qui doit être prise en compte lors de la conception des installations de chauffage.

L'expression mathématique de DR se traduit par : [w/°c]

$$
DR = 0.34(Qv + Qs)
$$
 (2.12)

- **0,34** (en Wh/m**<sup>3</sup>** . °C) est la chaleur volumique de l'air.
- **Qv en(m<sup>3</sup> /h)** est le débit spécifique de ventilation.
- **Qs en(m<sup>3</sup> /h)** est le débit supplémentaire par infiltrations dues au vent.

**0,34**  $\times$  Qv (en/ $\degree$ C) représente les déperditions dues au fonctionnement normal des dispositifs de ventilation, notées **Drv**

- **0,34**×**Qs** (en/°C) représente les déperditions supplémentaires dues au vent, notées **Drs** :Le débit spécifique de ventilation **Qv** pour un logement est donné par: $([m^3/h]$ 

#### **Le débit spécifique de ventilation Qv pour un logement** :

il est donné par la formule suivante :

$$
\mathbf{Qv} = \max(\{0.6 \times \text{Vh}; \mathbf{QV} \text{r\acute{e}f})\}\tag{2.13}
$$

- **Vh :** en m<sup>3</sup> désigne le volume habitable.
- **Qv réf** en m<sup>3</sup>/h désigne le débit extrait de référence.
- Le débit extrait de référence Qvréf est donné par l'équation :  $[m^3/h]$

$$
Q_{v\;R\acute{e}f} = \frac{\text{Quim} + \text{Qum}x}{6} \tag{2.14}
$$

- **QVmax (en m<sup>3</sup> /h**) : est le débit extrait maximal de référence.
- **QVmin (en m<sup>3</sup> /h**) est le débit extrait minimal de référence.

Les valeurs du débit extrait minimal de référence **QVmin** en fonction du nombre de pièces Principales du logement

Le débit extrait maximal de référence **QVmax** est la somme des débits extraits de chaque pièce de service du logement.

Le débit supplémentaire **Qs** dû à l'effet du vent se calcule par : [m<sup>3</sup>/h]

$$
\mathbf{Qs} = \mathbf{ppi} \times \mathbf{evi} \tag{2.15}
$$

**Ppi en m<sup>3</sup> /h** (sous une différence de pression ΔP=1 Pa) est la perméabilité à l'air de la paroi i**evi** (sans dimension) est le coefficient d'exposition au vent affecté à la paroi i.

# **2.11 Conclusion :**

on peut conclure que Les déperditions de chaleur, également connues sous le nom de pertes thermiques, résultent principalement d'une isolation thermique insuffisante au sein d'un logement. Leur impact sur la consommation énergétique est bien plus significatif que celui des systèmes de chauffage performants. Il est donc essentiel d'identifier les causes de ces pertes et de les remédier. Nous avons ainsi identifié les points de vulnérabilité d'une habitation afin de déterminer les travaux nécessaires pour améliorer son isolation thermique. Une liste des sources de déperdition de chaleur a été établie, mettant en avant le toit, les murs, le renouvellement de l'air, les vitrages, le plancher bas et les ponts thermiques comme les plus prépondérants. Enfin, nous avons ajouté les principes de calcul des déperditions thermiques avec la méthode DTR C3-2.

# *CHAPITRE 3 :*

*LE BILAN THIRMIQUE DE BATIMENT ET LA SIMULATION AVEC LOGICIEL TRNSYS*

# **3 Chapitre 3 : Le bilan thermique de bâtiment et la simulation avec logiciel TRNSYS:**

# **3.1 Introduction**

Le secteur du bâtiment représente une part significative de la consommation énergétique mondiale, avec une grande partie de cette énergie étant utilisée pour le chauffage, la climatisation et la ventilation des bâtiments.

Dans ce chapitre, nous explorerons le concept fondamental du calcul du bilan thermique d'un bâtiment. Nous examinerons les éléments clés pris en compte dans ce calcul, tels que les caractéristiques thermiques des matériaux de construction, l'isolation, les systèmes de chauffage, de ventilation et de climatisation, ensuit à l'aide d'un logiciel qui s'appelle TRNSYS, nous allons faire une simulation nous permettra de créer un modèle numérique détaillé de notre pièce de bâtiment étudié, en prenant en compte sa géométrie, ses caractéristiques thermiques, ainsi que les données climatiques spécifiques à sa localisation.

Grâce à ce modèle, nous serons en mesure de simuler et d'analyser les flux de chaleur àtravers les parois du bâtiment, ainsi que l'énergie consommée pour le chauffage.

Notre objectif principal dans ce chapitre est de moderniser le système existant en le rendant autonome et efficace. Pour y parvenir, nous prévoyons d'utiliser des composants simples de conception, faciles à reproduire et à installer. Cela sera présenté sous la forme d'un chapitredans lequel nous effectuerons une comparaison entre la consommation d'énergie d'un chauffage central ancien déjà existant et celle d'un système de chauffage utilisant des composants de contrôle simples et reproductibles.

# **3.2 Situation géographique :**

La grande salle étudiée est située dans la faculté des sciences et des sciences appliquées à l'université Akli Mohend Oulhaj dans la ville de Bouira dont les coordonnées géographiqueset climatiques sont :

 $\blacktriangleright$  Latitude : 36°22′29″ Nord.

 $\triangleright$  Longitude : 3°54′07″ Est.

 L'altitude par rapport au niveau de la mer : 519 m. Zone climatique : C

|      | Janvier | Fivrier | Mars | avril | Mai  | juin | Juillet | Aout | Septembre | Octobre | Novembre | Décembre |
|------|---------|---------|------|-------|------|------|---------|------|-----------|---------|----------|----------|
|      |         |         |      |       |      |      |         |      |           |         |          |          |
| 2020 | 14.9    | 20.5    | 18.7 | 21.2  | 30   | 32.1 | 37.7    | 37.5 | 30.1      | 24.2    | 20.3     | 14.8     |
|      |         |         |      |       |      |      |         |      |           |         |          |          |
| 2021 | 14.6    | 19.5    | 18.8 | 23.2  | 27.5 | 32.9 | 37.6    | 38.2 | 32.6      | 24.7    | 15       | 15.9     |
|      |         |         |      |       |      |      |         |      |           |         |          |          |
| 2022 | 15      | 17.3    | 16.4 | 20.1  | 27.8 | 35.5 | 38      | 36.7 | 32.5      | 28.4    | 21.3     | 18.4     |
|      |         |         |      |       |      |      |         |      |           |         |          |          |

**Tableau 3.1 : évaluation des températures (2020-2022).[25]**

# **3.3 Température de Base extérieure :**

Pour notre présente étude, on retient la valeur de la température extrême minimale déduit

Des tableaux précédant et du D.T.R (Valeurs de la température extérieure de base en fonctionde l'altitude et de la zone climatique) : [26]

#### **Tableau 3.2 : température extérieure de base en fonction de l'altitude et la zone climatique. [26]**

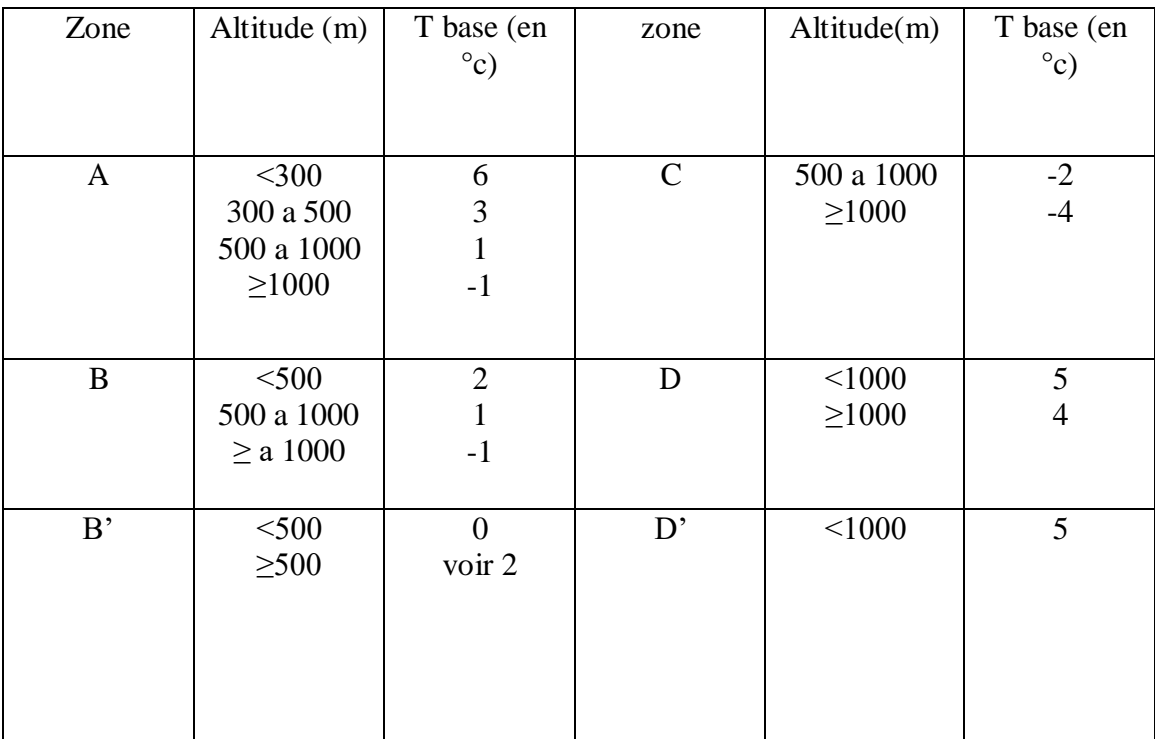

En hiver la température de base extérieur minimal est **Tbe = -2°C.**

# **3.4 Le bilan thermique de la grande salle 03 :**

# **3.4.1 Le plan de la grande salle 03 :**

La grande salle 3 situé dans le 3éme étage de la faculté des sciences et des sciences

appliquéesavec 15 m de longueur, 6 m de largeur et une hauteur de 3.4m

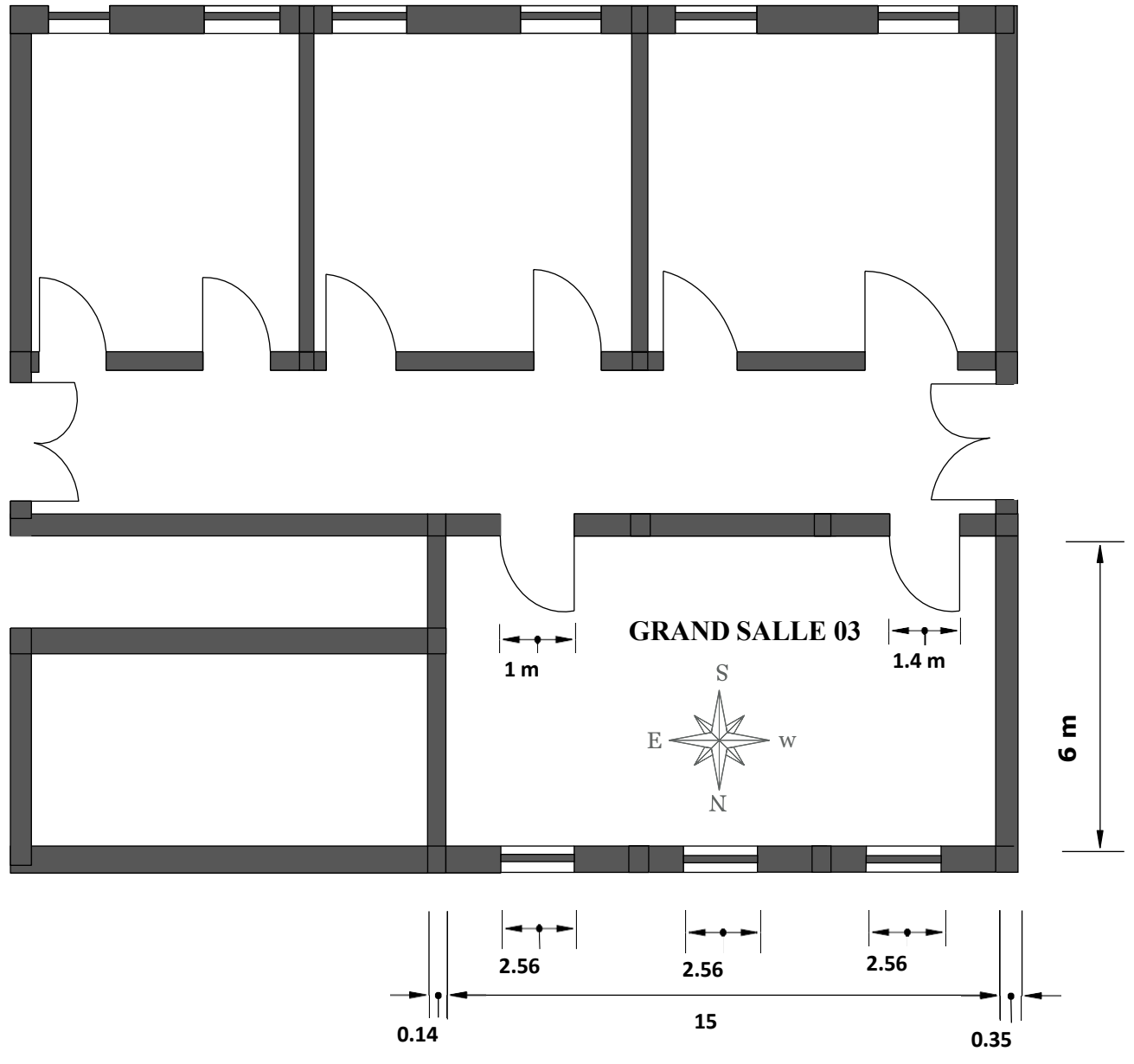

**Figure 3-1 : le plan de la grande salle 3**

# **3.4.2 Composition des parois : Tableau 3.3 : la composition des parois.**

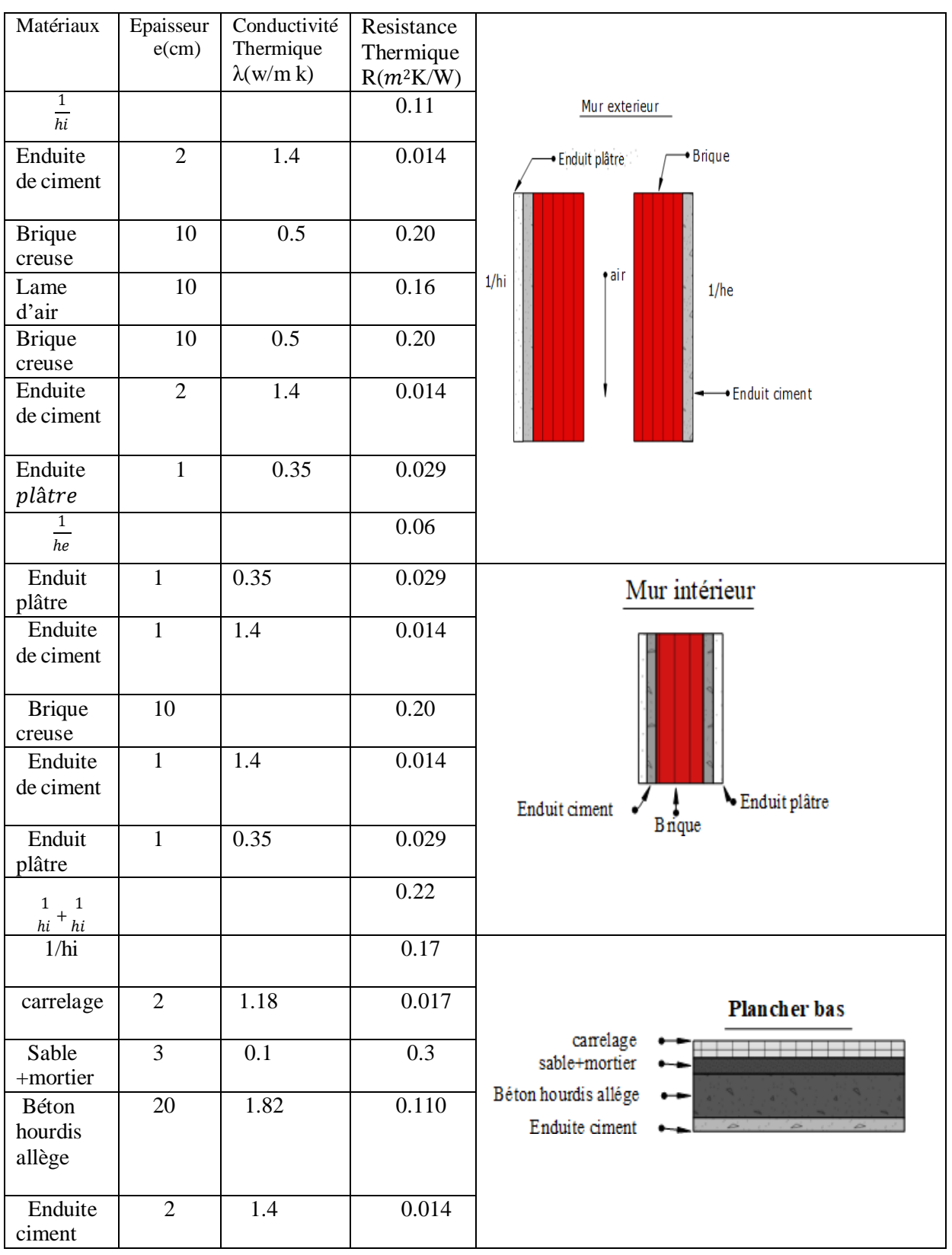

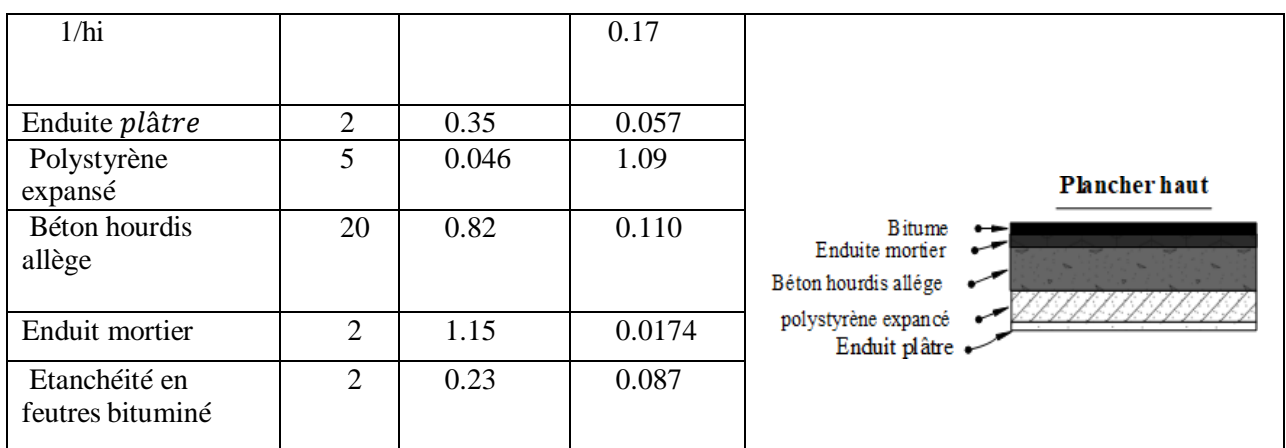

**Tableau 3.4 : la composition et le coefficient K des portes et des vitrages.**

|           | type                           | Les dimensions $(m)$ | Coefficient<br>$K(w/m^{2\circ}c)$ |  |
|-----------|--------------------------------|----------------------|-----------------------------------|--|
| Porte 1   | Bois opaque                    | $2.70\times2.4$      |                                   |  |
| Porte 2   | Bois opaque                    | $1\times2.2$         | $\mathcal{D}_{\mathcal{L}}$       |  |
| Fenêtre 1 | Simple vitrage en<br>aluminium | $2.56 \times 2.4$    | 6.5                               |  |
| Fenêtre 2 | Simple vitrage en<br>aluminium | $2.56 \times 2.4$    | 6.5                               |  |
| Fenêtre 3 | Simple vitrage en<br>aluminium | $2.56 \times 2.4$    | 6.5                               |  |

# **3.4.3 Calcule des coefficients de transmission surfacique :**

$$
K = \frac{1}{R}
$$
(3.1)

$$
R = \frac{1}{hi} + \frac{1}{he} \sum_{\lambda i} \frac{el}{\lambda i} \tag{3.2}
$$

### **Tableau 3.5 : Les résistances thermiques et les coefficients de transmission surfacique**

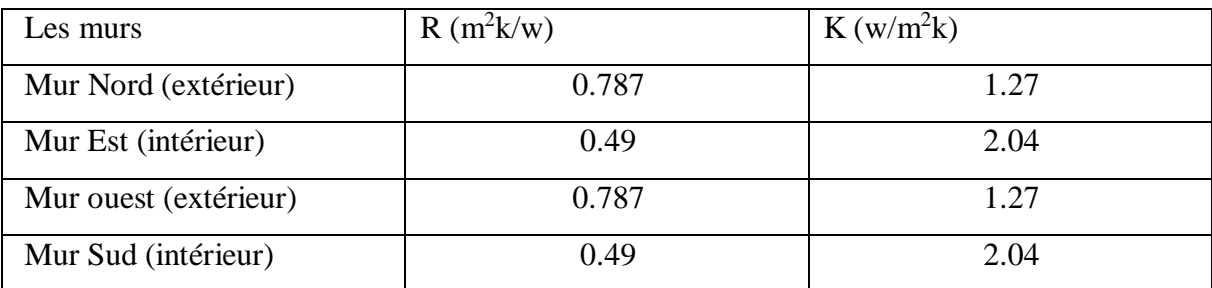

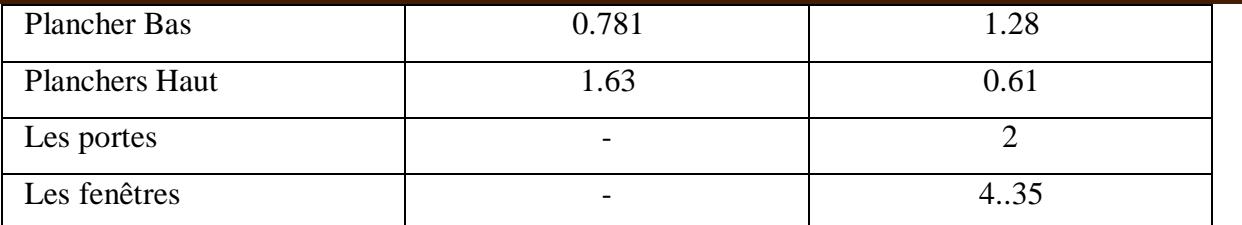

Le tableau 3.5 représente les résistances thermiques et le coefficient de transmission des : Mur nord exposé à l'extérieur, mur est exposé à l'intérieur, mur ouest à l'extérieur, sud àl'intérieur, le plancher bas et celles des portes et des fenêtres.

#### **3.4.4 Calcule des déperditions thermiques :**

Les déperditions totales (Dt) sont égales à la somme des déperditions :

- **Ɗs =Surfaciques, à traverse les parois.**
- **Dl =Linéiques, à traverse les liaisons.**
- **Dr =Par renouvellement d'air**.

**Calcule des déperditions surfaciques totales de la grande salle 03** :

Ça formule général :

$$
Ds = K \times S \, [w / {}^{\circ}C]
$$
 (3.3)

La surface de chaque mur :

$$
S = L \times H \, [m^2] \tag{3.4}
$$

**Tableau 3.6 : surface des murs, des fenêtres et des portes.**

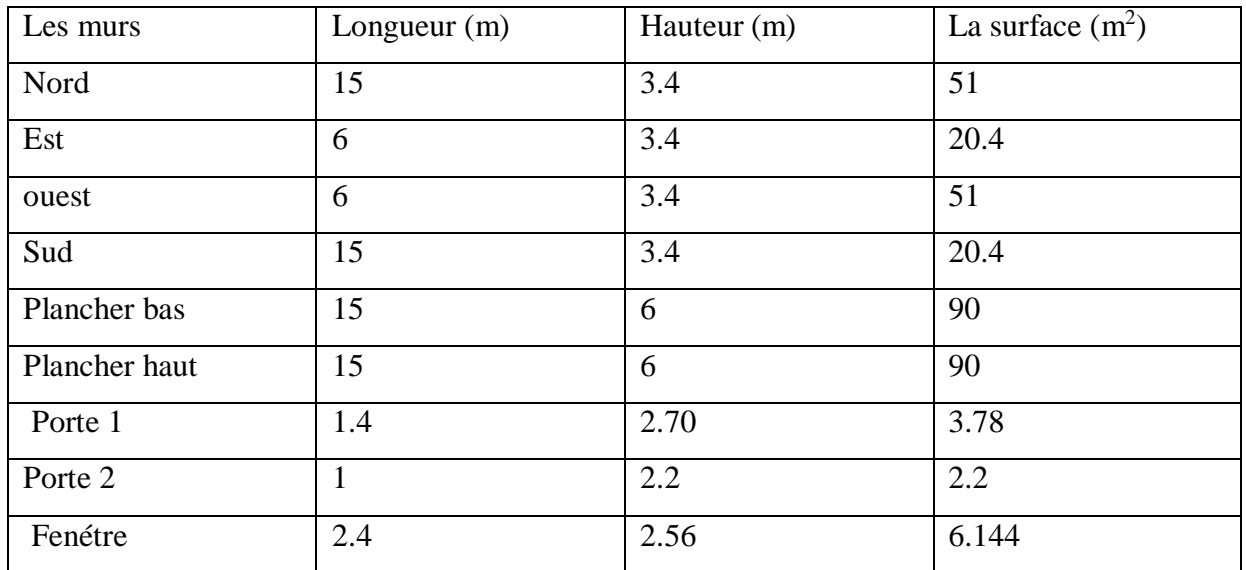

Le mur nord contient trois fenêtres alors La surface de mur nord devient :

 $S = 51 - (6.144) \times 3 = 32.57 \text{m}^2$ .

Le mur sud contient deux portes alors la surface de mur sud devient :  $S = 51 - (3.78 + 2.2) = 45.02 \text{m}^2$ 

Alors :

 $Ds = (1.27 \times 20.4) + (1.27 \times 32.57) + (2.04 \times 45.2) + (90 \times 0.61) + (18.43 \times 4.35)$  $+ (5.98 \times 2)$ 

**Ds= 306.5 (w/c)**

*Les déperditions par renouvellement d'air* **: d'après la DTR** les déperditions par renouvellement d'airsont considérées égale à **Dr=40w/c.**

*Les déperditions à travers les laissent :* D'après le DTU, on a les déperditions à traverse les liaisons sont 20 % des déperditions surfaciques. Alors :

 $Dli = 0.2 \times 306.5 = 61.30$  w/c

**Les déperditions thermiques :**

**Ds+Dli =367.8 w/c**

Les *déperditions totales (Di)* : c'est la somme des déperditions surfaciques, de liaison et de renouvellement d'air :

 $Di=Dr+Ds+Dli = 407.8$ w/c

*La puissance de base du chauffage* **:**

 $(DB)i = Di \times (Tbi - Tbe) = 407.8 \times (22 - (-2))$ **(DB)i =9787.2 (W)**

La puissance de base de chauffage : **(DB)i=9787.2(W)**

#### **3.4.5 Le choix de chauffage :**

Après avoir effectué une vérification minutieuse dans notre salle, nous avons constaté que nous utilisons le radiateur TERMO de la marque VIADRUS. Ce modèle présente des dimensions de 623 mm de hauteur et 95 mm de largeur, ainsi qu'une puissance remarquable de 112.8 W par élément.

Le radiateur TERMO distingue par sa fiabilité et ses performances exceptionnelles en matière de chauffage des bâtiments. Sa conception de qualité supérieure lui permet de s'adapter à différents systèmes de chauffage, tout en offrant des performances optimales. C'est donc un choix idéal pour ceux quisouhaitent améliorer l'efficacité énergétique de leur espace, tout enbénéficiant d'un confort thermique optimal.

**Nombre d'éléments** : pour trouver le nombre des éléments nécessaires pour chauffer notre grande salle 3 on devise la puissance de base de chauffage calculée sur la puissance d'un éliment de radiateur TERMO :

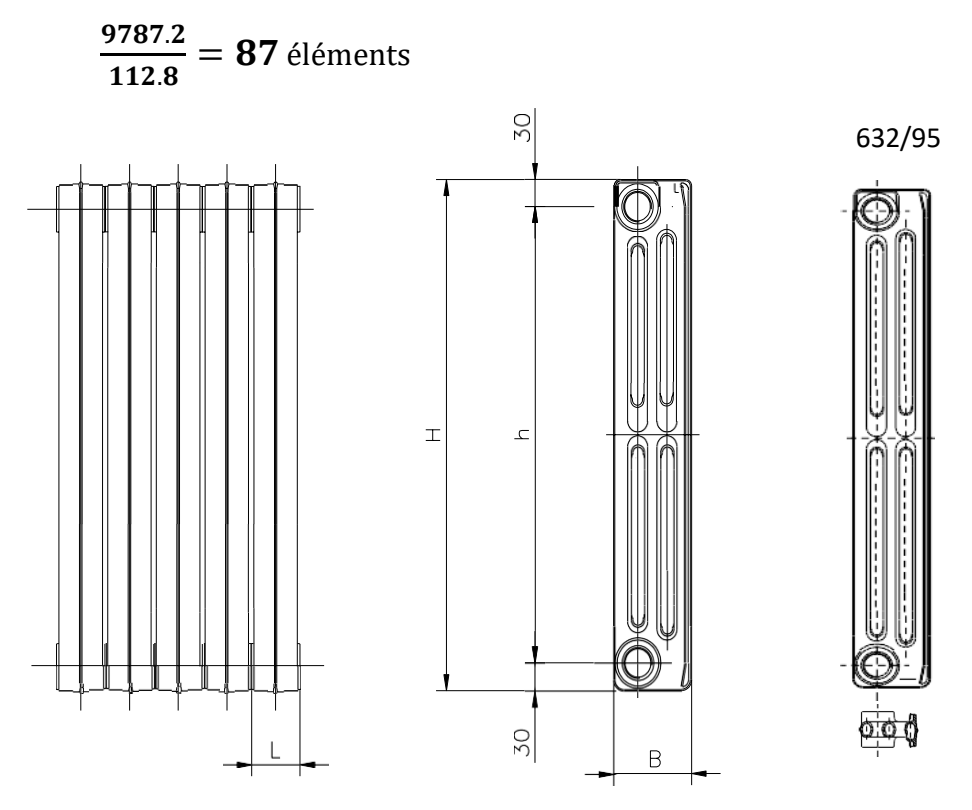

 **Figure 3-2 : dimensions standard des profilés termo [27]**

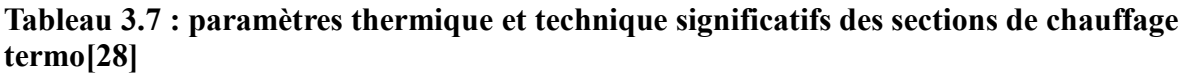

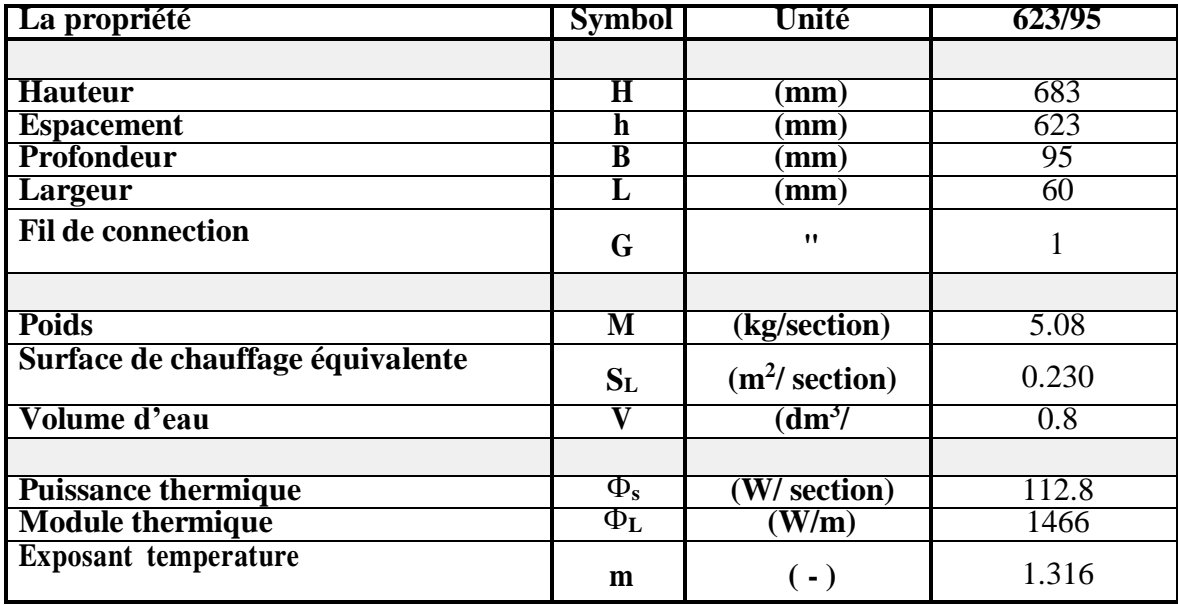

# 3.5 **La simulation avec TRNSYS de notre cas d'étude (grande salle** 03) :

#### **3.5.1 Définition de logiciel TRNSYS :**

TRNSYS (TRaNsient Système Simulation) est un logiciel de simulation dynamique largement utilisé dans le domaine de l'ingénierie énergétique et des études de systèmes énergétiques. Il offre une plateforme complète pour modéliser, simuler et analyser les performances de diverssystèmes, tels que les bâtiments, les systèmes de chauffage, de climatisation, les énergies renouvelables, les réseaux de distribution d'énergie, etc.

En tant que logiciel basé sur des équations physiques, TRNSYS permet de représenter avec précision les interactions et les variations temporelles entre les différents composants d'un système énergétique. Il dispose d'une bibliothèque exhaustive de composants prédéfinis et offre également la possibilité de développer des composants personnalisés.

TRNSYS facilite la modélisation détaillée des systèmes énergétiques en permettant l'assemblage graphique des différents composants, ce qui facilite la création de modèles complexes. Il permet aussi d'effectuer des analyses paramétriques pour évaluer les performances des systèmes dans différentes conditions et de comparer différents scénarios deconception.

Grâce à son approche scientifique et à sa capacité à prendre en compte les aspects thermodynamiques, TRNSYS aide les chercheurs, les ingénieurs et les concepteurs à étudieret à optimiser les performances énergétiques des systèmes. Il permet de simuler les consommations énergétiques, d'évaluer l'efficacité énergétique, de prévoir les besoins de chauffage et de refroidissement, et de quantifier l'impact des énergies renouvelables.

### **3.5.2 Simulation sous le logiciel TRNSYS pour le cas de fonctionnement 24/24h :**

La simulation sous le logiciel TRNSYS sera réalisée selon l'organigrammesuivant :

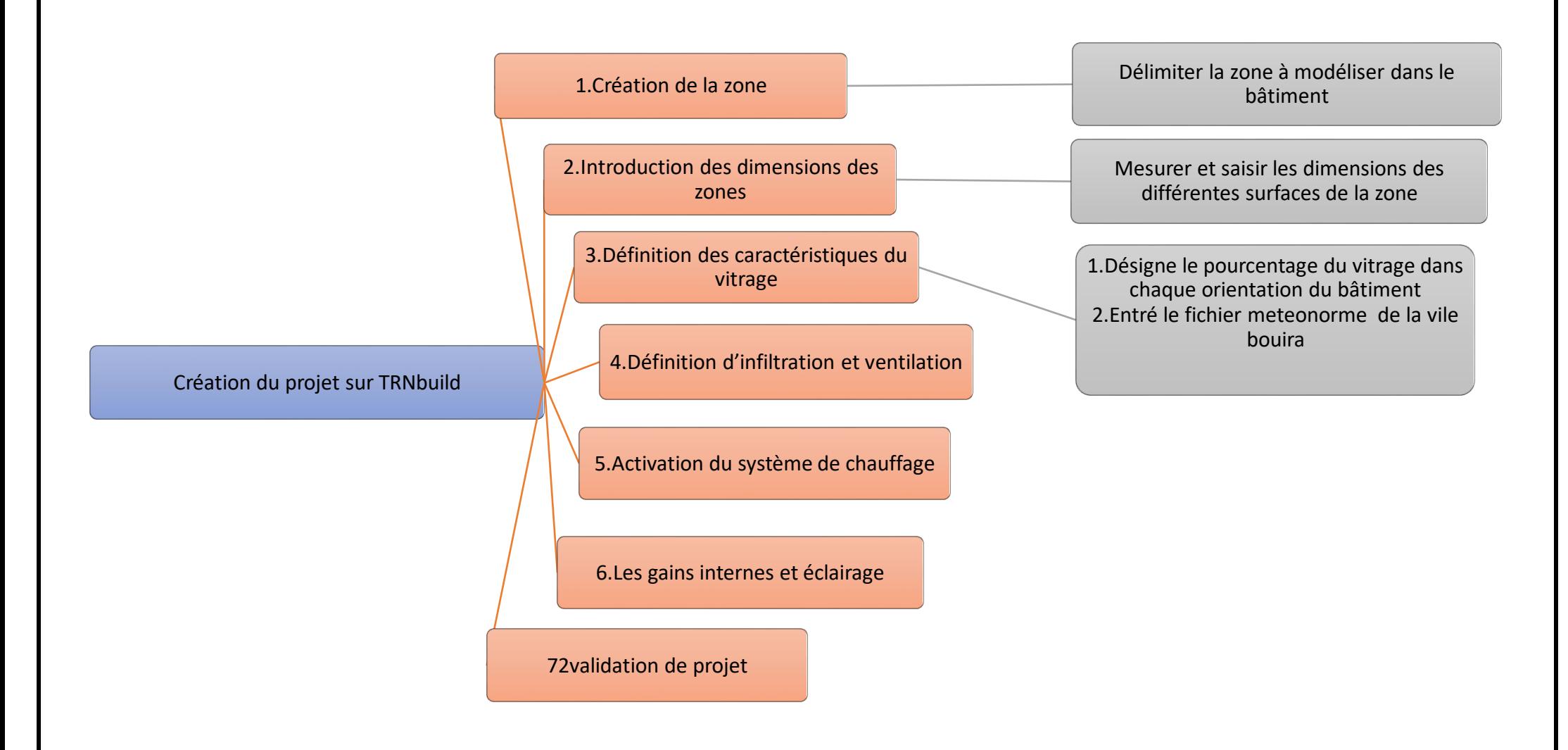

 **Figure 3-3 : les étapes de réalisation de projet sous le logiciel TRNSYS.**

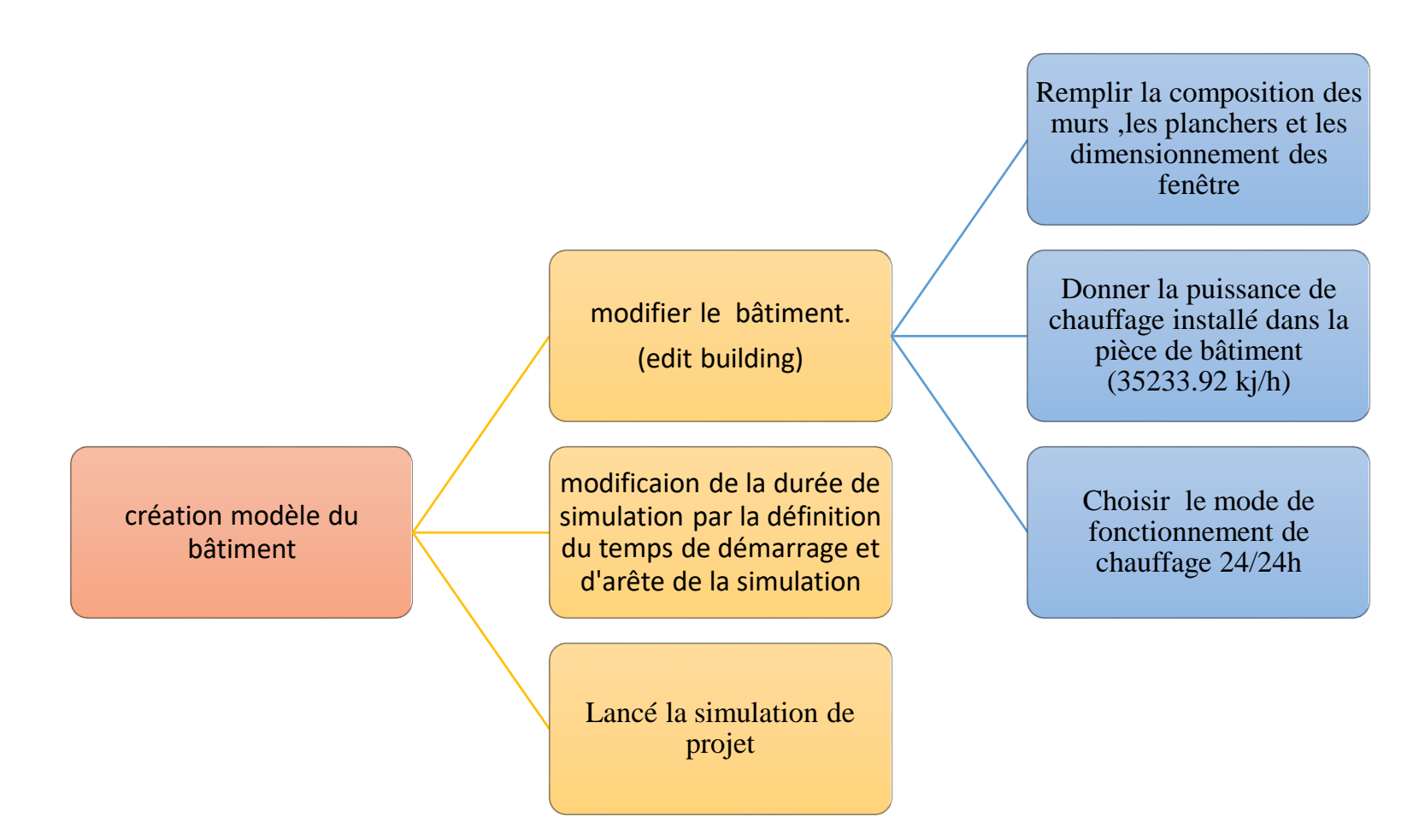

 **Figure 3-4 : les étapes de configuration de la zone sur TRNbuild.**

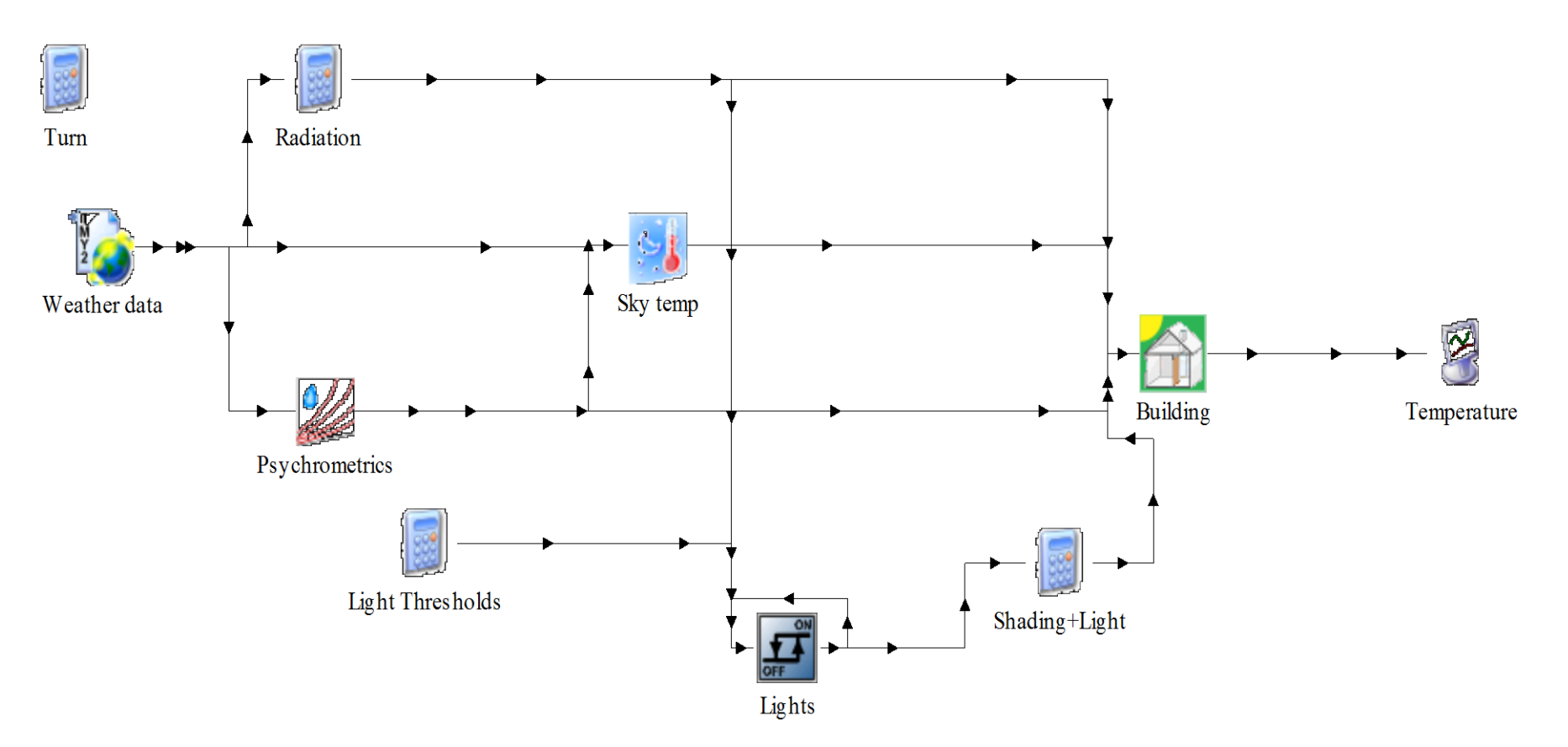

 **Figure 3-5 : Le schéma du projet réalisé sur TRNbuild.**
#### **Le résultat obtenu :**

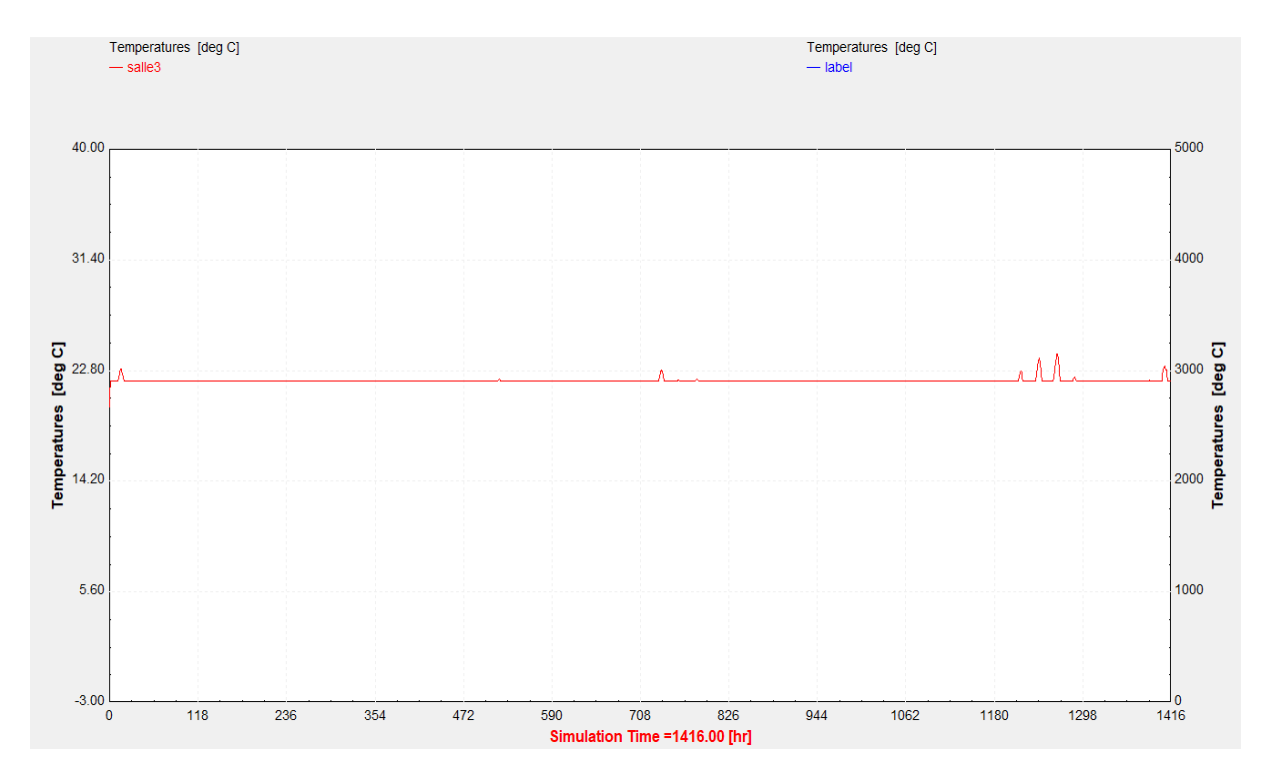

#### **Figure 3-6 : la variation de la température(c°) en fonction de temps(h) durant 2 mois.**

La Figure 3.6 illustre de manière graphique la variation de la température dans la salle au fildu temps. Elle met en lumière les mois de janvier et février, pendant lesquels le système de chauffage fonctionne en continu 24 heures sur 24. En général, la température cible de 22°C est maintenue, bien que des périodes de dépassement de cette valeur surviennent. Cette fluctuation est principalement causée par les variations de la température extérieure.

En effet, lorsque les températures extérieures sont élevées, cela peut donner lieu à un effet de serre, provoquant l'accumulation de chaleur à l'intérieur de la salle. Cette accumulation conduit à une élévation de la température au-delà de la cible de 22°C. De plus, l'accumulation thermique aggrave cette situation indésirable, car la chaleur générée par le système de chauffage peine à se dissiper efficacement. Par conséquent, la chaleur s'accumule progressivement dans la pièce, entraînant ainsi une hausse de la température.

#### **L'énergie consommée :**

**Tableau 3.8 : la puissance consommée par le chauffage durant les deux mois janvier et février.**

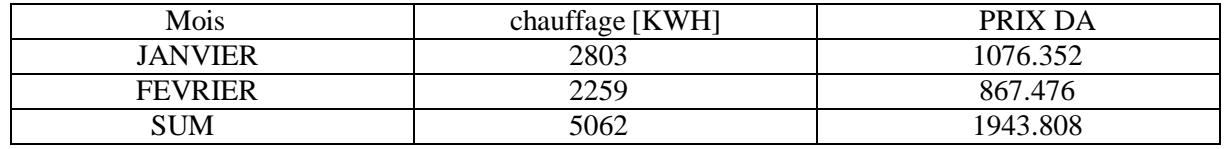

Le tableau 3.8 présente la quantité d'énergie consommée en kilowattheures (kWh) par le système de chauffage central installé dans notre pièce pendant les mois de janvier et février.Ces chiffres ont été calculés à l'aide du logiciel TRNSYS et s'élèvent à 5026 kWh. Selon le site "globelpetroleprices.com", le prix d'un kWh de gaz naturel est de 0.384 DA. Par conséquent, notre pièce a consommé 1943.808 DA durant cette période de chauffage.

## **3.5.3 Simulation sous le logiciel TRNSYS pour le cas de fonctionnementselon l'emploi de temps de la salle :**

La procédure de chauffage suivante est une méthode de chauffage économique qui repose surle principe de fonctionnement en fonction de l'utilisation de la pièce. Cette méthode de chauffage sera réalisée à l'aide de dispositifs de contrôle tels qu'un cerveau programmeur. Cecerveau programmeur ajuste l'allumage et l'arrêt du chauffage selon un emploi du temps choisi par les utilisateurs de la pièce. En outre, il y a une électrovanne qui est un type de robinet permettant le passage ou l'arrêt de l'eau chaude, contrôlée par le cerveau programmeur. Enfin, un thermostat est également présent dans le dispositif. Ce thermostat permet de mesurer la température de la pièce et de réguler le chauffage en fonction de cette température. Ainsi, cette méthode de chauffage optimise la consommation énergétique en adaptant la température en fonction des besoins réels des occupants de la pièce.

Le chauffage de notre salle fonction selon cet emploi de temps fournis par l'administration de département génie mécanique :

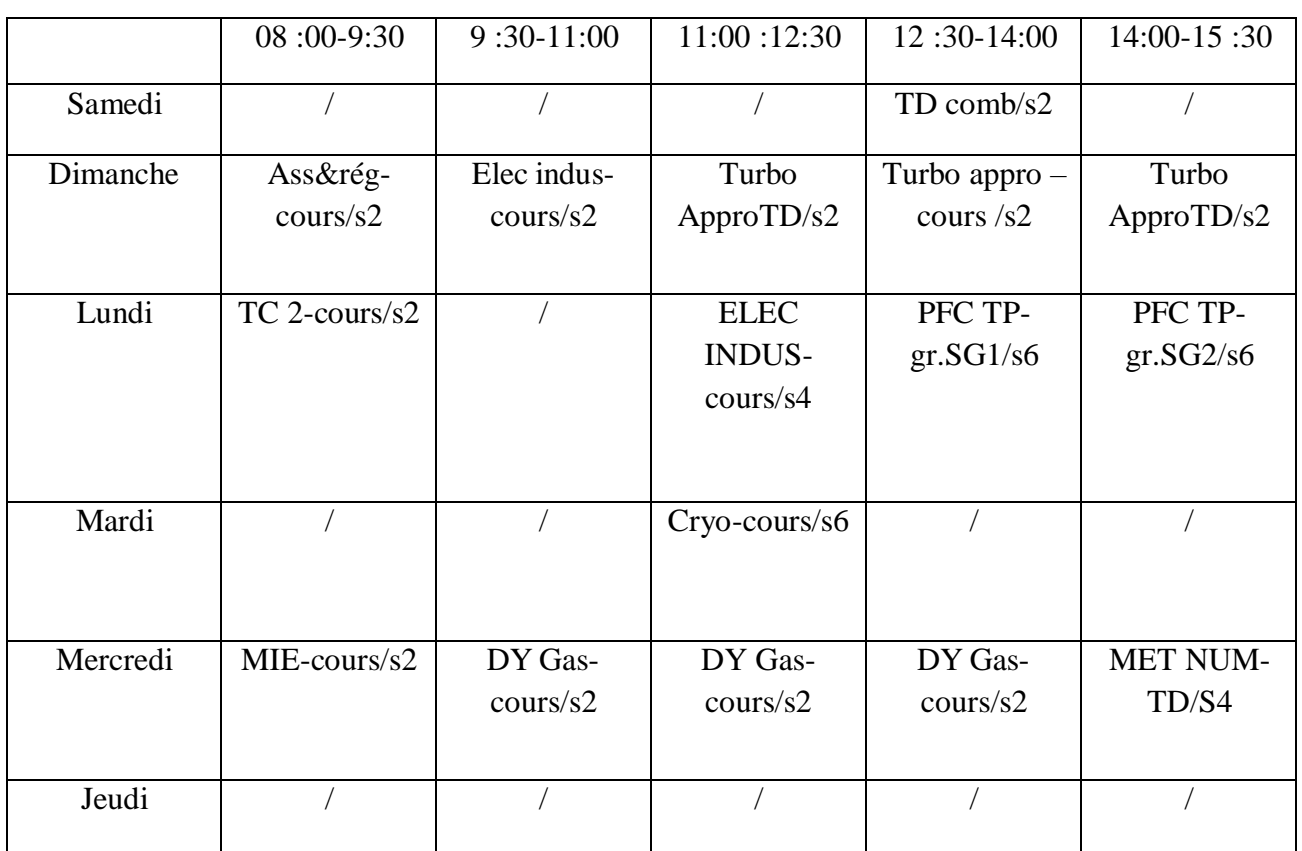

## **Tableau 3.9 : l'emploi de temps d'utilisation de la salle.**

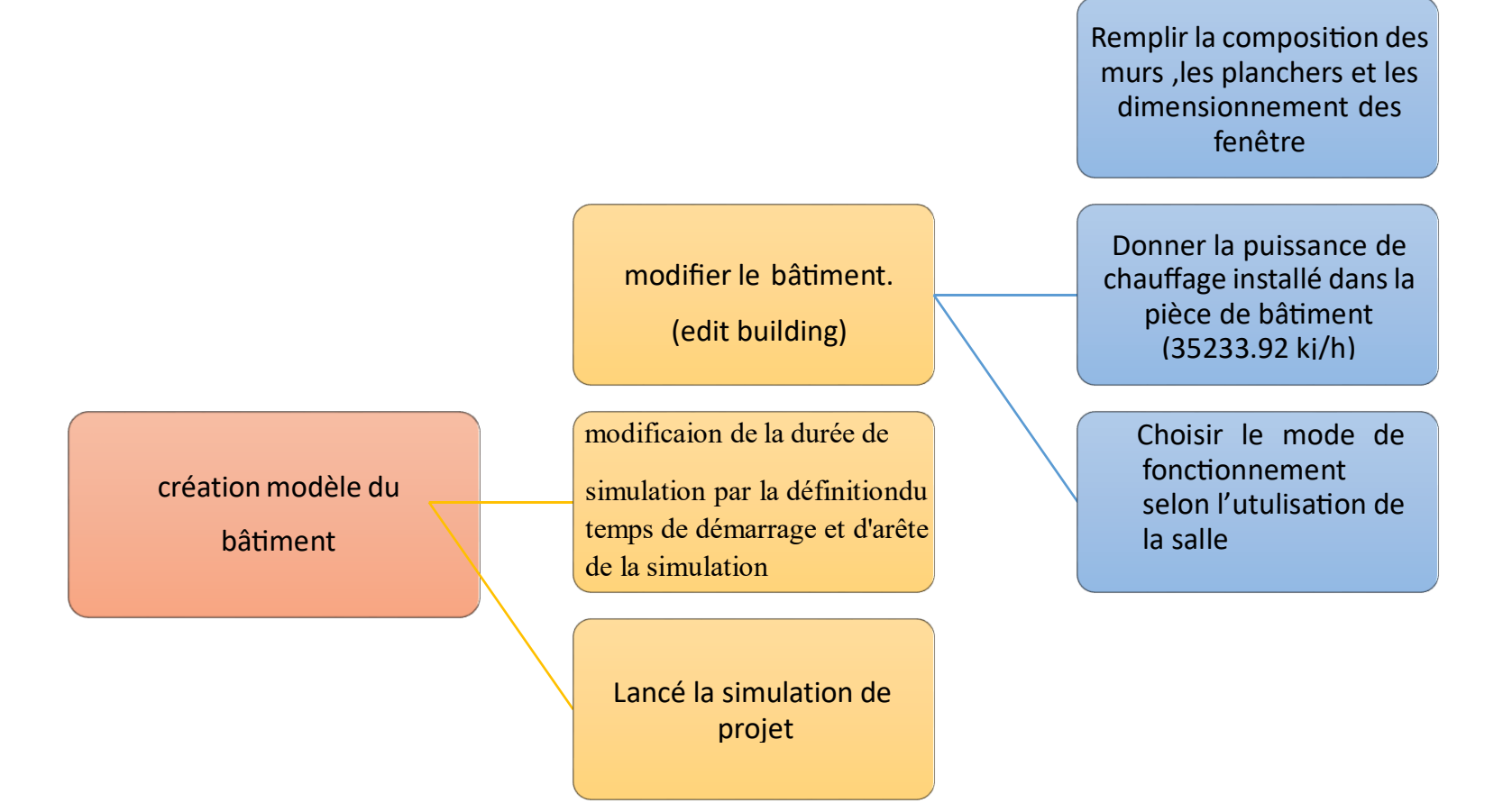

#### **L'évaluation de température de la salle :**

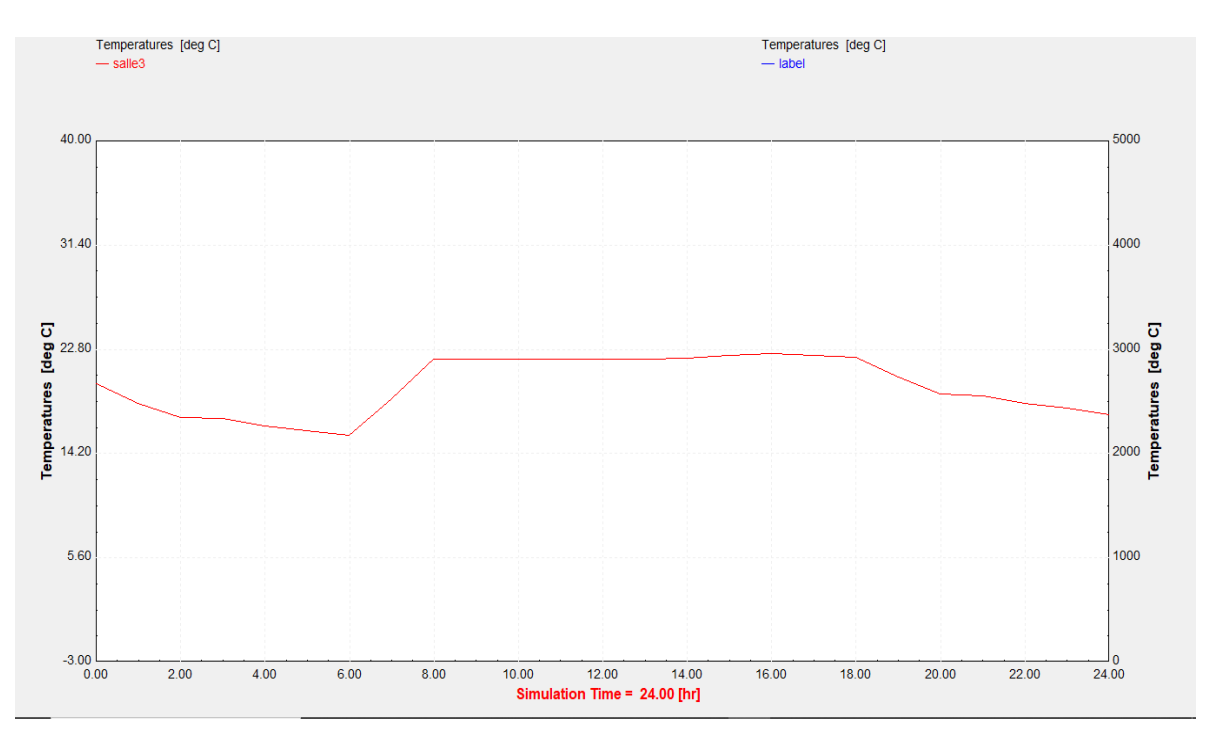

**Figure 3-7 : La variation de la température (c°) en fonction de temps(h) de la journée 03/01/2023.**

La figure 3.8 représente la variation de la température en fonction du temps, en tenant comptede l'utilisation de la salle le 2 janvier 2023. Cette figure constitue un exemple explicatif illustrant l'évaluation de la température de notre salle d'étude en fonction de l'horaire fourni par l'administration du département de génie mécanique. L'utilisation de la salle débute à 8 heures du matin et se poursuit jusqu'à 9 h 30, puis de 11 heures jusqu'à 15 h 30.

D'après le graphique d'évaluation de la température, on peut clairement observer que la température de la salle, de minuit à six heures du matin, est liée à la température extérieure (une perturbation de température est présente dans cette période). À six heures du matin, le chauffage est allumé, Cette période correspond au temps nécessaire pour chauffer la salle à 22 degrés Celsius, et l'on constate que la température commence à augmenter jusqu'à huit heures.

De 8 heures jusqu'à 15 h 30, la température est maintenue à 22 degrés. De 15 h 30 à 18 heures,la température reste à 22 degrés en raison de l'accumulation de chaleur dans la salle et de l'effet de serre. De 18 heures à minuit, la température de la salle correspond à la température dela salle.

#### **L'énergie consommée :**

#### **Tableau 3.10 : Représente les valeurs de l'énergie consommée [kWh] par le chauffage en fonction detemps [jours]**

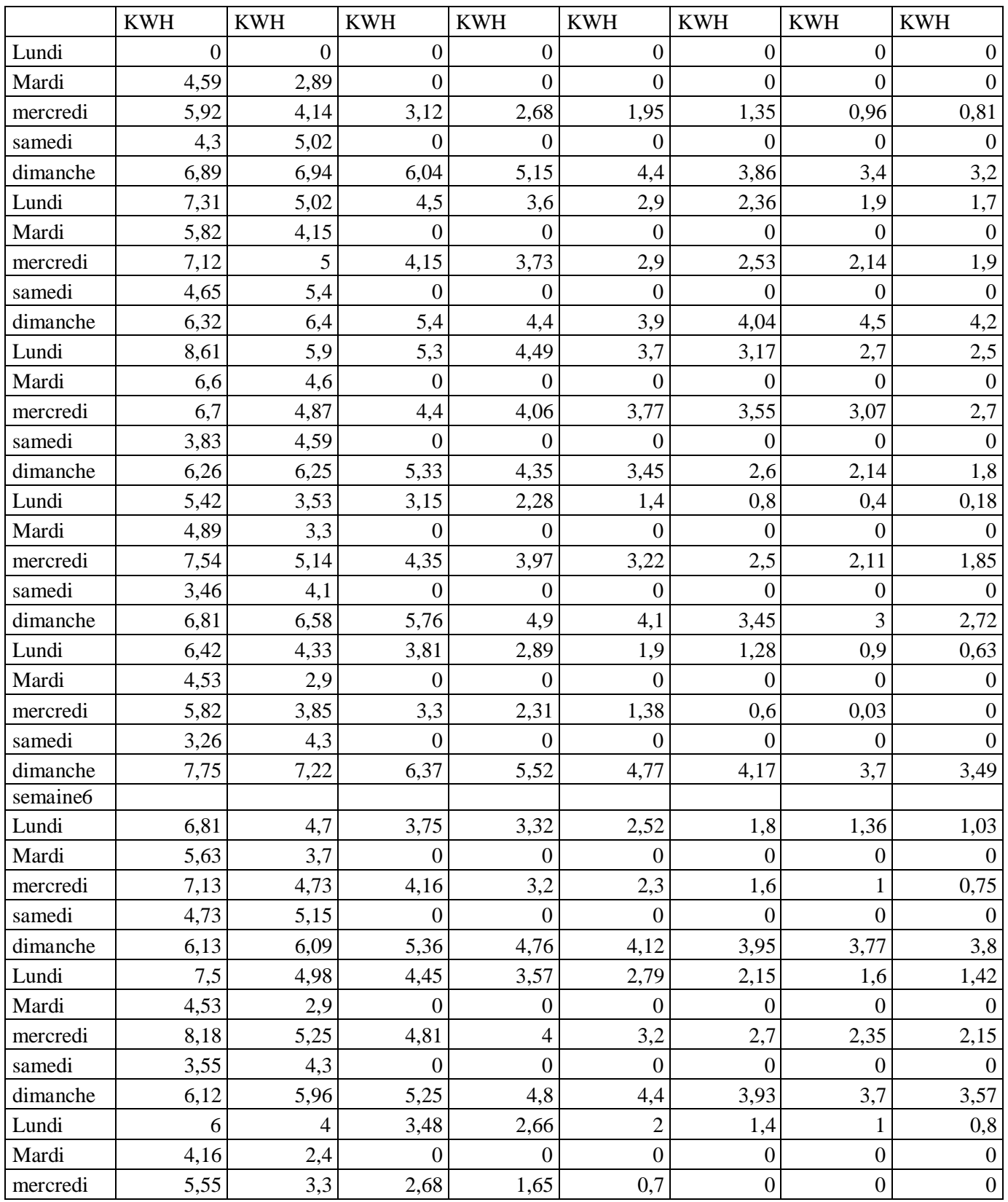

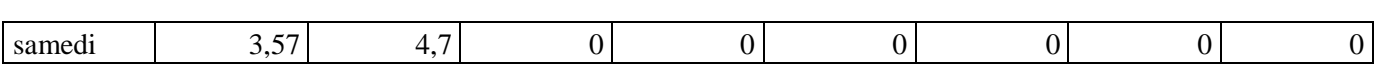

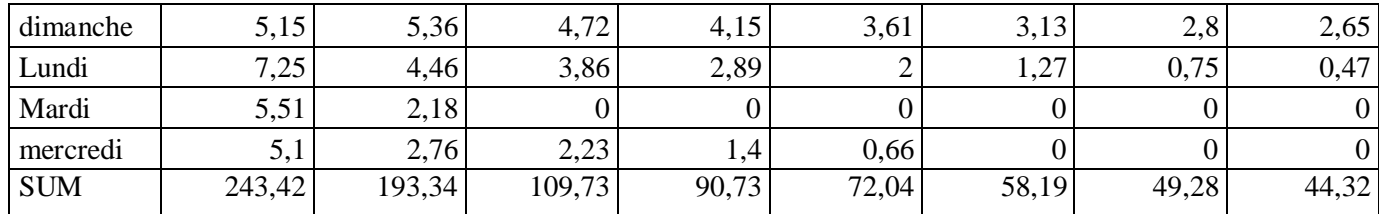

Le tableau 3.10 représente les valeurs de l'énergie consommée par le chauffage en fonction detemps (les heures de fonctionnement de chauffage pour chaque jour pendant les deux mois janvier février).

#### **1.1.2.1 Le résultat total :**

**Tableau 3.11: la consommation totale de système de chauffage avec dispositifs de contrôle et leur prix en fonction de temps (les deux mois janvier février)**

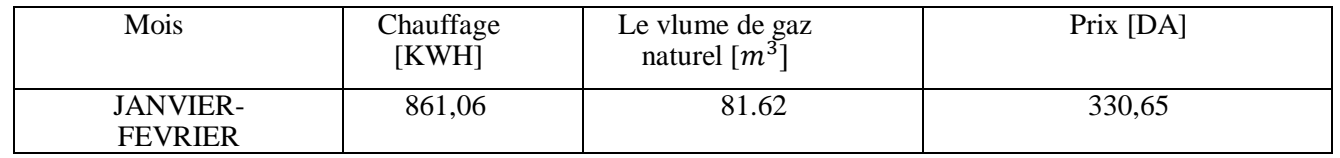

Le tableau 3.11 représente le prix , le volume et l'énergie totale consommé par le chauffage (avec dispositifs de contrôle) durant les deux mois janvier février.

Lorsqu'on compare un système de chauffage classique, qui consomme, 5062 kWh représenté dans le tableau 3.8, à un système de chauffage avec des dispositifs de contrôle représenté dansle tableau 3.11, qui consomme seulement 861.06 kWh, lorsqu'ils sont installés dans la même pièce de notre faculté (grande salle 3) plusieurs différences se dégagent. Tout d'abord, le système de chauffage avec des dispositifs de contrôle se révèle nettement plus économe en énergie, consommant environ 5,9 fois moins que le système classique. Cette efficacité énergétique accrue se traduit par une réduction significative des coûts énergétiques. De plus, lesystème de chauffage avec des dispositifs de contrôle a un impact environnemental moindre entermes d'émissions de carbone et de pollution, ce qui contribue à préserver l'environnement. Enfin, grâce aux dispositifs de contrôle, ce système offre un meilleur confort thermique en ajustant la température de manière plus précise et en répondant aux besoins réels. En somme, le système de chauffage avec des dispositifs de contrôle se distingue par son efficacité énergétique supérieure, sa réduction des coûts, son impact environnemental moindre et son confort thermique amélioré par rapport au système de chauffage classique.

## **3.6 Conclusion**

On peut conclure que Dans ce chapitre, nous avons entrepris une étude approfondie de la grande salle 3, en commençant par un bilan thermique afin de déterminer les besoins en chauffage. Par la suite, nous avons exploré en détail le logiciel TRNSYS ses fonctionnalités, ainsi que les différentes étapes nécessaires pour assimiler et exécuter un calcul dans ce programme, dans le cadre de nos recherches, nous avons effectué deux simulations distinctes.La première simulation avait pour objectif de calculer la quantité d'énergie consommée par lesystème de chauffage conventionnel installé dans cette salle, la seconde simulation, quant à elle, portait sur un système de chauffage contrôlable, qui s'adaptait en fonction de l'utilisationde la salle. Grâce à l'utilisation de dispositifs de contrôle avancés.

En résultat, la simulation réalisée avec le logiciel TRNSYS a clairement démontré les avantages du système de chauffage central avec des dispositifs de contrôle par rapport au système classique. Ce dernier se distingue par une meilleure efficacité énergétique, des économies de coûts significatives, un confort thermique amélioré et un impact environnemental réduit. Ces résultats soulignent l'importance d'intégrer des dispositifs de contrôle dans les systèmes de chauffage central pour optimiser leurs performances et favoriserla durabilité énergétique des bâtiments.

# *CHAPITRE 4 :*

## *Le GUIDE DE PROJET*

## **4 Chapitre 4 : Le guide de projet**

#### **4.1 Introduction :**

Ce chapitre sur l'étude de projet d'une startup met en évidence l'importance d'une analyse approfondie avant de se lancer dans l'aventure entrepreneuriale. L'étude de projet englobe une analyse du marché, de la concurrence, de la proposition de valeur et de la faisabilité financière. L'objectif est d'évaluer la viabilité et la faisabilité de l'idée d'entreprise, d'identifier les opportunités, les risques et les défis potentiels, et de définir une stratégie de mise en œuvre. Une étude de projet rigoureuse contribue à établir une base solide pour le développement et la croissance de la startup, augmentant ainsi ses chances de réussite sur le marché compétitif.

## **4.2 Première axe : Présentation de projet :**

#### **4.2.1 L'idée de projet :**

L'idée de projet commencé quand on a remarqué que le système de chauffage centrale a gaz dans notre faculté science et des sciences appliquer fonctionne 24/24h pendant tout l'hiver (de mois Décembre jusqu'à mois mars ) et on a confirmé cette information a l'aide d'un témoignage de travailleur chargé de service maintenance de chauffage dans notre faculté .

Alors on a remarqué que il y a une grande perte d'énergie quand le chauffage fonction tout cette période et on a trouvé la solution pour arrêter ce gaspillage d'énergie par inventer un système de chauffage contrôlable et programmable selon notre besoin de chauffage (les heures d'étude de chaque pièce de la faculté ) en tenant compte de la température extérieur et intérieur de chaque salle ,et aussi de modifier les système anciens de chauffage central a gaz installer déjà par rajouté des dispositifs spécieux pour éliminer les pertes d'énergie car c'est un peu cher de changer complétement le système de chauffage .

Alors le but de notre invention c'est d'économiser le plus possible d'énergie par l'élimination des pertes et d'obtenir le confort thermique.

#### 4.2.2 **La valeur proposée :**

- Ce système de chauffage offre une modernité dans notre pays car il n'existe pas ce genre des systèmes qui fonction selon le principe d'utilisation des dispositifs spécieux , il existe seulement des systèmes classiques consomme une quantité énorme d'énergie.
- La performance de notre système égale à l'attente des clients car le client cherche à démineur la consommation d'énergie et obtenir un confort thermique au niveau de son bureau ou bien ça maison, etc….

- Ce système de chauffage offre une bonne réduction des couts car il fonction seulement dans les temps qui n'nécessite un chauffage alors il ne consomme pas beaucoup d'énergie
- Il réduise les risques d'explosion des chaudières car il élimine les salles qui ne sont pas besoin de chauffage (il minimise les efforts de chaudière).
- Ce système diminue les émissions de CO2 produit par la combustion de gaz naturel alors il réduise le réchauffement climatique et protège la nature.

#### 4.2.3 **Equipe de travail :**

L'équipe de projet est composée des membres suivants :

L'étudiant Alloun Mahdi : a suivis des formations dans le Domain de chauffage centrale, il a contacté des experts dans ce Domain pour bien comprendre comment ce fonction des systèmes de chauffage.

L'étudient Banamara Mounir : a suivi des formations dans le Domain de comptabilité, marketing et finance.

Le rôle de Mahdi est de diriger le projet et installer le système innover son avoir des problèmes.

Mounir est chargé de côté financière de projet, les études de marcher et le service marketing

#### 4.2.4 **Objectif de projet :**

Notre objectif c'est de devenir l'entreprise numéro 1 en Algérie dans le Domain d'installation des chauffages centrale a gaz économique, et d'attendre une grande part de marché Algérien estimer a 30 pour cent.

**Mois ou semaines**

## 4.2.5 **Calendrier de réalisation du projet :**

**Tableau 4.1: planing de réalisation de projet**

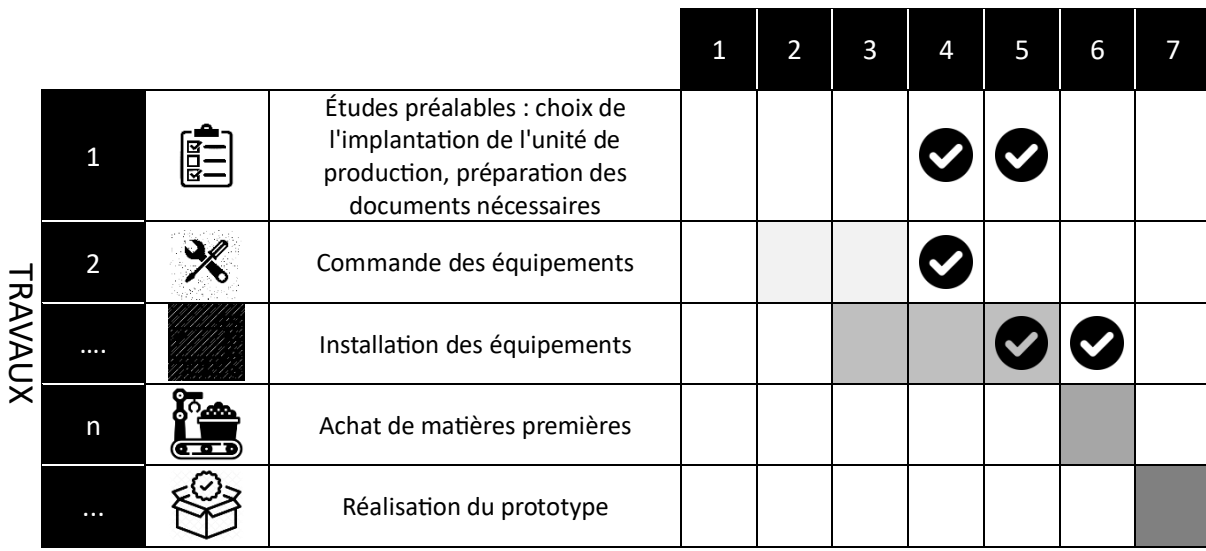

## **4.3 Deuxième axe : Aspects innovants**

#### 4.3.1 **Nature des innovations :**

Innovation technologique :

Les systèmes de chauffage central dans le marché ne réponde pas au besoin des clients car il consomme une grande quantité d'énergie, n'offre pas le confort thermique et les années prochains ça sera des grands problèmes dans les émissions de CO2 par ces systèmes chauffages, La technologie ajouté c'est de rajouté des dispositifs de contrôles telle que :

#### **Thermostats :**

Le thermostat assure automatiquement la régulation de la température émis par le radiateur, en agissant sur le débit d'entrée de l'eau chaude.

#### **Electrovannes :**

L'électrovanne joue un rôle fondamental dans un système de chauffage central à gaz en contrôlant le passage de l'eau dans le circuit de chauffage. En réponse aux commandes émises par le cerveau programmeur, l'électrovanne peut ouvrir ou fermer le passage de l'eau chaude circulant à travers le radiateur, le plancher chauffant ou le système de distribution.

#### **Cerveau programmeur :**

Le cerveau programmateur d'un système de chauffage central à gaz, également connu sous le nom de système de régulation ou de contrôle, joue un rôle essentiel en coordonnant et en gérant l'ensemble du système.

Le programmateur d'électrovanne dispose d'une horloge interne qui permet de suivre l'heure actuelle. Cela permet au programmateur de savoir quand il doit activer ou désactiver l'électrovanne en fonction des paramètres programmés.

#### **4.3.2 Domaines d'innovation :**

Les aspectes innovants de notre système de chauffage centrale sont :

 C'est parmi les seuls systèmes de chauffage en Algérie qui utilise des dispositifs de contrôle telle que : un cerveau programmeur qui est programmer pur allumée et arrêter le chauffage à l'aide des électrovannes selon un emploi de temps durant tout la semaine et réglé la température à l'aide d'un thermostat qui indique la température de chaque pièce de bâtiment.

- Ce système de chauffage il économise environ 70% de l'énergie utilisé dans les chauffages central classiques.
- Augmenter la durée de vie de matériel de chauffage centrale a gaz.
- Diminue les émissions de CO2 par la combustion de gaz naturel.

## **4.4 Troisième axe : Analyse stratégique de marché :**

#### 4.4.1 **Le segment de marché :**

#### **Le marché potentiel :**

Les clients potentiels du chauffage central au gaz peuvent être variés et inclure différents types de propriétaires ou utilisateurs de bâtiments. Voici les clients qui peuvent opter pour le chauffage central au gaz :

- Propriétaires de maisons individuelles : Les particuliers possédant leur propre maison peuvent choisir notre système de chauffage central au gaz pour chauffer l'ensemble de leur habitation de manière efficace.
- Propriétaires d'immeubles résidentiels : Les propriétaires d'immeubles d'appartements ou de copropriétés peuvent opter pour notre système chauffage central au gaz afin de fournir une source de chaleur commune à plusieurs unités d'habitation.
- Entreprises et bureaux : Les petites et grandes entreprises, ainsi que les bureaux, peuvent choisir le chauffage central au gaz développé pour maintenir une température confortable dans leurs locaux.
- $\triangleright$  Institutions publiques : Les écoles, les universités, les cités résidentiels les hôpitaux, les administrations publiques et autres institutions similaires peuvent être des clients potentiels du notre système développée de chauffage central au gaz.
- Bâtiments commerciaux : Les bâtiments commerciaux tels que les hôtels, les restaurants, les centres commerciaux et les installations sportives peuvent également utiliser le chauffage central au gaz pour répondre à leurs besoins de chauffage.
- $\triangleright$  Secteur de l'industrie : Certaines industries nécessitent des systèmes de chauffage centralisés pour leurs processus de production ou pour maintenir des conditions spécifiques dans leurs installations.

#### **Le marché cible :**

Nous avons choisi de cibler les institution publics ainsi que les Propriétaires de maisons individuelles pour l'installation de notre système innovant de chauffage central à gaz, car nous avons constaté que ces acteurs cherchent à réduire leurs dépenses et leurs charges, aussi a causse de l'utilisation de système de chauffage central a gaz au niveaux de tous les institutions public

Notre système de chauffage central à gaz offre une efficacité énergétique accrue, ce qui permet aux entreprises de réduire leur consommation d'énergie et, par conséquent, leurs coûts opérationnels. En minimisant les dépenses liées au chauffage, ces entreprises peuvent alléger leurs charges financières et augmenter leur rentabilité.

#### **4.4.2 Mesure de l'intensité de la concurrence :**

L'acteur prédominant sur le marché algérien est l'entreprise ETS Bouhada Chaudronnerie, spécialisée dans la fabrication et l'installation de divers équipements de chauffage central au gaz. Son principal champ d'activité se situe à Oran et ses environs. Bien que sa présence sur le marché national ne soit pas encore largement reconnue, il est important de noter qu'en Algérie, il existe généralement peu d'entreprises de grande envergure spécialisées dans l'installation de systèmes de chauffage central. Actuellement, ces installations sont principalement assurées par de petites entreprises de plomberie telles que Chauffage Central et Plomberie AK, PLM Plomberie et l'Entreprise MEBARKI de Chauffage Central, qui opèrent essentiellement au niveau de leurs wilayas respectives et n'occupent qu'une part limitée du marché.

Il convient de souligner que le système développé par notre entreprise sera exclusivement utilisé en interne, car les autres entreprises installent encore des systèmes de chauffage classiques dépourvus de dispositifs de contrôle et ne répondant pas aux exigences du marché.Parmi leurs atouts, ces entreprises sont plus anciennes que notre entreprise dans le domaine de chauffage, ils connaissaient très bien le marché.

Parmi leur faiblesse, ces entreprise ils n'essaient pas de faire une extension de marché, développer le service fournie aux clients et d'inventer des systèmes de chauffages économiques.

#### **4.4.3 La stratégie marketing :**

Notre stratégie marketing pour notre entreprise de chauffage central à gaz repose sur la compréhension de nos clients, l'analyse concurrentielle et la création d'une proposition de valeur unique. Nous nous concentrons sur les propriétaires de maisons individuelles, les institutions publiques, les gestionnaires de bâtiments résidentiels, les promoteurs immobiliers et les entreprises du secteur de la construction.

Pour se démarquer de la concurrence, nous mettons en avant les avantages économiques, écologiques et pratiques de notre invention dans le Domain de chauffage central à gaz. Nous soulignons la réduction des coûts énergétiques, les faibles émissions de gaz à effet de serre et le confort accru pour les utilisateurs. Notre marque est conçue pour refléter ces valeurs et nous avons créé un site web attrayant qui met en évidence les caractéristiques de nos produits et services.

Nous adoptons une approche de marketing de contenu en publiant régulièrement des articles informatifs sur notre blog, où nous partageons des conseils d'efficacité énergétique, des informations sur les dernières technologies de chauffage et des études de cas. Nous utilisons également les réseaux sociaux pour interagir avec notre public cible, en répondant à leurs questions et en partageant du contenu pertinent.

Pour atteindre notre public spécifique, nous utilisons des publicités en ligne ciblées sur des plateformes telles que Google Ads et les réseaux sociaux. Nous cherchons également à établir des partenariats stratégiques avec des constructeurs, des architectes et des entreprises de rénovation, afin de promouvoir notre système de chauffage central à gaz. Nous encourageons également nos clients satisfaits à laisser des témoignages et des avis positifs en ligne pour renforcer notre réputation.

En combinant toutes ces stratégies, nous visons à positionner notre entreprise comme un acteur clé du marché du chauffage central à gaz, en offrant des solutions de qualité supérieure, respectueuses de l'environnement et économiquement avantageuses.

## **4.5 Quatrième axe : plan de production et d'organisation :**

## **4.5.1 Le Processus de production :**

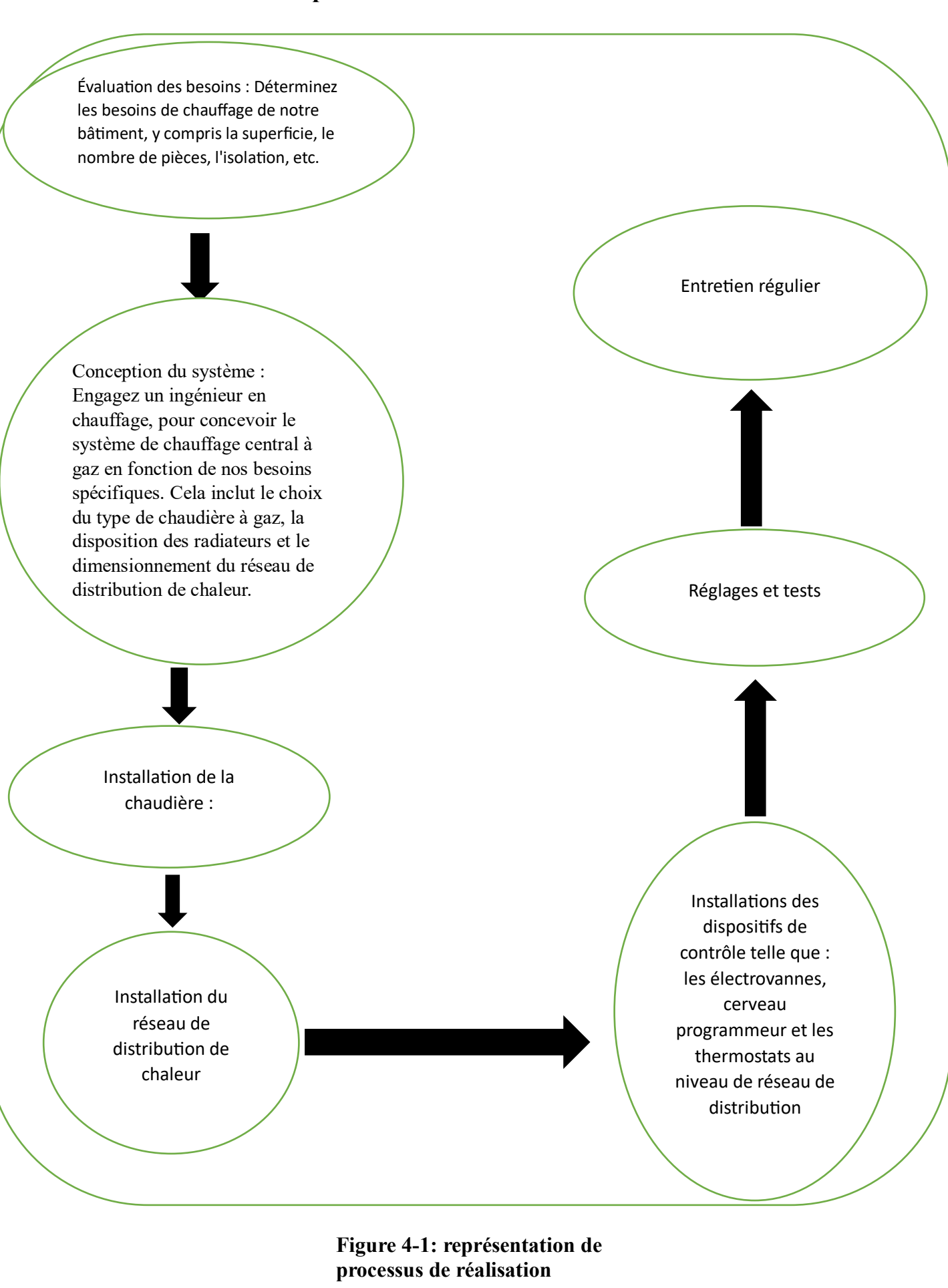

Dans le processus d'achat, nous traitons directement avec les importateurs de matériels du chauffage central (fournisseurs), ce qui est un avantage concurrentiel pour notre projet.

Il y a beaucoup d'importateurs en Algérie de matériel de chauffage centrale, notre entreprise vas choisir trois grands importateurs qui vont nous fournir de matériel de chauffage de haute qualité avec un très bons prix et une durée de paiement ne dépasse pas 6 mois

Ces trois fournisseurs sont :

- > COMATEC Algerie, SARL.
- ESPACE ELECPRO, SNC
- > ETS, Bouhaddi.

#### **4.5.2 La main d'œuvre :**

Notre projet créer environ 12 postes de travailles direct selon les taches suivantes :

- $\triangleright$  Technicien d'installation : 4 postes
- $\triangleright$  Chauffagiste : 2 postes
- $\triangleright$  Technicien de maintenance : 1 poste
- $\triangleright$  Responsable de projet : 1 post
- $\triangleright$  Ingénieur en chauffage : 2 postes
- $\triangleright$  Technico- commercial : 1 post
- $\triangleright$  Charge de service client : 1 post

#### **4.5.3 Les Principaux partenaires :**

Les partenariats les plus importants dans notre cas sont les entreprises de service public, car ces entreprises peuvent faciliter les processus administratifs liés aux raccordements de gaz et aux autorisations nécessaire, au regard de l'importance de leurs prestations pour la réussite du projet. Les incubateurs universitaires aussi fournissent une aide précieuse aux projets. Sans oublier les fournisseurs et le poids des structures de financement...

## **4.6 Cinquième axe : plan financier :**

- **4.6.1 Les Coûts et charges :** 
	- **les coûts du projet :**

#### - **Quartier général :**

#### **Tableau 4.2 : les couts de location**

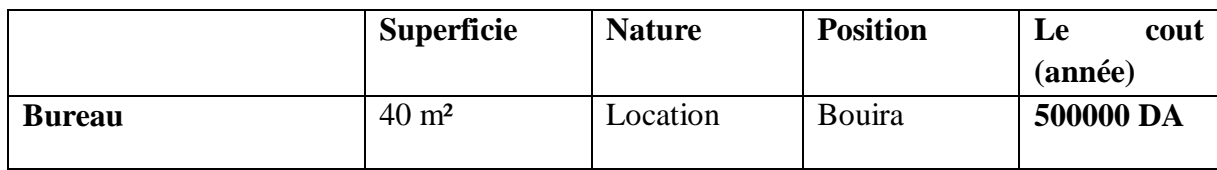

#### - **Equipements de bureau**

Il s'agit des meubles au bureau et le coût de ces matériels se détaille dans le tableau ci-après.

| <b>Rubrique</b>                         | <b>Nombre</b>  | <b>Prix unitaire</b> | <b>Total (DA)</b> | <b>Fournisseurs</b>             |
|-----------------------------------------|----------------|----------------------|-------------------|---------------------------------|
| <b>Chaise Bureau</b><br>$\bullet$       | $\overline{2}$ | 19800                | 39600             | Le confort<br>Vente de mobilier |
| Table de bureau<br>$\bullet$<br>moyenne | 2              | 49800                | 99600             | de bureaux                      |
| Armoire                                 | $\overline{2}$ | 20500                | 41000             |                                 |
|                                         |                |                      |                   |                                 |
| Chaises en bois<br>$\bullet$            | 6              | 5800                 | 34800             | $\frac{1}{2}$                   |
| <b>Total</b>                            |                |                      | 215000DA          |                                 |

**Tableau 4.3 : les prix de matériels bureaux utilisés en DA.**

#### - **Matériels informatiques**

Les matériels informatiques s'évaluent à **385500DA** Le détail de ces matériels est illustré par le tableau suivant.

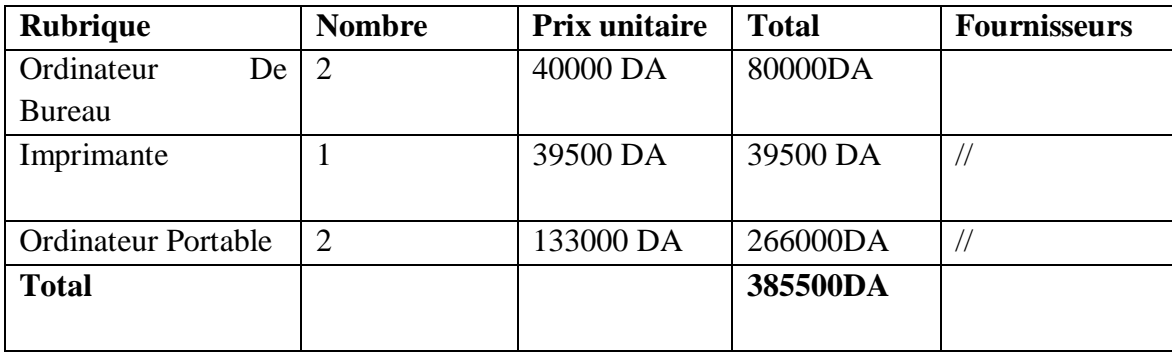

## **Tableau 4.4 : les couts de matériels informatiques**

#### - **Matériel de communication :**

Pour la communication nous utilisons deux (2) postes fixes 20000 DA l'unité dont le coût total est de **200000 DA.**

#### - **Matériels de maintenances et d'installation :**

C'est le même matériel utilisé dans la plomberie général sa cout jusqu'à 300000DA avec un véhicule utilitaire léger d'un montant de 4208900DA

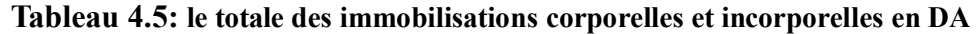

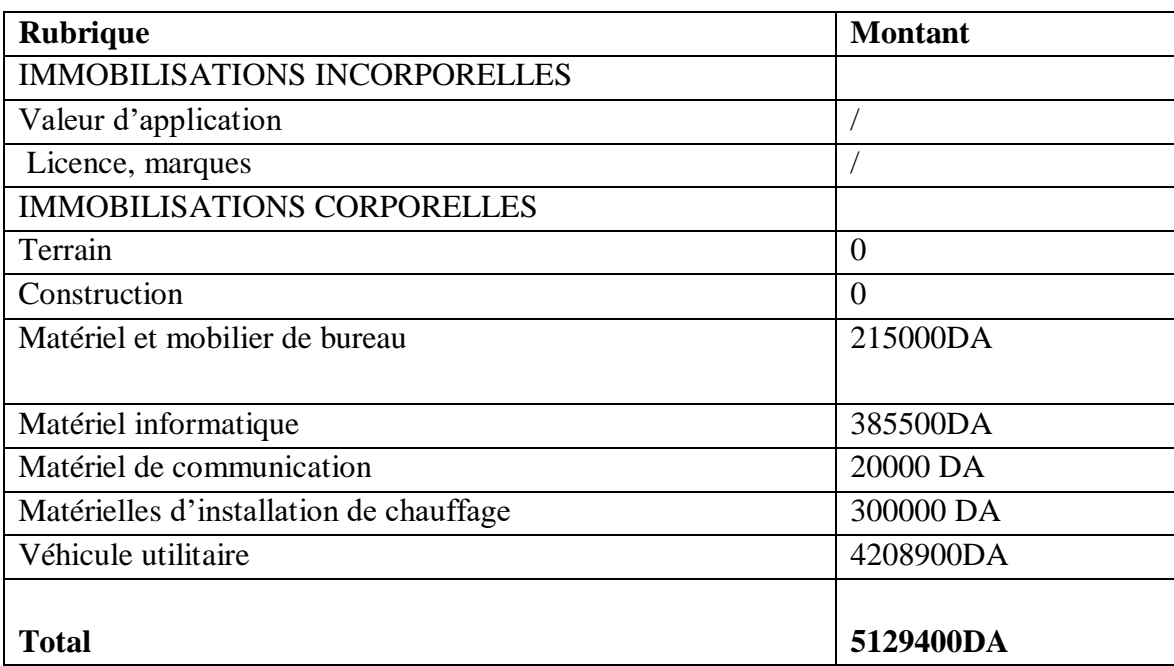

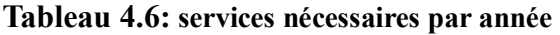

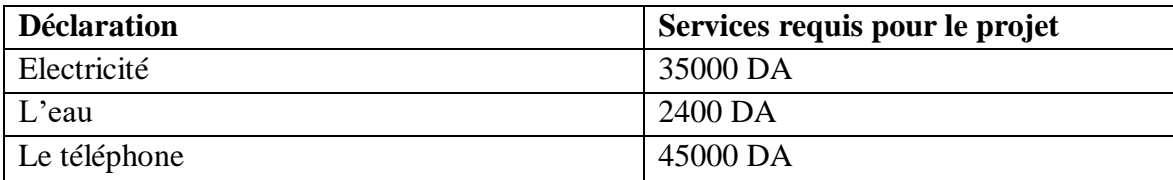

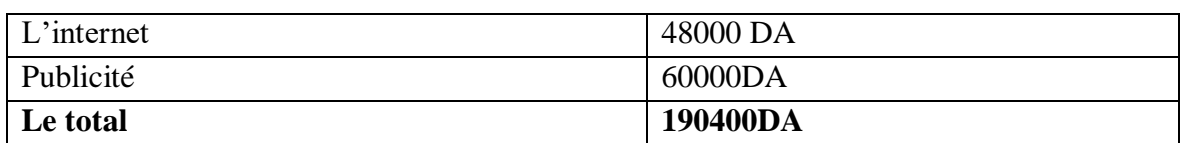

#### - **Le personnel de l'entreprise et leurs Salaires :**

#### **Tableau 4.7 représentation des taches de personnels d'entreprise et lors salaires en DA**

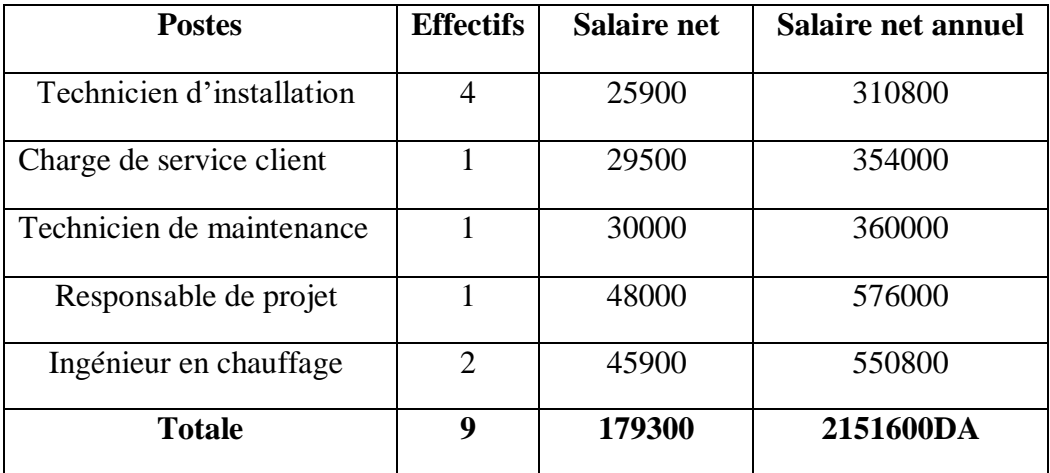

#### **L'achat consommé :**

#### **Tableau 4.8 : l'achat consommé**

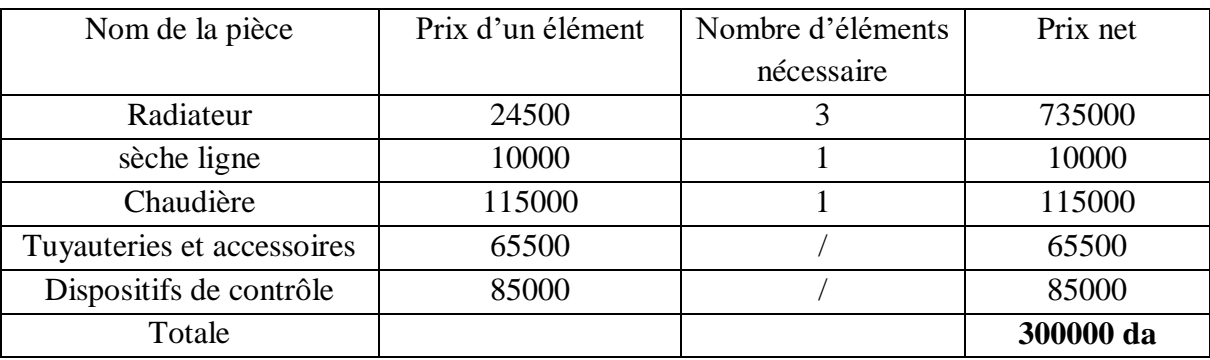

#### **Modes et sources d'obtention de financement :**

Pour financer notre projet, nous nous appuierons sur des sources internes, représentées par des fonds privés, et des sources externes, représentées par dans le prêt de l'ANADE C'est-à-dire les financements dits bilatéraux.

#### - **Le chiffre d'affaires :**

#### **La version optimiste de chiffre d'affaire :**

**Tableau 4.9 : la capacité d'installation des systèmes de chauffages durant les Cinque premières années**

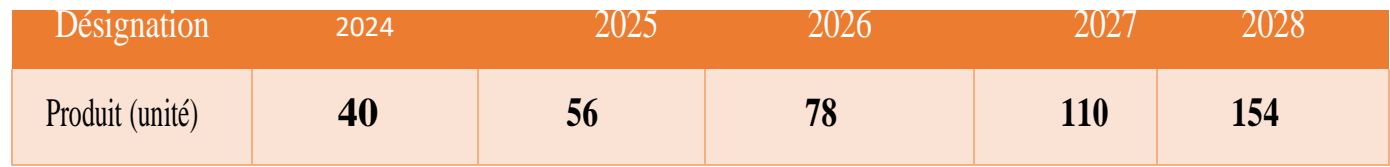

**Tableau 4.10 : présentation de la quantité de produit et le chiffre d'affaire durant les cinoques premières années**

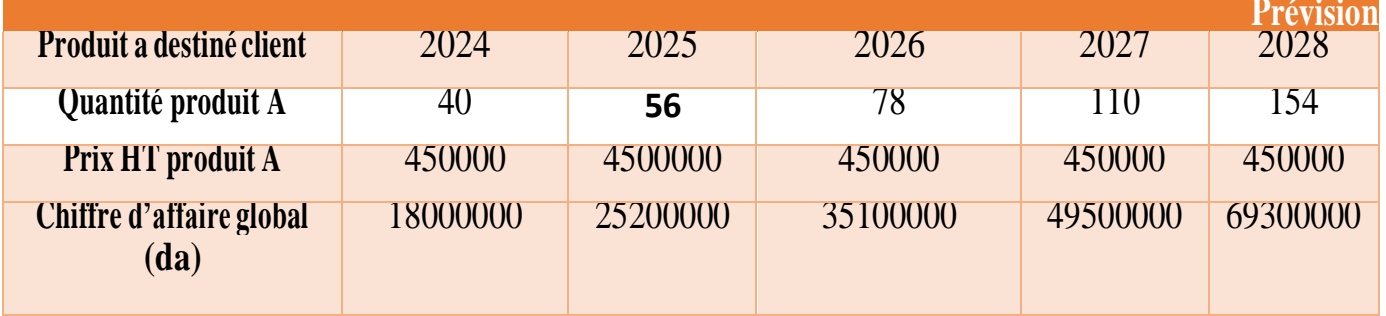

**La version pécimiste de chiffre d'affaires :**

**Tableau 4.11:représentation de chiffre d'affaires pécimiste**

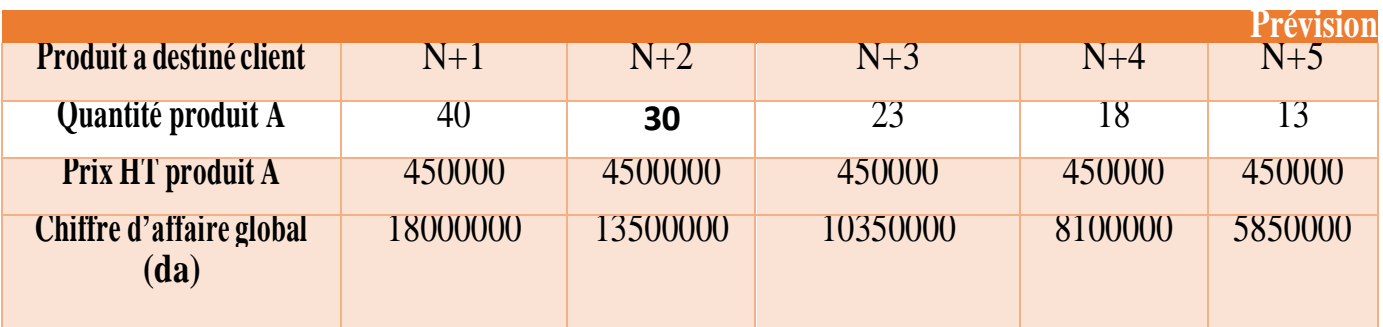

#### **Les Comptes de résultats escomptés :**

Explication de la méthode de calcul de résultats

Consommation de l'exercice = l'achat consommé + service extérieur et autre consommation La valeur ajouté d'exploitation = la production de l'éxercice-conssomation de l'exercice

Résultats ordinaires avant impôts = l'excédent brut d'exploitation-dotation aux amortissements.

#### **Le besoin en fonds de roulement BFR :**

**La notion de besoins en fonds de roulement** : sont les sommes que l'Enterprise doit dépenser pour couvrir le besoins résultants des décalages de trésorier entre l'encaissement et le décaissement.

**BFR =** Actives circulant - passive circulant.

**BFR =** les créances client + les stocks - les dettes fournisseurs**.**

#### **Tableau 4.12 : le BFR de l'entreprise**

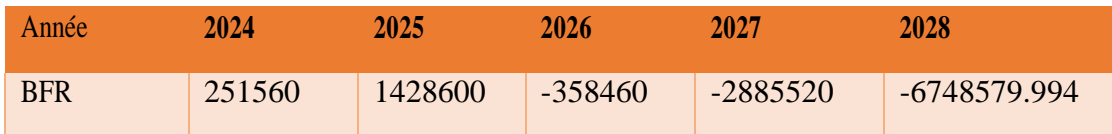

#### **Exemple 1ere années :**

 $BFR = 515660+7000000-5000000 = 251560da$ 

**Le BFR > 0**, l'entreprise a un besoin en fond de roulement, autrement dit, un besoin de financement de son activité courante, puisque son passif courant, n'arrive pas à financier la totalité de son actif courant.

**La 3éme année :**

#### BFR=693.6+8430846.4-9800000=-358460da

**Le BFR < 0,** l'entreprise a une ressource de financement puisque son passif courant arrive à financer la totalité de son actif courant et de dégager un surplus de financement

**Le fonds de roulement :** 

Le fonds de roulement est une somme d'argent constamment disponible pour couvrir les dépenses courantes d'une entreprise (payer les fournisseurs, les employés et les charges de fonctionnement) en attendant d'être payé par ses clients.

Fonds de roulement = ressources stables - emplois stables

#### **Tableau 4.13 : le FR de l'entreprise**

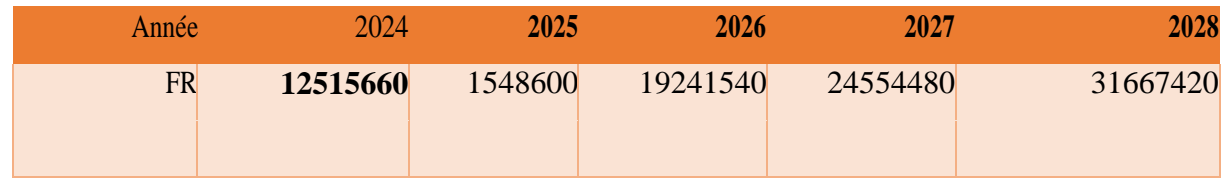

#### **La 1ère année :**

**FR** = capitaux propres + passifs non-courants - actif non courant

FR =17645060-5129400 =12515660 da

#### **Un fonds de roulement positif :**

Signifie que les ressources de l'entreprise sont stables (disponibles pour plus d'un an), ce qui permet de financer l'activité de l'entreprise. Quand il est calculé à partir du court terme, un fonds de roulement positif signifie que la liquidation des actifs à court terme permet de payer les dettes à court terme (si besoin de rembourser des dettes).

#### **Le plan de la trésorerie :**

La trésorerie nette se calcule comme suit : approche par le haut du bilan : Trésorerie nette = fonds de roulement – besoin en fonds de roulement

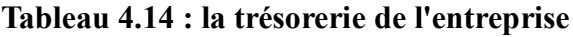

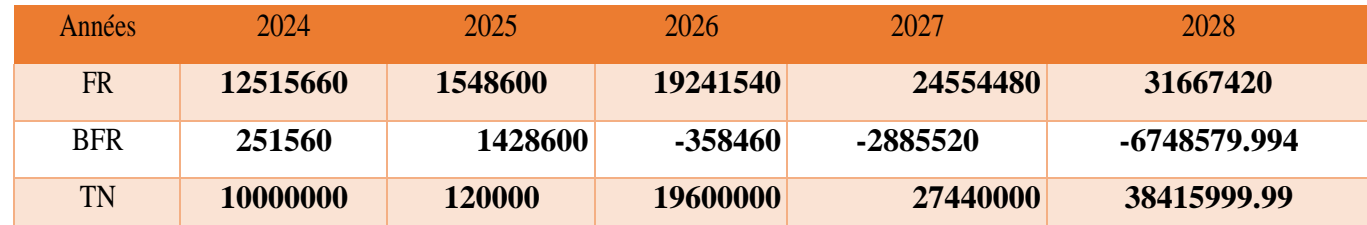

 $TN > 0$ : l'équilibre financier est atteint, signe de solvabilité

## **4.7 Sixième axe : prototype expérimental :**

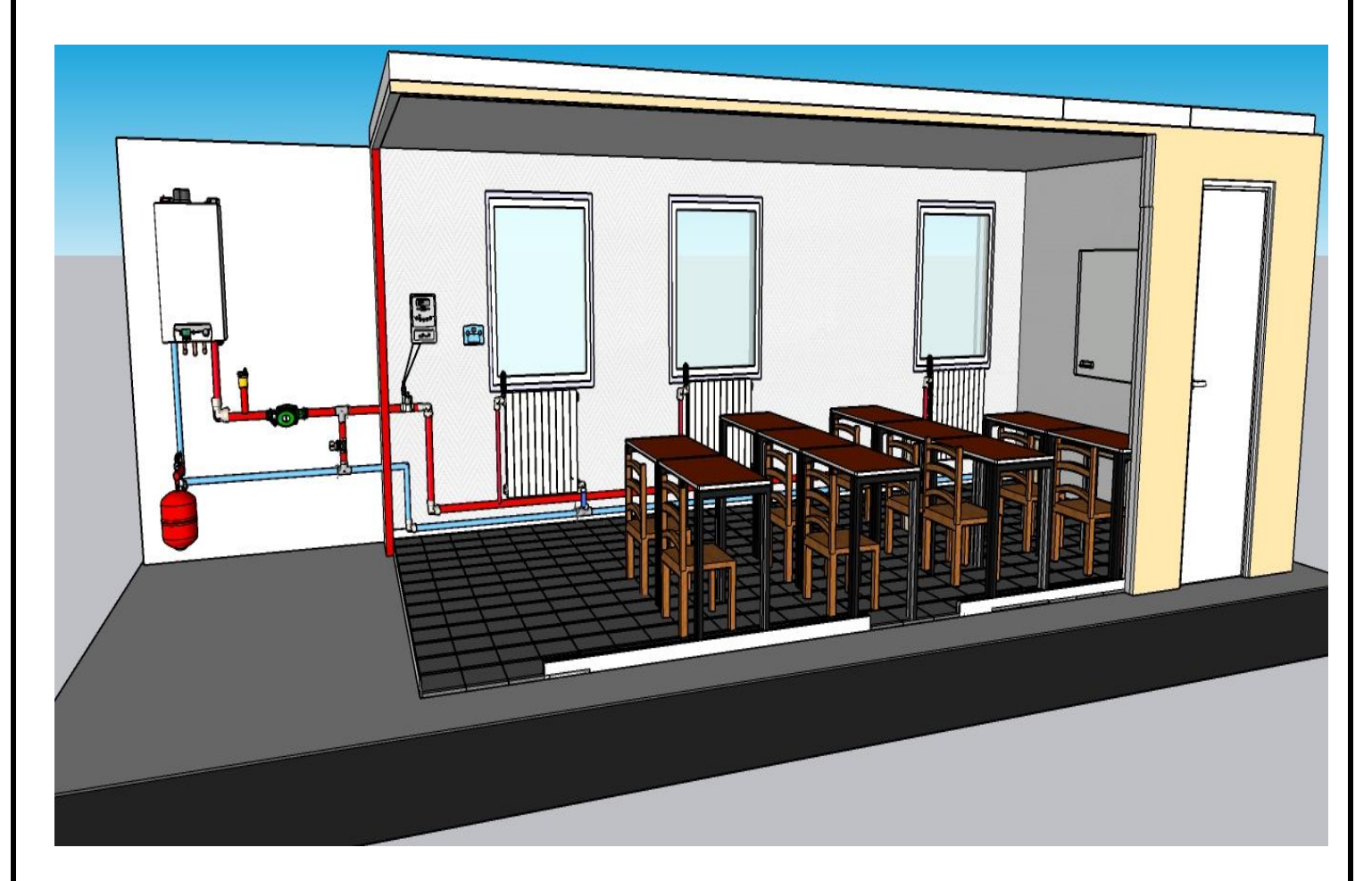

**Figure 4-2: prototype expéremental**

## **4.8 Conclusion :**

On peut conclure à la fin de ce chapitre qu'il est important de faire une analyse approfondie avant de ce lancé dans cette activité, et cette étude nous a montré les défirent axes d'étude de notre projet startup, cette étude de projet nous a permis de bien comprendre le secteur d'entreprenariat et de montrer l'importance de notre innovation qui va être une révolution dans le secteur de chauffage.

#### **Conclusion générale :**

Grâce à ce projet, nous avons acquis une compréhension approfondie du fonctionnement du chauffage central à gaz. Nous avons examiné en détail les différents composants de ce système ainsi que les principes thermiques liés au bâtiment. Afin d'évaluer l'efficacité du système de chauffage installé, nous avons utilisé le logiciel TRNSYS pour effectuer une simulation comparative entre deux systèmes. Le premier système est le chauffage classique actuellement utilisé dans notre faculté, tandis que le deuxième système est basé sur une nouvelle stratégie de chauffage prenant en compte l'utilisation horaire des salles. Les résultats de la simulation ont montré que :

- $\checkmark$  Les pertes de chaleur sont influencées par les conditions climatiques extérieures et l'isolation des pièces.
- $\checkmark$  En comparant les deux systèmes, il est évident que le chauffage classique fonctionnant en continu consomme une quantité d'énergie considérable, tandis que le chauffage avec une programmation réduite réduit significativement sa consommation énergétique.
- $\checkmark$  Pour atteindre le confort thermique, il est nécessaire de modifier les systèmes de chauffage classique et de les rendre plus intelligents.
- $\checkmark$  Pour réduire les pertes d'énergie, il est essentiel d'opter pour un système de chauffage qui fonctionne en harmonie avec nos besoins et notre emploi du temps.

De plus, ce travail nous a permis de réaliser une étude de projet selon l'article 1275 au cadre d'obtention d'un diplômée startup pour une entreprise spécialisée dans la production, la modification et l'installation de systèmes de chauffage central économes en énergie. Cette étude comprenait six analyses spécifiques : la présentation du projet, les aspects innovants, l'analyse stratégique du marché, le plan de production et l'organisation, le plan financier expérimental en utilisant la Business Model Canvas (BMC) et la création d'un prototype.

#### **Annexes :**

#### **Expressions générales des déperditions**

Déperditions totales d'un logement

 $D = \Sigma Di$   $[W^{\circ}C]$ 

Où

- Di [W/°C]: représente les déperditions totales du volume « i ».

Déperditions totales d'un volume

$$
D_i = (D_T)_i + (D_R)_i[W^\prime{}^\circ C]
$$

 $-(D_T)$ i en [W/°C] représente les déperditions par transmission du volume i.

 $-(D_R)$ i en [W/°C]représente les déperditions par renouvellement d'air du volume i.

Déperditions par transmission d'un volume

 $(D_T)_i = (Ds)_i + (D^i)_i + (D^s)_i + (D^i)_i + (D^i)_i[W^{\prime}C]$ 

 $-(Ds)$ <sub>i</sub>[W/°C] représente les déperditions surfaciques à travers les parties courantes des parois en contact avec l'extérieur.

- (Dli)<sup>i</sup> [W/°C] représente les déperditions à travers les liaisons.

- (Dsol)i[W/°C] représente les déperditions à travers les parois en contact avec le sol.

- (DlnC)i[W/°C] représente les déperditions à travers les parois en contact avec les locaux non chauffés.

- Déperditions par renouvellement d'air

$$
(D_R)_i = (D_{RV})_i + (D_{RS})_i[W^\prime{}^\circ C]
$$

 $-(D_{RV})$ i [W/°C] représente les déperditions dues au fonctionnement normal des dispositifs de ventilation.

 $-(D_{RS})$ i [W/°C] représente les déperditions supplémentaires dues au vent

Tableau de Coefficients de référence (DTR)

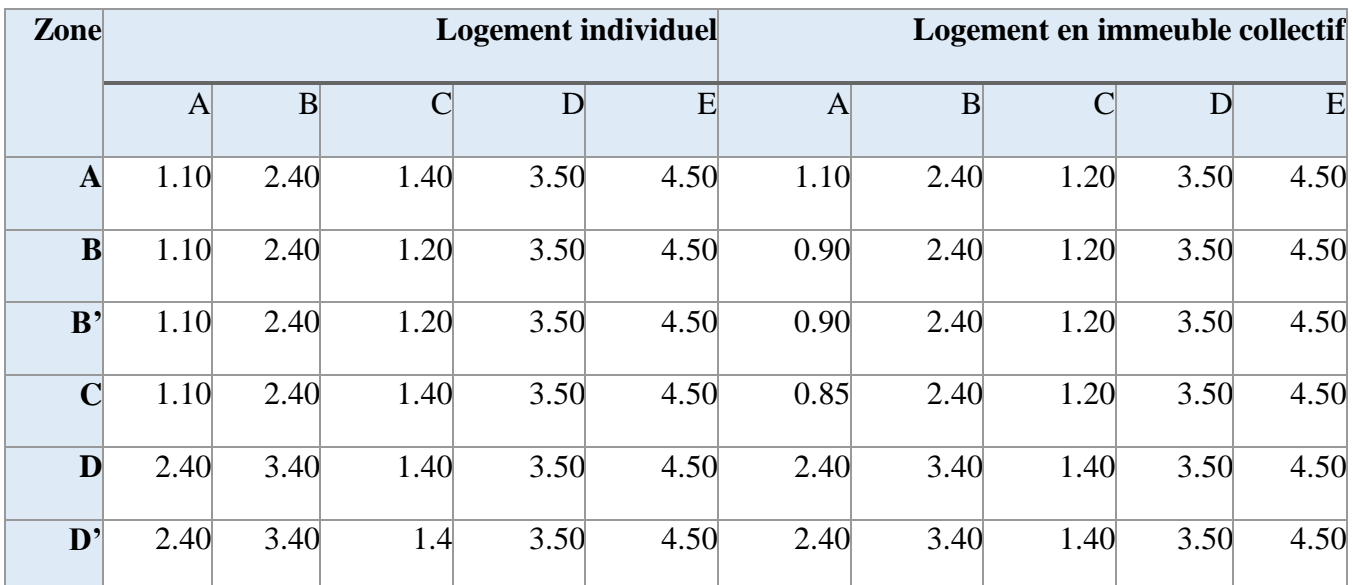

#### Température intérieure de base :

Sauf spécifications, on prendra les valeurs suivantes de la température intérieure de base :

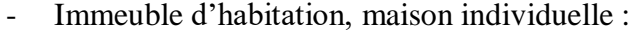

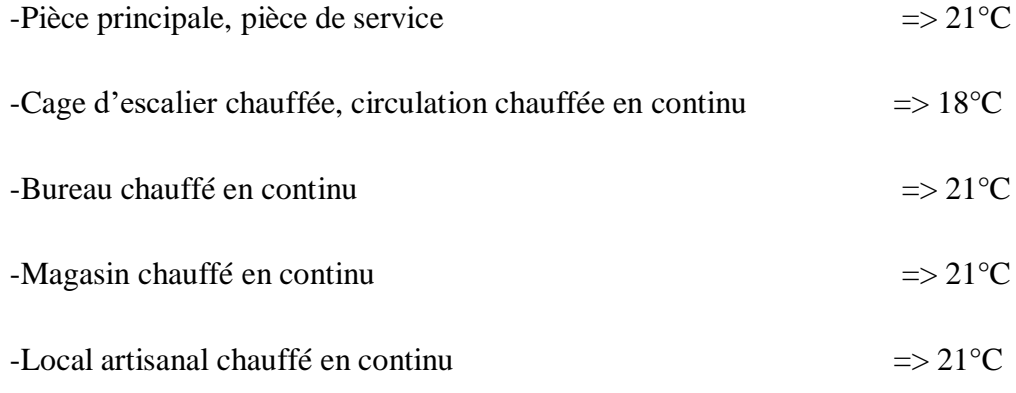

#### Température extérieure de base

La température extérieure de base est fonction de l'altitude et de la zone climatique où est implanté le projet.

Le tableau suivant fixe les valeurs de température extérieure de base

Tableau de Températures de bases selon DTR

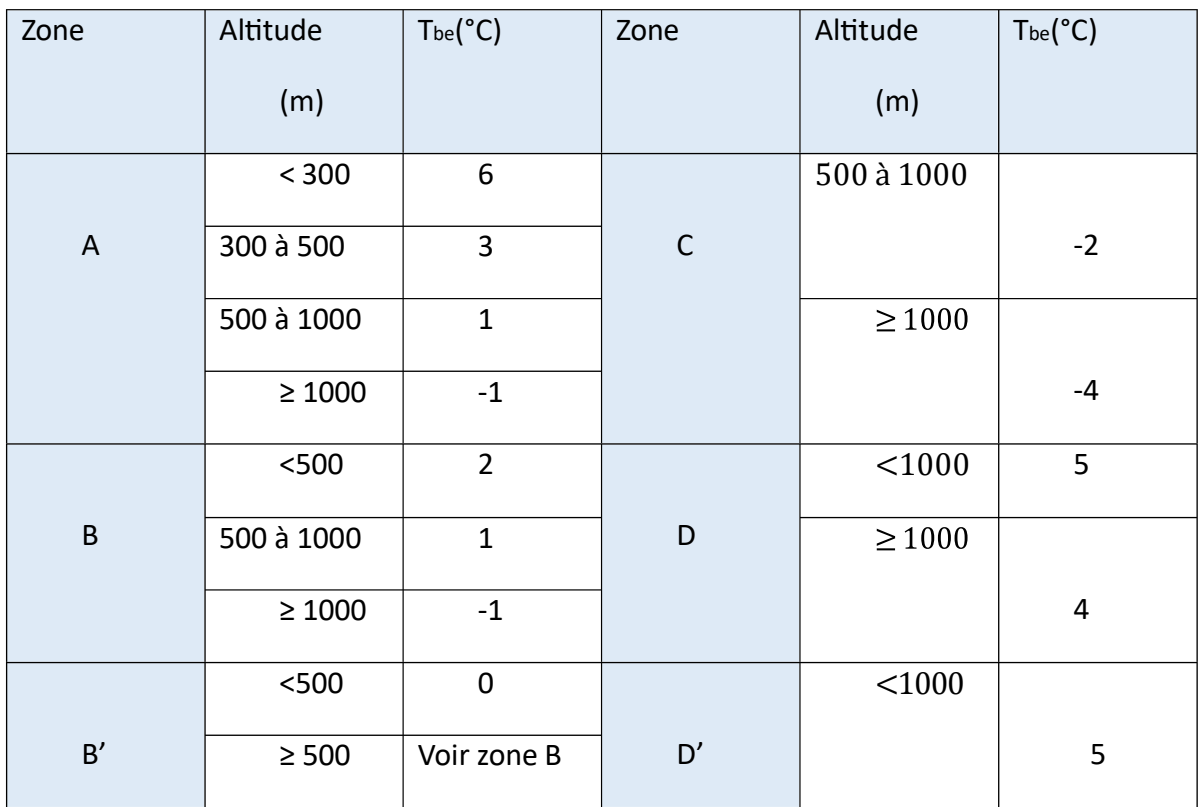

-Le coefficient  $c_{in}$ est appliqué aux seules déperditions par transmission. Il est introduit pour diminuer le temps nécessaire à l'obtention de la température désirée lors d'une mise en route ou d'une relance. « $c_{in}$ » Prend les valeurs suivantes :

- 0,10 en cas de chauffage continu.
- 0,15 en cas de chauffage discontinu, et dans le cas d'une construction dont la classed'inertie est faible- ou –moyenne-.
- 0,20 en cas de chauffage discontinu, et dans le cas d'une construction dont la classed'inertie est forte-.

-Le coefficient  $\langle c_r \rangle$  prend les valeurs suivantes :

- 0 pour les installations de type "chauffage individuel".
- 0,05 pour les installations de type "chauffage central" dans lesquelles toutes les tuyauteriessont calorifugées.
- 0,10 pour les installations de type "chauffage central" dans lesquelles les tuyauteries sontcalorifugées seulement dans les zones non chauffées.
- 0,20 pour les installations de type "chauffage central" dont le réseau de tuyauteries n'estpas calorifugé.

#### Paroi séparant deux ambiances à la même température

Dans le cas où une paroi sépare deux ambiances chauffées à la même température, les déperditions par transmission à travers cette paroi sont considérées nulle.

Les flux de chaleur d'un volume à un autre, dans un logement, ne doivent pas être pris-en compteà condition que les pièces du marché fixent des températures différentes pour les pièces d'un même logement.

Dans le cas où une paroi sépare deux bâtiments adjacent chauffée, on considérera, sauf spécification contraires, qu'ils sont à la même température ; par conséquent, les déperditions à travers cette paroi sont nulles

Plancher haut enterrer :

1-Les déperditions  $D_{sol}$  pour un plancher haut enterré sont données par la formule :

 $D_{sol} = K \times A$  [W/°C]

-K [W/m². °C] : représente le coefficient K du plancher haut enterré.

-A [m²] : représente la surface intérieure du plancher.

2-Le coefficient K d'un plancher haut enterré est donné par la formule :

#### Plancher bas et mur enterré :

Les déperditions D<sub>sol</sub> pour un plancher bas ou un mur enterré, sont données par la formule  $D_{sol} = \text{ks} \times \text{p}$  [W/°C]

-ks[W/m. °C] est le coefficient de transmission linéique du plancher bas ou du mur

p [m] est la longueur de la paroi.

Les valeurs des coefficients ks sont données en fonction de la différence de niveau. On trouve les différentes valeurs de k<sub>s</sub> dans le document DTR C.3.2 et pour différents cas.

## **BMC**

#### Partenaires clés :

- Fournisseurs de systèmes de chauffage et de pièces de rechange

- Entrepreneurs et architectes pour la collaboration sur les projets de construction

- Réseaux de plombiers et d'électriciens pour les raccordements nécessaires

#### Activités clés :

- Évaluation des besoins et conception des systèmes de chauffage adaptés

- Installation professionnelle des systèmes de chauffage économique.

- Entretien modification des systèmes de chauffage ancien qui ne contient pas des dispositifs de contrôle.

- développement de nouvelles technologies de chauffage

#### Ressources clés :

- Équipe de techniciens qualifiés en installation et en maintenance

- Ingénieurs en chauffage pour la conception des systèmes

- Outils et équipements nécessaires à l'installation

- Accès à des fournisseurs fiables

#### Structure de coûts :

- Coûts liés à l'acquisition de matériaux et d'équipements
- Coûts salariaux pour l'équipe de techniciens et d'ingénieurs

- Coûts marketing et promotionnels

- Coûts liés à la formation continue et à la certification des employés

#### Proposition de valeur :

- Installation professionnelle de systèmes de chauffage central

- Expertise technique et conseils personnalisés

- Utilisation de technologies de chauffage efficaces et durable (dispositifs de contrôle)

- Service d'entretien régulier pour assurer un fonctionnement optimal

- réductions des couts de consumation d'énergie

-réduise les émissions de co2

#### Relation client :

- Interaction personnalisée lors de l'évaluation des besoins

- Communication régulière tout au long du processus d'installation

- Service aprèsvente réactif et support technique

- Suivi périodique pour l'entretien et

#### Canaux de distribution :

- Site web et marketing en ligne

- Réseaux de partenaires (architectes, entrepreneurs, etc.)

- Publicités dans les médias locaux

- Participation à des salons professionnels

- Recommandations et bouche-à-oreille

#### Segment de clientèle :

Propriétaires résidentiels

- Entreprises et bâtiments commerciaux

- **Gestionnaires** immobiliers

-Institutions publiques (Les écoles, les universités, les cités résidentiels les hôpitaux, les administratio ns publiques,…)

#### Sources de revenus :

- Tarification basée sur les projets d'installation
- Contrats d'entretien et de maintenance à long terme
- Vente de pièces de rechange et d'accessoires de chauffage

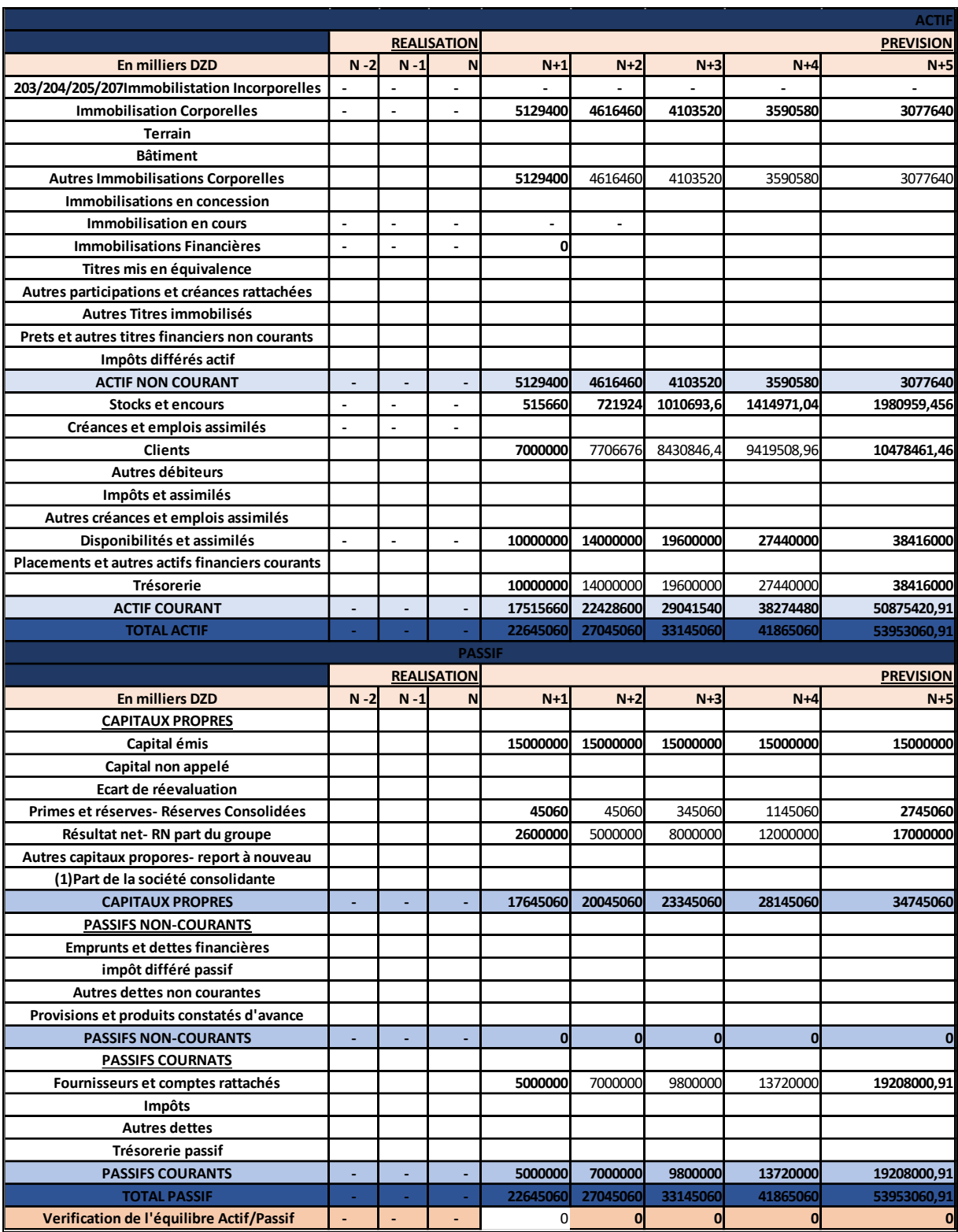

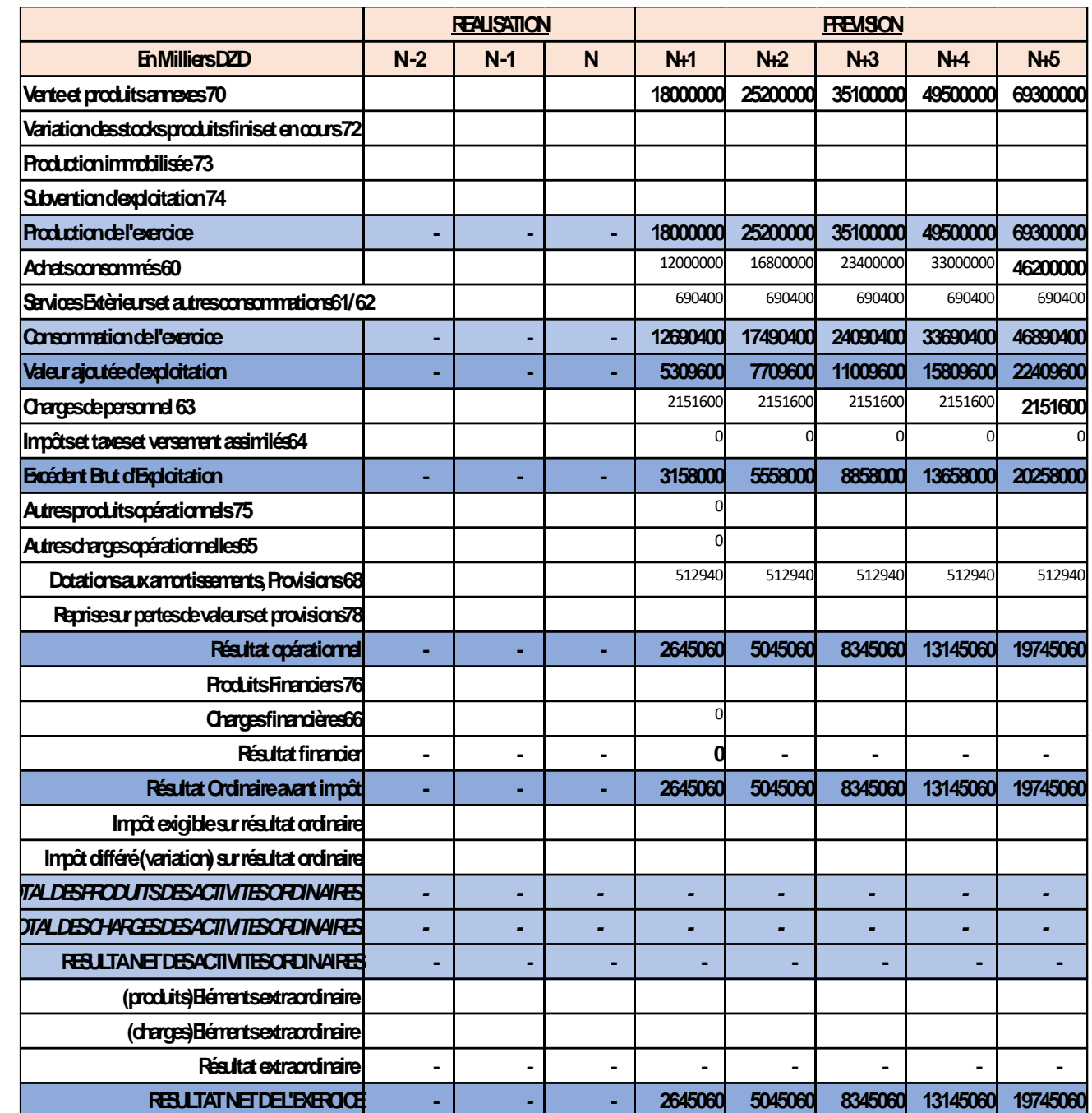

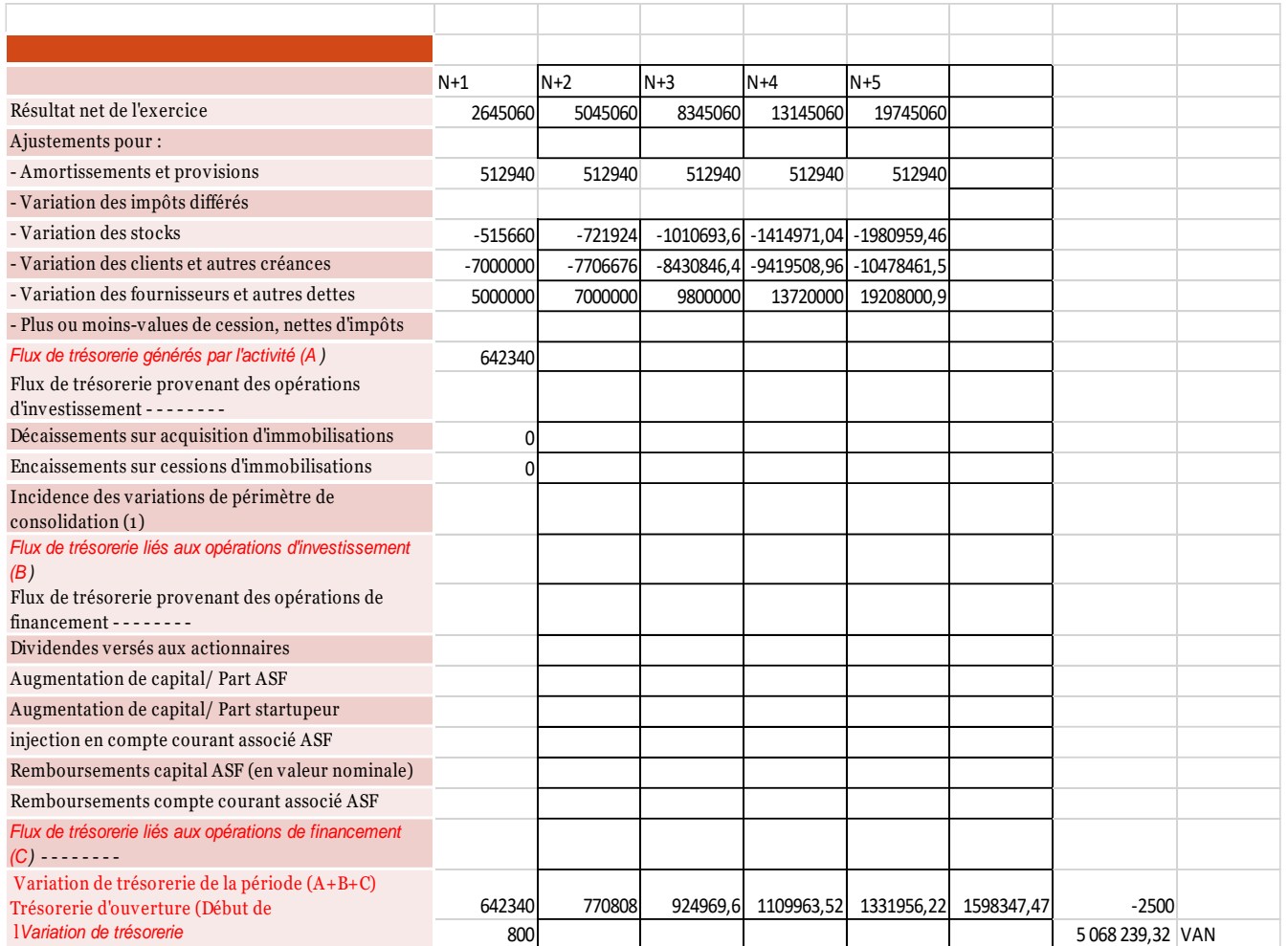

## **Bibliographique :**

[1] :HTTPS://WWW.RADIATEUR.DESIGN/NEWS/HISTOIRE-RADIATEUR-CHAUFFAGE.HTML [2]: SI LEKHEL AMAR,2016 ,ETUDE DE L'INSTALLATION DE CHAUFFAGE CENTRAL DU SIEGE DE DAÏRA DE DRAA EL MIZAN,MEMOIRE,UNIVERSITE MOULOUD MAAMMRI ,TIZI OUZOU

[3] :CHANAN.ABDREZZAK , ZEGHDAR MAAMAR, ETUDE ET DIMENSIONNEMENT D'UNE INSTALLATION DE CHAUFFAGE POUR IMMEUBLE ADMINISTRATIF, MEMOIRE EN MASTER GENIE MECANIQUE, UNIVERSITE YAHIA FARES DE MEDEA ,2019/2020

[4] : **G.KRAUSS,** (BATIMENT ET ENERGIE : CHAUFFAGE), COURS DE INSA DE LYON, 2007 [5] :MANUEL MODULAIRE CHAUFFAGE CENTRAL, FOND DE LA FORMATION PROFESSIONNEL DE LA CONSTRUCTION, BRUXELLES.

[6] : MOUKRAN.NAZIM, ETUDE DU COMPORTEMENT THERMIQUE D'UNE PLANCHER CHAUFFANT HYDRAULIQUE DANS UNE CELLULE DE TESTE :CAS DE CHARGE/DECHARGE THERMIQUE, MEMOIRE FIN D'ETUDES EN GENIE MECANIQUE,2019.

[7] [:HTTPS://WWW.GRDF.FR/PARTICULIERS/INSTALLATION-GAZ/CHAUFFAGE-CENTRAL](https://www.grdf.fr/PARTICULIERS/INSTALLATION-GAZ/CHAUFFAGE-CENTRAL) [8][:HTTPS://WWW.CHOISIR.COM/ENERGIE/ARTICLES/143733/LE-SYSTEME-DE-CHAUFFAGE-](https://www.choisir.com/ENERGIE/ARTICLES/143733/LE-SYSTEME-DE-CHAUFFAGE-BITUBE)[BITUBE](https://www.choisir.com/ENERGIE/ARTICLES/143733/LE-SYSTEME-DE-CHAUFFAGE-BITUBE)

[9]:MARC(EQUIPE KAVEMA),2020 CHAUFFAGE CIRCUIT FERME VS DISTRIBUTION D'EAU CIRCUIT OUVERT : COMPARAISON

[10] [:HTTP://WWW.UECF.FR/FLIPPINGBOOK/GUIDEDIMENSIONNEMENTRADIATEUR/FILES/A](http://www.uecf.fr/FLIPPINGBOOK/GUIDEDIMENSIONNEMENTRADIATEUR/FILES/ASSETS/BASIC-HTML/PAGE10.HTML) [SSETS/BASIC-HTML/PAGE10.HTML](http://www.uecf.fr/FLIPPINGBOOK/GUIDEDIMENSIONNEMENTRADIATEUR/FILES/ASSETS/BASIC-HTML/PAGE10.HTML)
[11] :HTTPS://WWW.KEVEMA.FR/CIRCUIT-FERME-VS-CIRCUIT-OUVERT

[12] JULIEN REYNAUD ,(10/06/2021), LE SYSTÈME DE CHAUFFAGE BITUBE

[13] :C.HANMER, ENERGY RESEARCH & SOCIAL SCIENCE 34 (2017) 176–183

[14] : MCCOY, D., & CURTIS, J. (2018). EXPLORING THE SPATIAL AND TEMPORAL DETERMINANTS OF GAS CENTRAL HEATING ADOPTION. RESOURCE AND ENERGY ECONOMICS.

[15] : CHEN CHENGMIN, CHENGMIN, C., YUFENG, Z., & LIJUN, M. (2012). ASSESSMENT FOR CENTRAL HEATING SYSTEMS WITH DIFFERENT HEAT SOURCES: A CASE STUDY. ENERGY AND BUILDINGS.

[16] :JONES, D. R. H. (1997). CORROSION OF CENTRAL HEATING SYSTEMS. ENGINEERING FAILURE ANALYSIS,

[17] : PEETERS, L., VAN DER VEKEN, J., HENS, H., HELSEN, L., & D'HAESELEER, W. (2008). CONTROL OF HEATING SYSTEMS IN RESIDENTIAL BUILDINGS: CURRENT PRACTICE. ENERGY AND BUILDINGS.

[18]: BOUVENOT, A. « TRANSFERTS DE CHALEUR », EDITION 2010.

[17] REME, « GUIDE MAGHREBIN DES MATERIAUX D'ISOLATION THERMIQUE DE BATIMENT », EDITION 2010.

[18] : HADDAD ABDELKRIM, « TRANSFERTSTHERMIQUES », ALGER 2001.

[19] : REME, « GUIDE MAGHREBIN DES MATERIAUX D'ISOLATION THERMIQUE DE BATIMENT »,EDITION 2010.

[20] :JDIDI, M.ET BENJEDDOU, O. LATHERMIQUE DU BATIMENTS DU CONFORT THERMIQUE AU CHOIX DES EQUIPEMENTS DE CHAUFFAGE ET DE CLIMATISATION.5 RUE LAROMIGUIERE ,75005 PARIS : DUNOD, 2016.ISBN 978\_2\_10\_074481\_7.

[21] :ZAIM MONYA,2019BILAN THERMIQUE DE CONSTRUCTION(ETUDE D'UN CAS ET PRESENTATIN DES SOLUTIONS), UNIVERSITE ABOU BEKRBELKAID TLEMCEN.

[22] : ASTRID DENKER, DR S.M K EL HASSAR, SAAD BARADIY.2014. GUIDE POUR LA CONSTRUCTION ECO-ENERGETIQUE EN ALGERIE.

[23] LES ESSENTIELS DE L'HABITAT (PAGE CONSULTEE LE 09/07/2016). SITE DE SAINT-GOBAIN,[EN LIGNE][, HTTP://WWW.CONSTRUIREAVECSAINT-GOBAIN.FR/](http://www.construireavecsaint-gobain.fr/)

[24] PAUL DE HAUT. CHAUFFAGE, ISOLATION ET VENTILATION ECOLOGIQUES. EDITION EYROLLES. PARIS. 2007. ISBN 978-2-212-12105-6.

[25] DENKER, A., S. EL HASSAR ET S. BARADIY. GUIDE POUR UNE CONSTRUCTION ÉCOENERGETIQUE EN ALGERIE.

[26] : DTR C.3.2.1997.DOCUMENT TECHNIQUE REGLEMENTAIREALGERIEN DU CALCUL

[27]:HTTPS://WWW.AHONA.COM/VIADRUS-RADIATORS/VIADRUS-RADIATOR-MANUALS.PDF